# Advanced Topics in Data Management Lecture 2

## Announcements

- Review 1 was due today
- Review 2 due next Thursday
- Today: continue query processing
- Next Thursday:
	- Rebecca Taft, Cockroach Labs optimizer
	- Max Willsey, EGG equality saturation

# Outline for Today

- Recap
- Dynamic Programming
- Subqueries
- Operator Interface
- Cardinality Estimation

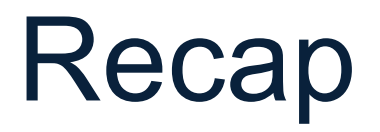

• Relational data model:

- Logical Data Model = relations
- Physical Data Model = NONE!

• Physical data independence

## Recap

### • SELECT-FROM-WHERE – Nested loop semantics

- Complications:
	- NULLs
	- Group-by / Aggregates
	- Outer Joins
	- Subqueries

# Recap: Relational Algebra

- Selection:  $\sigma$
- Projection: Π
- Join: ⋈
- Union: ∪
- Group-by, aggregate:  $\gamma$
- Outer-join:  $\bowtie$ ,  $\bowtie$ ,  $\bowtie$
- Semi-join: ⋉, Anti-semi-join: ⊳

# Recap: Physical Plans

- Joins:
	- Nested loop join
	- Hash-join
	- Merge-join
	- Extensions: disk-based, distributed
- Group-by:
	- Hash, merge
- Selection: on-the-fly

# Dynamic Programming

# Dynamic Programming

- Let  $n =$  number of relations to join
- For  $s = 1$ , n do:
	- For each subset S of of size s do:
		- Split S into [relation R] + [set of s-1 relations S']
		- Lookup Cost(S')
		- Cost(S) := min<sub>splits</sub> (Cost(S') + cost-of( $R \bowtie S'$ ))
		- Memorize (S, Cost(S))
- Return Cost(All-relations)

## Paper Discussion

• Analysis of Two Existing and One New Dynamic Programming Algorithm, VLDB'2006

• Assumes only plans without cartesian products (why?)

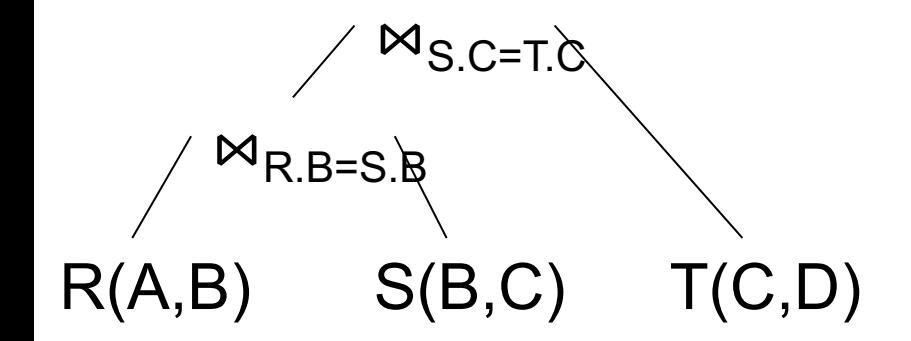

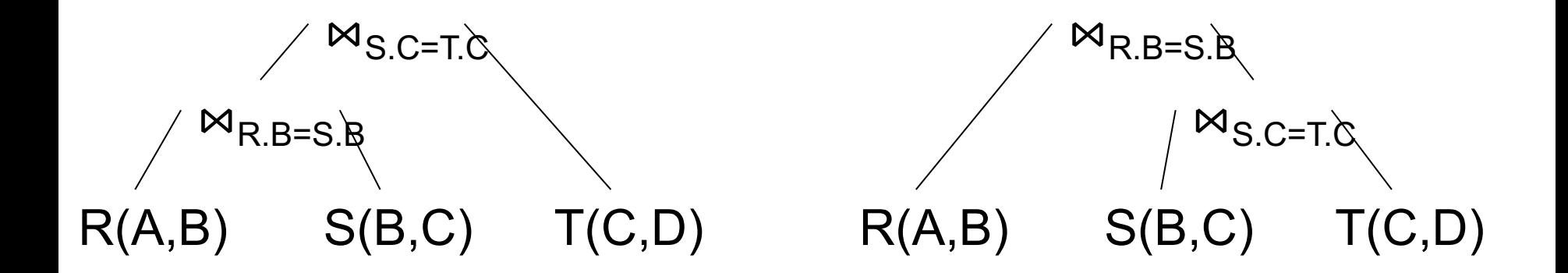

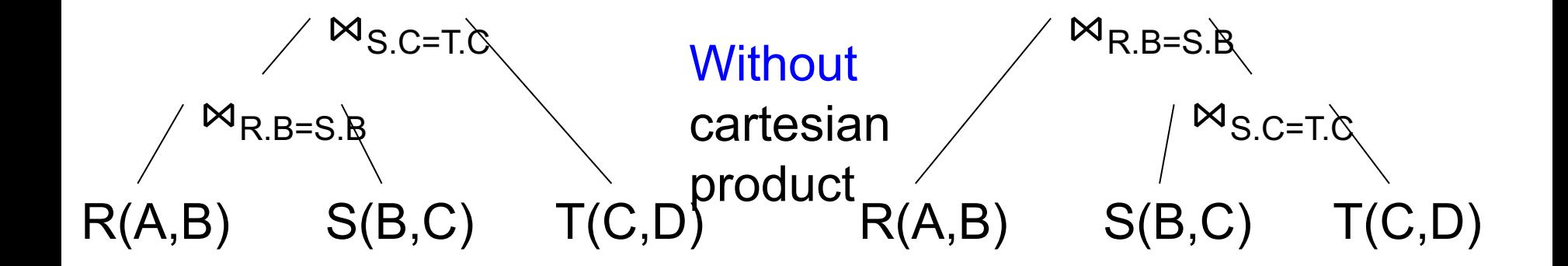

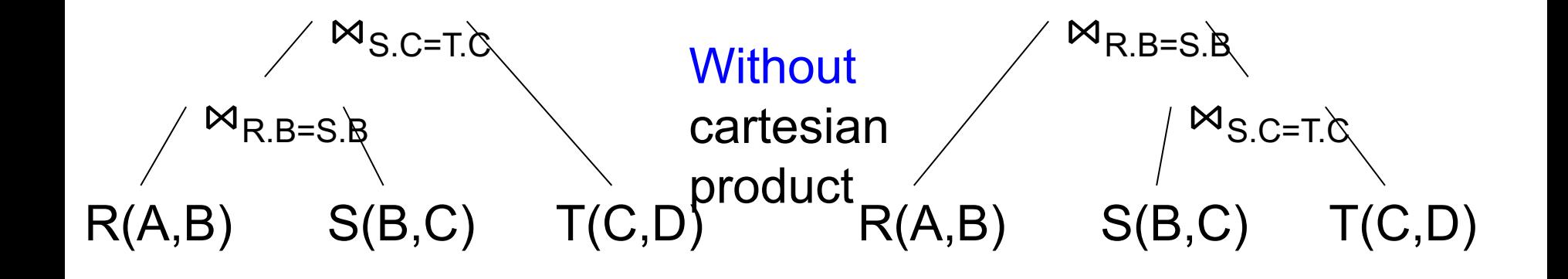

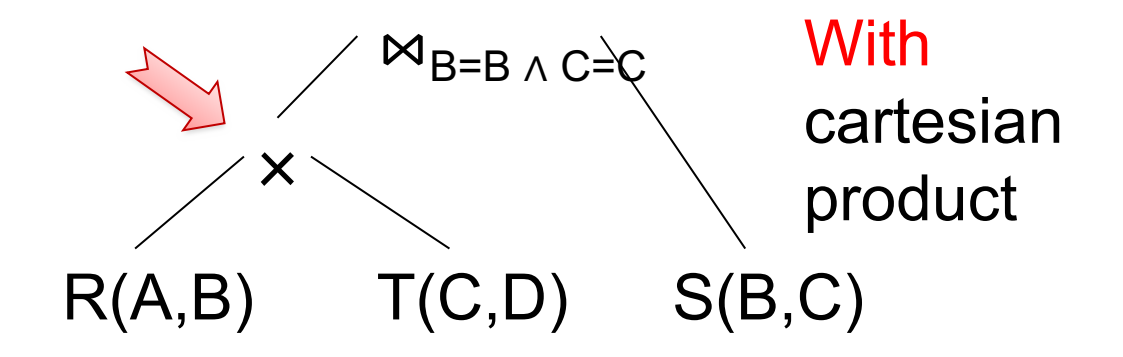

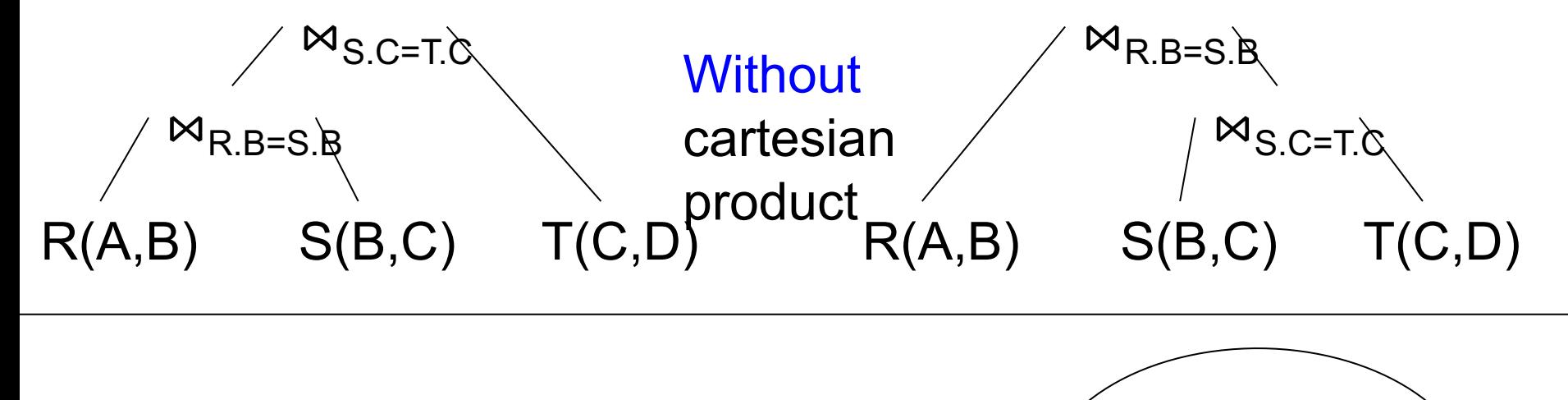

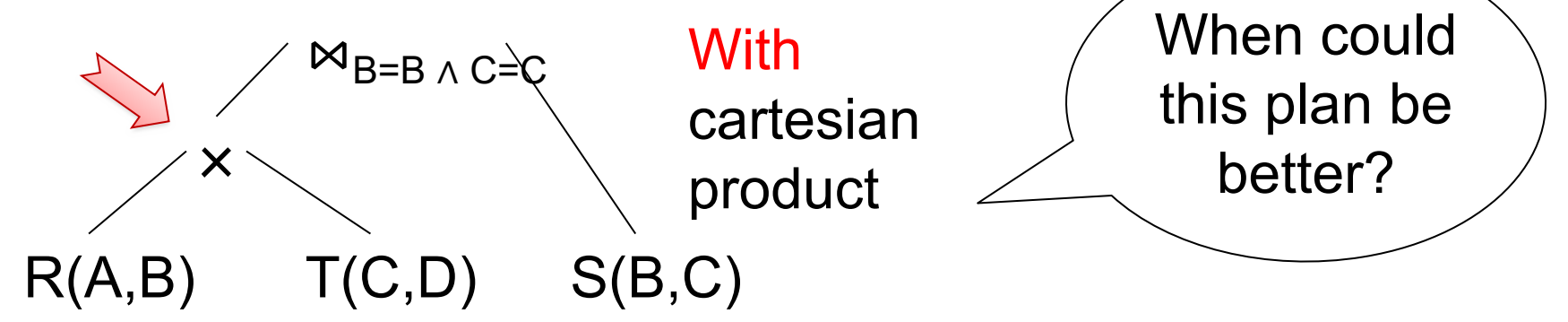

## Left-Deep v.s. Bush Trees

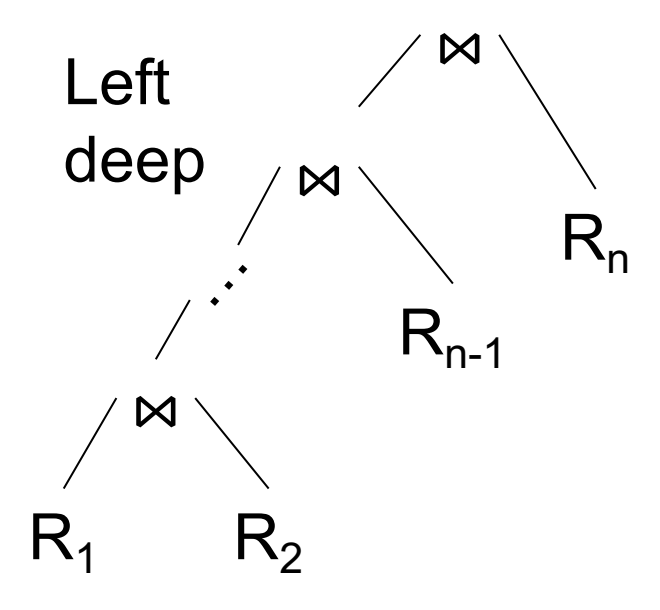

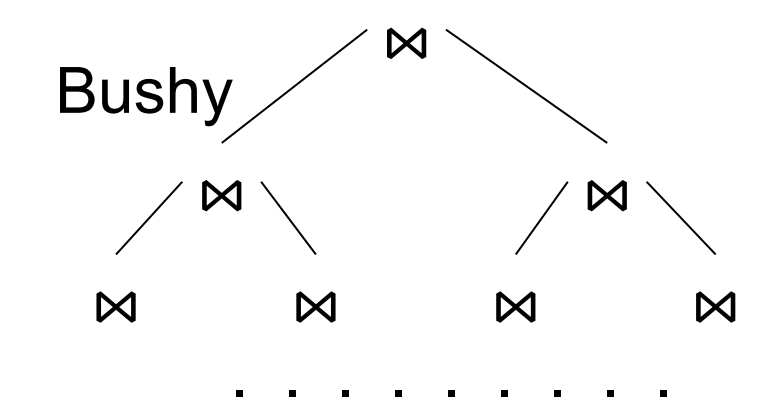

## **Some Popular Query Shapes**

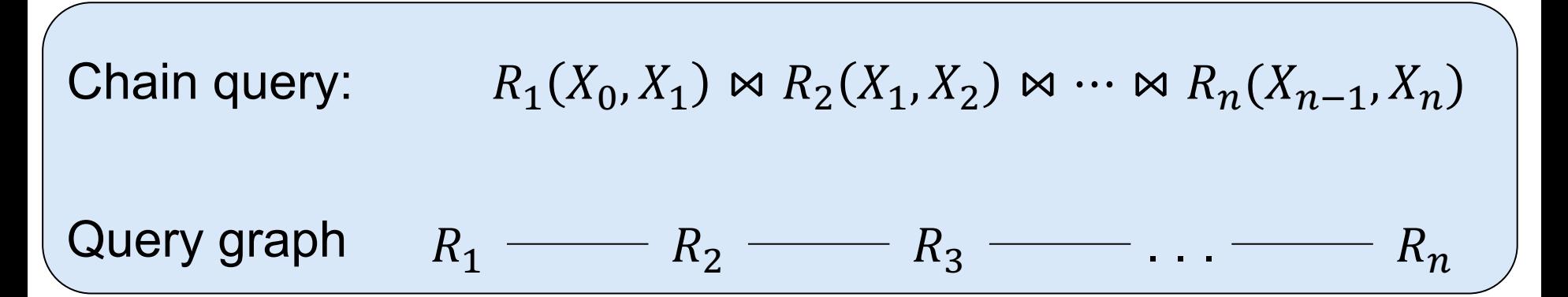

## **Some Popular Query Shapes**

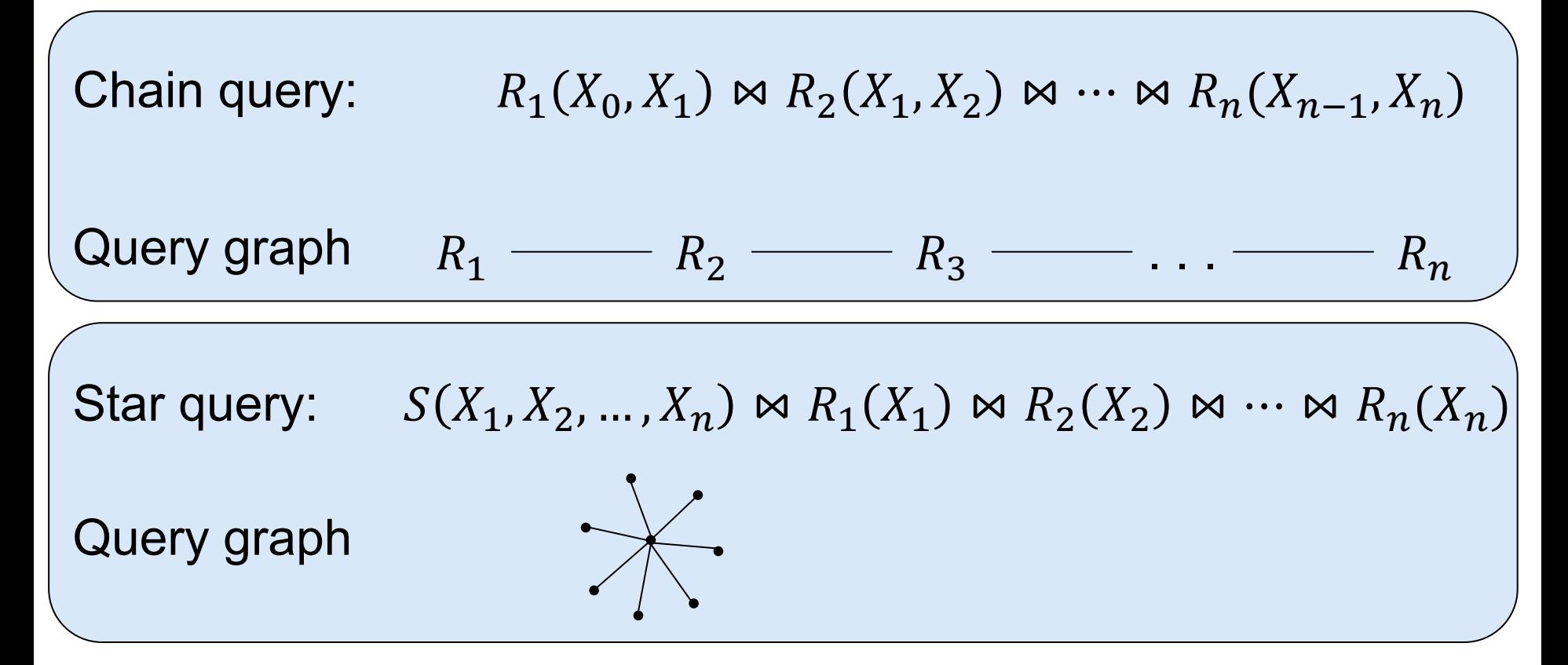

## **Some Popular Query Shapes**

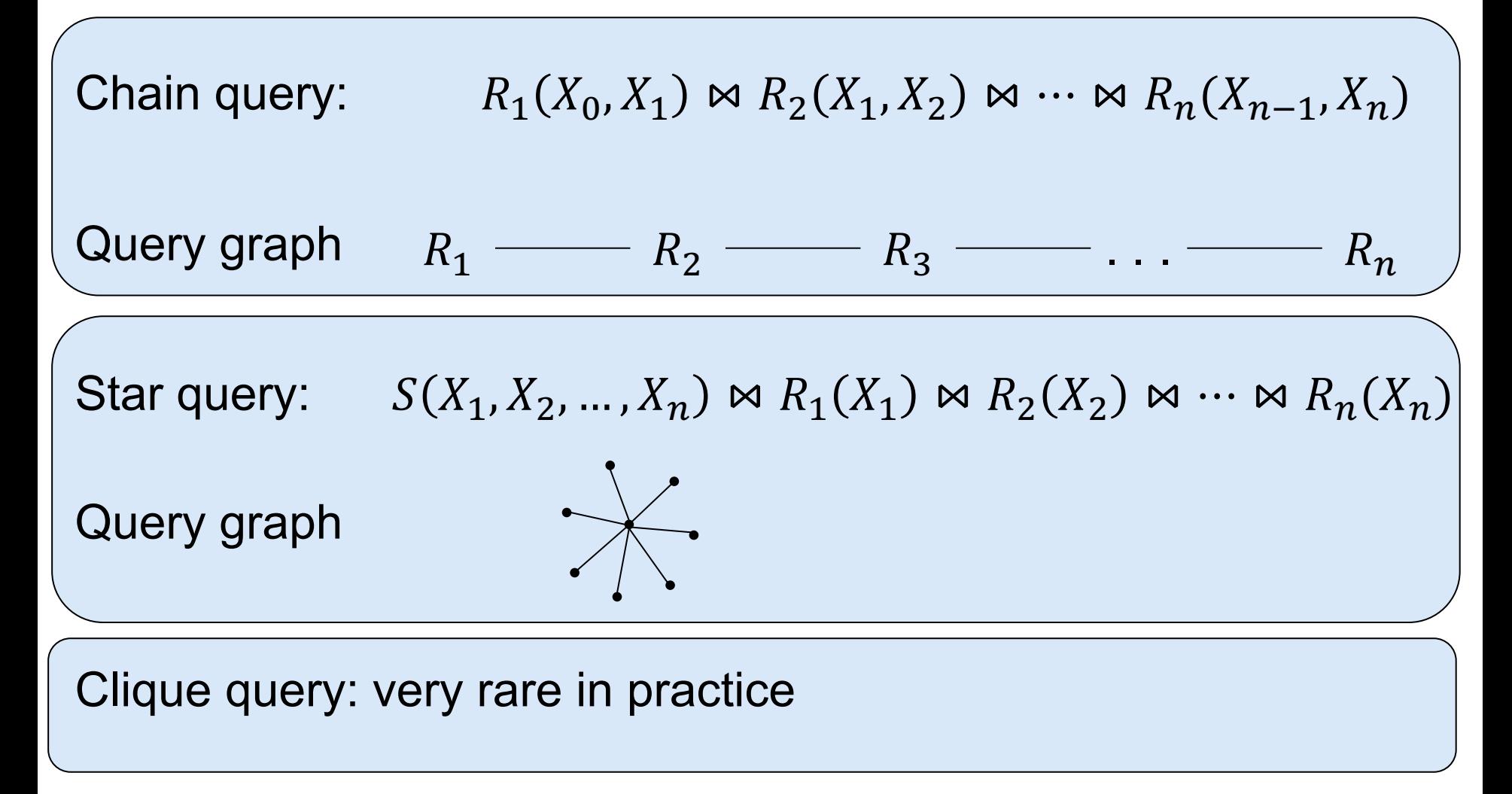

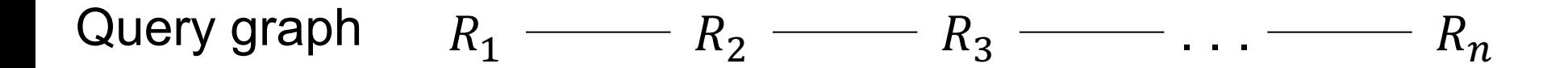

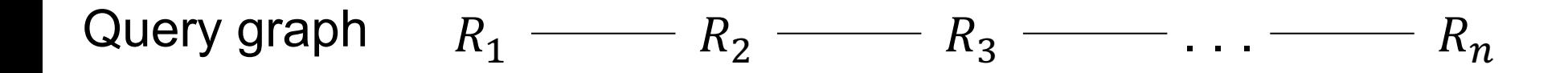

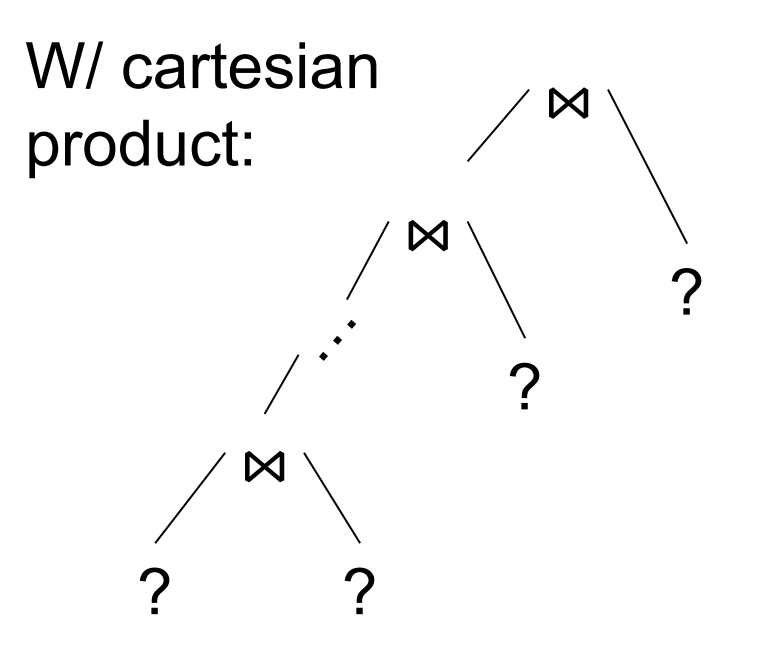

Chain query:  $R_1(X_0, X_1) \bowtie R_2(X_1, X_2) \bowtie \cdots \bowtie R_n(X_{n-1}, X_n)$ 

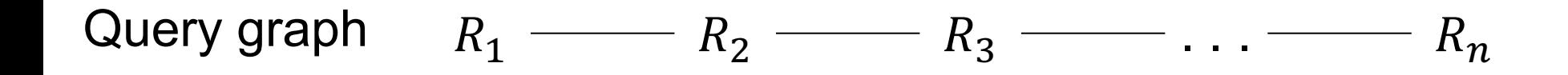

 $\begin{array}{ccc}\n & \text{Can place} \\
\text{product:} & \wedge \\
 & \wedge \\
 & \wedge \\
 & \wedge \\
 & \wedge\n \end{array}$ 

Chain query:  $R_1(X_0, X_1) \bowtie R_2(X_1, X_2) \bowtie \cdots \bowtie R_n(X_{n-1}, X_n)$ 

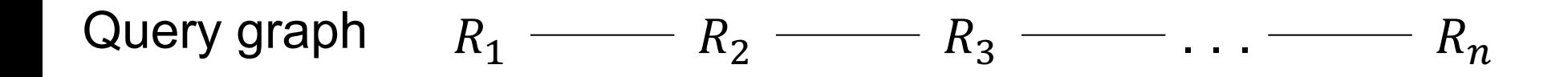

 $\begin{array}{c}\n\sqrt{2} \\
\hline\n\end{array}\n\qquad\n\begin{array}{c}\n\text{Can place} \\
\text{relations in} \\
\text{Ray order} \\
\end{array}$ W/ cartesian product:

Chain query:  $R_1(X_0, X_1) \bowtie R_2(X_1, X_2) \bowtie \cdots \bowtie R_n(X_{n-1}, X_n)$ 

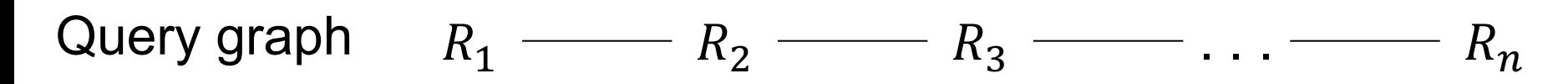

W/ cartesian product:

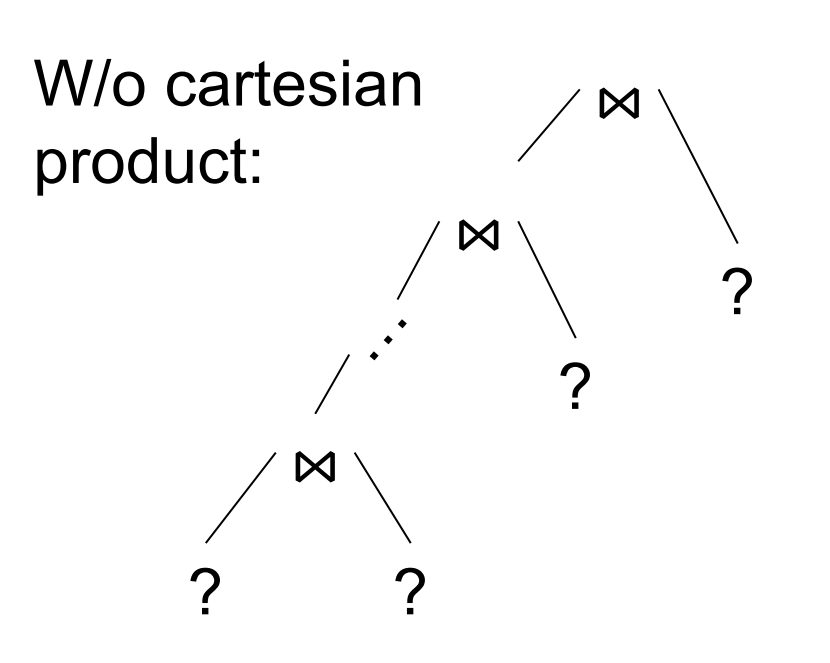

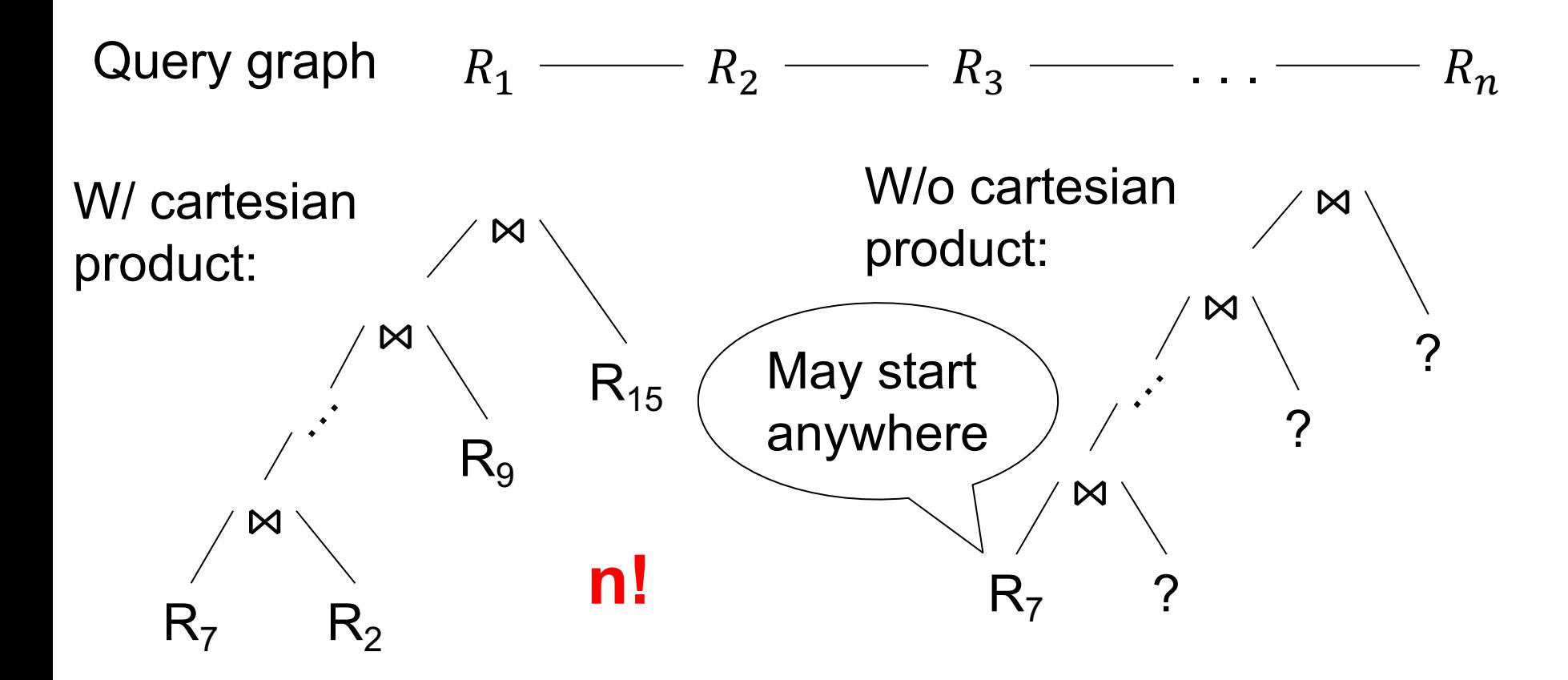

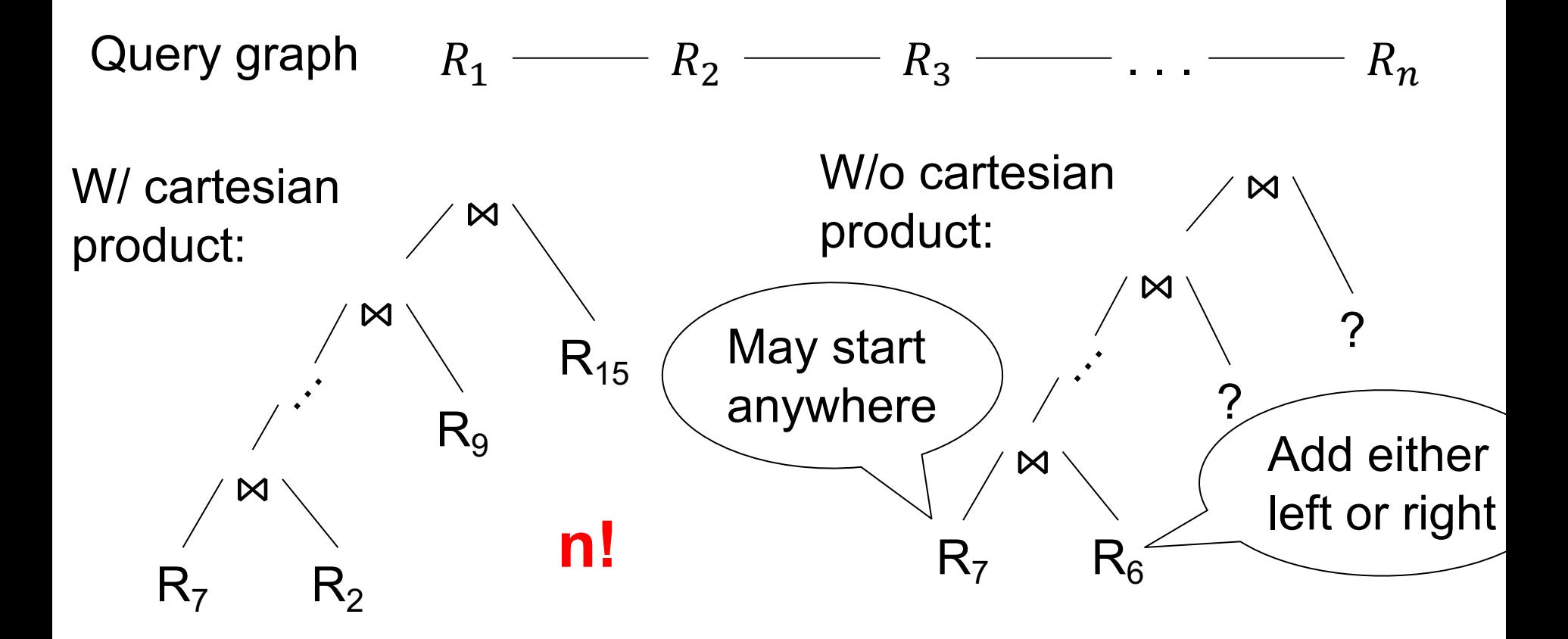

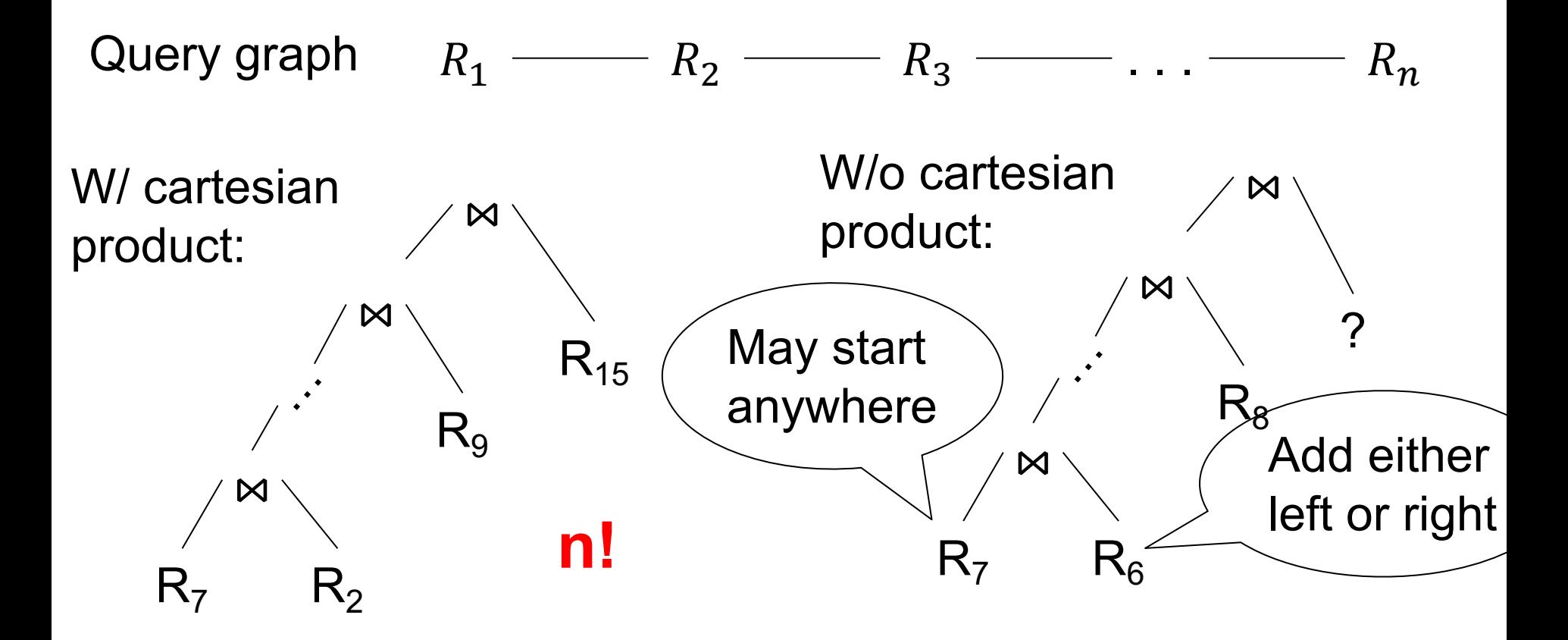

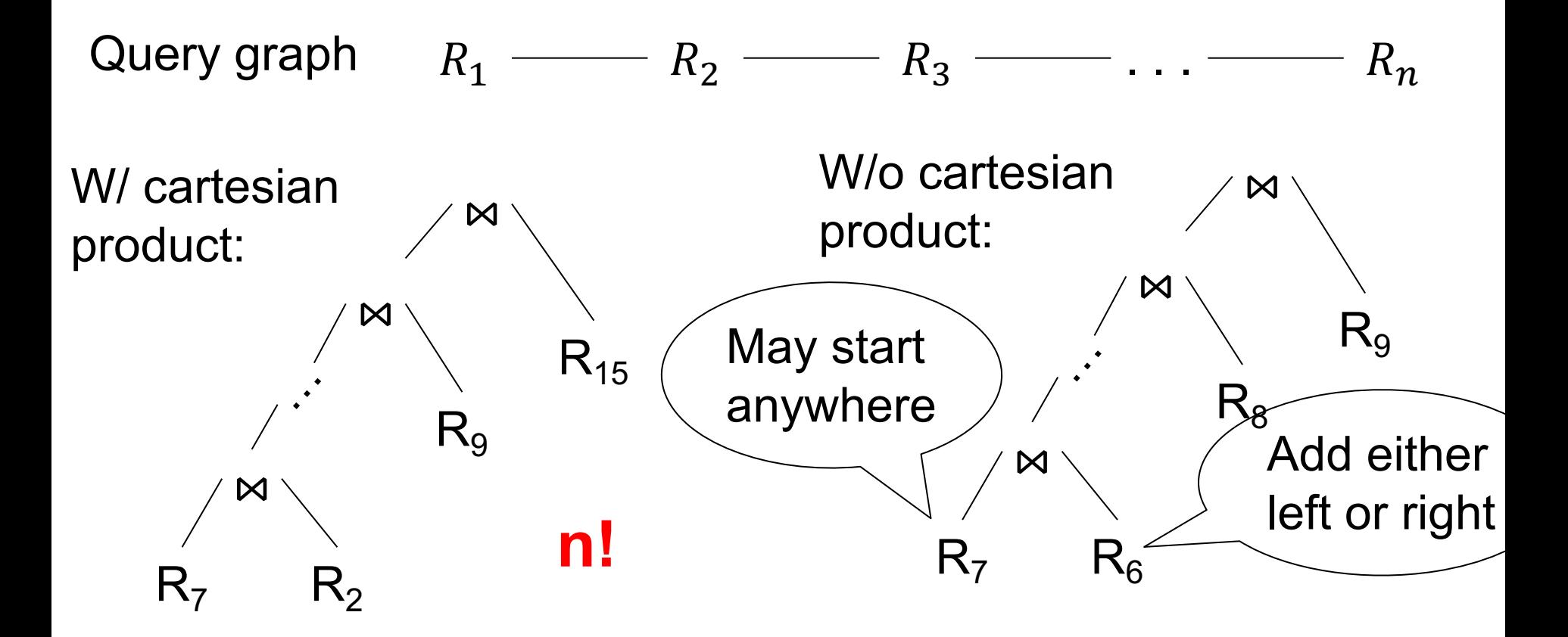

Chain query:  $R_1(X_0, X_1) \bowtie R_2(X_1, X_2) \bowtie \cdots \bowtie R_n(X_{n-1}, X_n)$ 

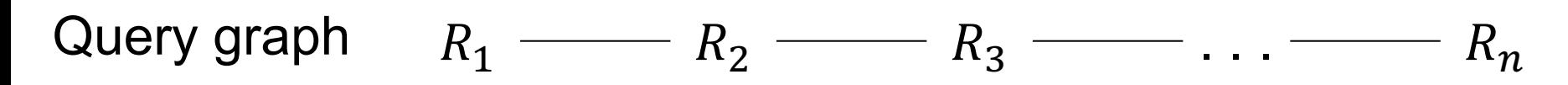

W/ cartesian product:

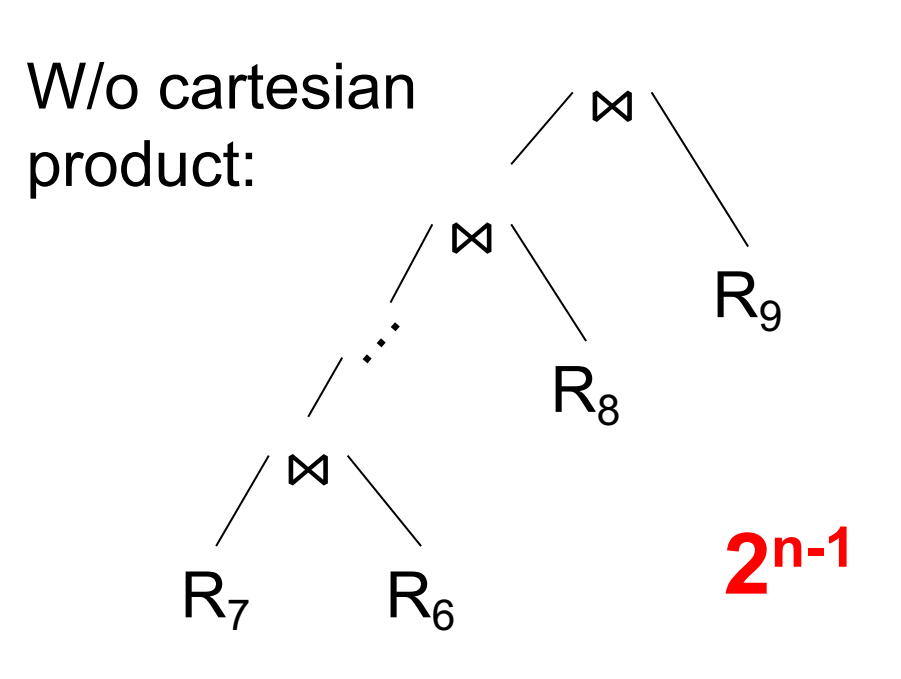

## **Discussion**

• n! can be much worse than  $2^{n-1}$ .

• Other query shapes (star, clique, various) have similar behavior

• Hence: avoid cartesian products

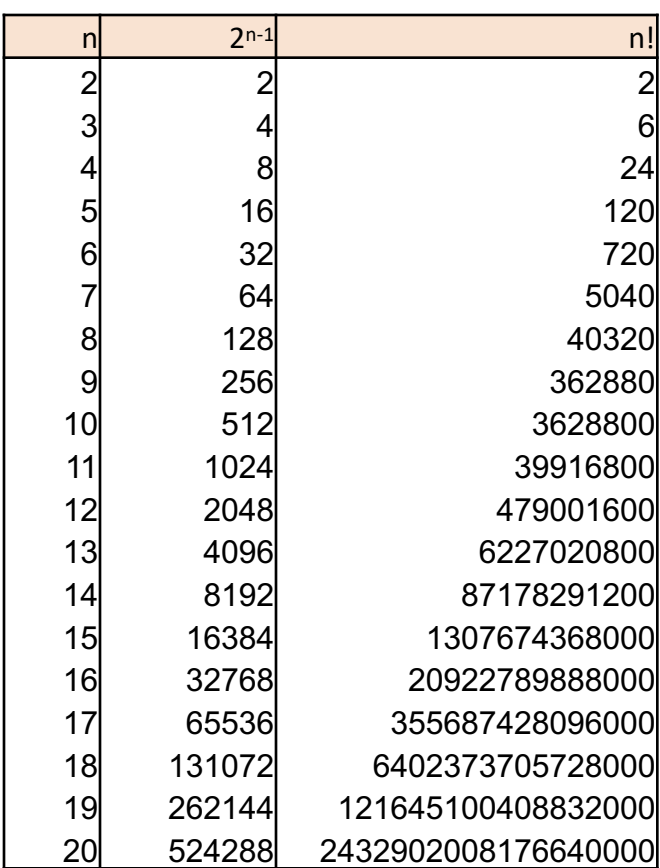

# Left-Deep, No C.P.

- Let  $n =$  number of relations to join
- For  $s = 1$ , n do:
	- For each **connected** S of of size s do:
		- $S = \{R\} \cup S'$ , where S' is **connected**
		- Lookup Cost(S')
		- Cost(S) := min<sub>splits</sub> (Cost(S') + cost-of( $R \bowtie S'$ ))
		- Memorize (S, Cost(S))
- Return Cost(All-relations)

# Analysis for **Chain Query**

- Let  $n =$  number of relations to join
- For  $s = 1$ , n do: – For each **connected** S of of size s do:  $\bigcup$  = { $R_i$ ,  $R_{i+1}$ , ...,  $R_{i+s-1}$ }
	- $S = \{R\} \cup S'$ , where S' is **connected**
	- Lookup Cost(S')
	- Cost(S) := min<sub>splits</sub> (Cost(S') + cost-of( $R \bowtie S'$ ))
	- Memorize (S, Cost(S))
- Return Cost(All-relations)

# Analysis for **Chain Query**

- Let  $n =$  number of relations to join
- For  $s = 1$ , n do: – For each **connected** S of of size s do: •  $S = \{R\} \cup S'$ , where S' is **connected** • Lookup Cost(S')  $Cost(S) := min_{splits} (Cost(S') + cost-off(R \bowtie S'))$ • Memorize (S, Cost(S))  $\bigcup$  = { $R_i$ ,  $R_{i+1}$ , ...,  $R_{i+s-1}$ } Either  $R = R_i$ or  $R = R_{i+s-1}$ 
	- Return Cost(All-relations)

## Analysis for **Chain Query**

• Let  $n =$  number of relations to join

\n- For s = 1, n do: 
$$
\sqrt{P(R_{i+1}, \ldots, R_{i+s-1})}
$$
\n- For each **connected** S of of size s do:  $S = \{R\} \cup S'$ , where S' is **connected**
\n- Given  $R = R_i$  (Cost(S') for  $R = R_{i+s-1}$ ) Cost(S): = min<sub>splits</sub> (Cost(S') + cost-of(R  $\bowtie$  S'))
\n- Memorize (S, Cost(S))
\n

erturn Cost(All-relations)<br>
Figure Cost(All-relations)<br>
The cost (All-relations)<br>
Cost (All-relations)<br>
Cost (All-relations)<br>
Cost (All-relations)<br>
Cost (All-relations)<br>
Cost (All-relations)<br>
Cost (All-relations)<br>
Cost (Al  $\sum_{s=1}^{\infty} (n-s+1) \cdot 2 = n(n+1) = O(n^2)$ Runtime:  $\overline{n}$  $n - s + 1 \cdot 2 = n(n + 1) = O(n^2)$ 

# Paper: "Analysis of Two..."

- Bushy plans, no cartesian product
- Challenge: how do we enumerate efficiently the pairs  $S_1$ ,  $S_2$  where:
	- $S_1$ ,  $S_2$  are disjoint
	- Each of  $S_1$ ,  $S_2$  is connected
	- $-$  S<sub>1</sub> and S<sub>2</sub> are connected to each other
- Solution:
	- EnumerateCSG and EnumerateCMP
	- EnumerateCMP had a bug, reported in an Errata
#### **Discussion**

- Dynamic programming can be faster than exploring all possible plans
- Still, it runs in exponential time
- Database systems have a limit (configurable) of how many tables they optimize using dynamic programming; beyond that, they use some heuristics
- Outer-, anti- joins add extra complexity

# Subqueries in SQL

## **Subqueries**

- Subquery in SELECT: – Must return single value
- Subquery in FROM
	- Like a temporary relation
	- Alternative: use the WITH clause
- Subquery in WHERE or in HAVING
	- Can express sophisticated queries

# Subquery in SELECT

Compute the number of products sold by each supplier

```
SELECT x.sno, x.sname,
     (SELECT count(*)
      FROM Supply y
      WHERE x.sno = y.snoFROM Supplier x
```
# Subquery in FROM

Better: use the WITH statement!

# Subquery in FROM

Better: use the WITH statement!

# Subquery in FROM

Better: use the WITH statement!

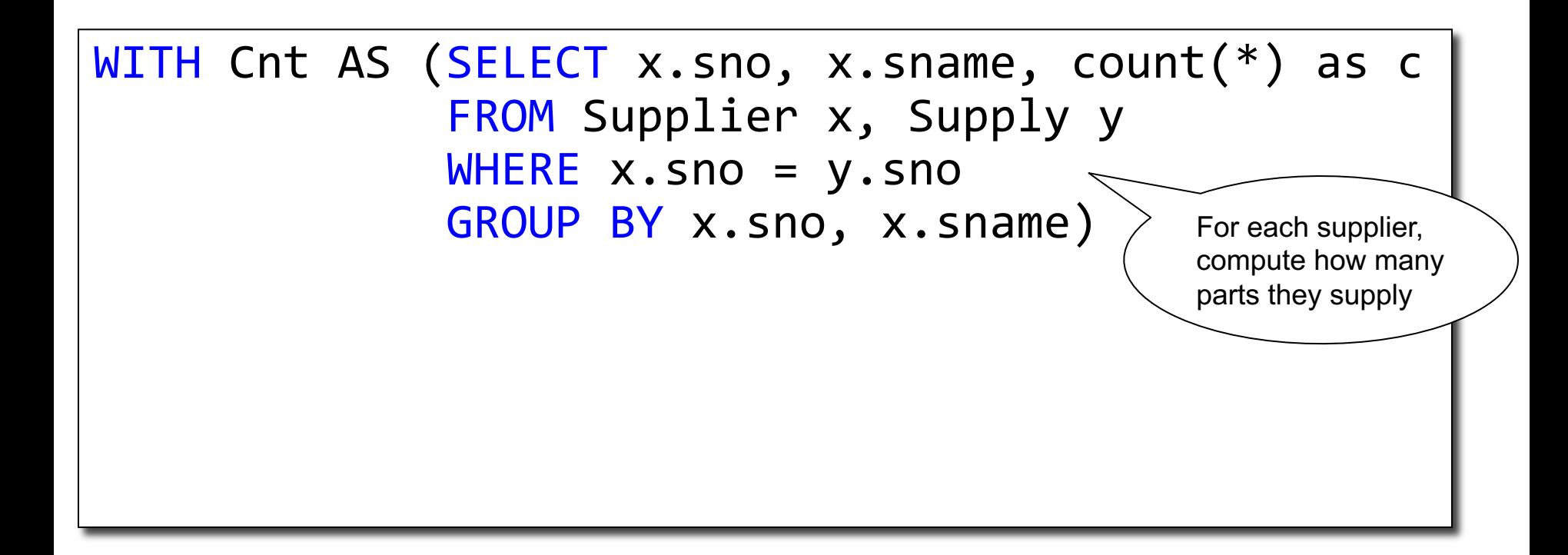

# Subquery in FROM

Better: use the WITH statement!

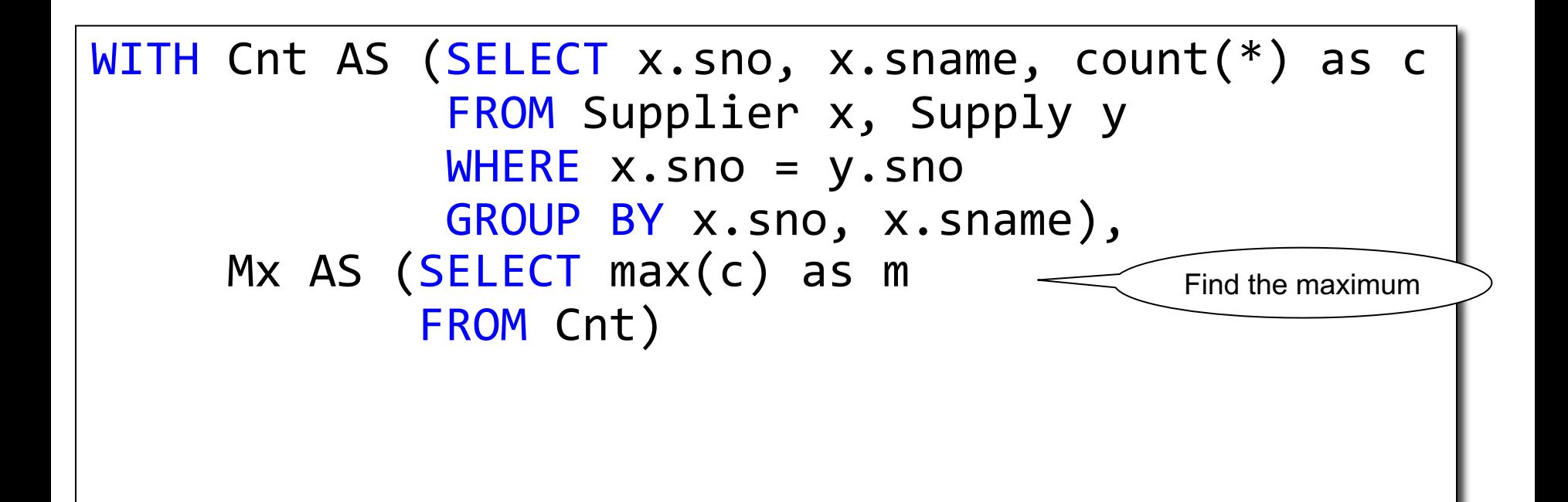

# Subquery in FROM

Better: use the WITH statement!

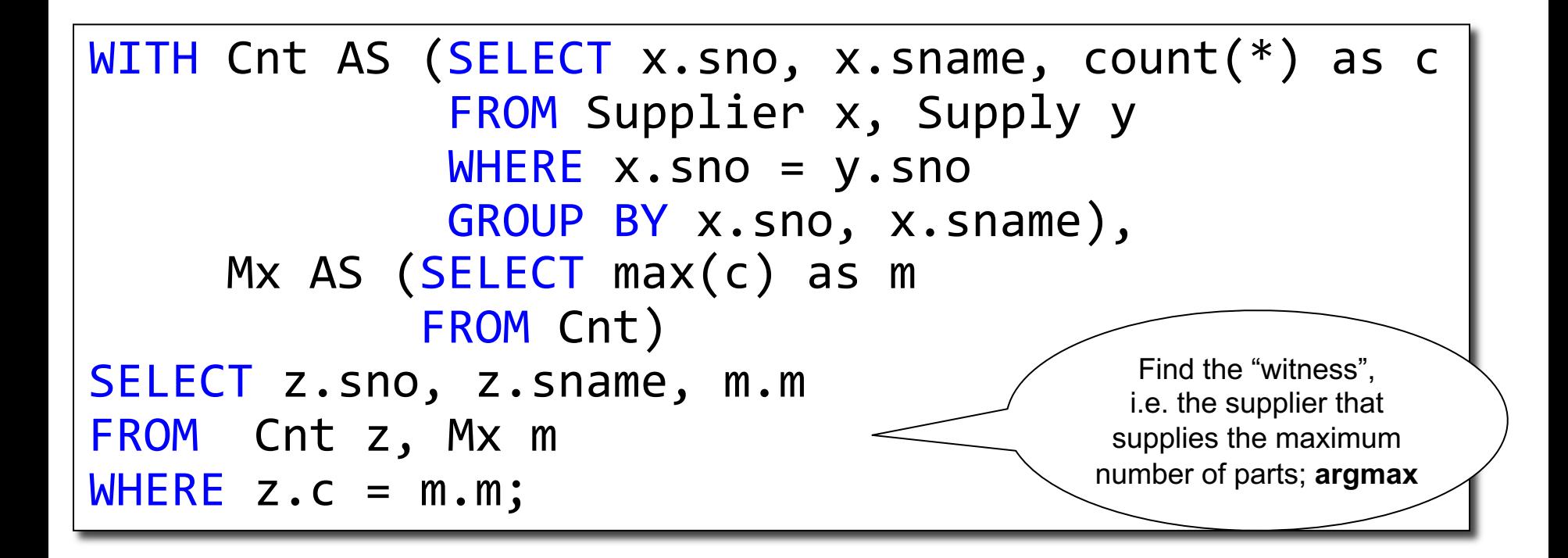

## Subquery in FROM

WITH Cnt AS (SELECT x.sno, x.sname, count(\*) as c FROM Supplier x, Supply y WHERE  $x.sno = y.sno$ GROUP BY x.sno, x.sname), Mx AS (SELECT max(c) as m FROM Cnt) SELECT z.sno, z.sname, m.m FROM Cnt z, Mx m WHERE  $z.c = m.m;$ 

Query Plan:

# Subquery in FROM

```
WITH Cnt AS (SELECT x.sno, x.sname, count(*) as c
            FROM Supplier x, Supply y
            WHERE x.sno = y.snoGROUP BY x.sno, x.sname),
     Mx AS (SELECT max(c) as m
           FROM Cnt)
SELECT z.sno, z.sname, m.m
FROM Cnt z, Mx m
WHERE z.c = m.m;
```
Query Plan:

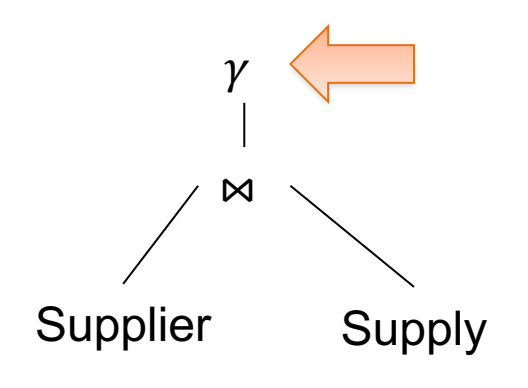

# Subquery in FROM

```
WITH Cnt AS (SELECT x.sno, x.sname, count(*) as c
            FROM Supplier x, Supply y
            WHERE x.sno = y.snoGROUP BY x.sno, x.sname),
     Mx AS (SELECT max(c) as m
            FROM Cnt)
SELECT z.sno, z.sname, m.m
FROM Cnt z, Mx m
WHERE z.c = m.m;
```
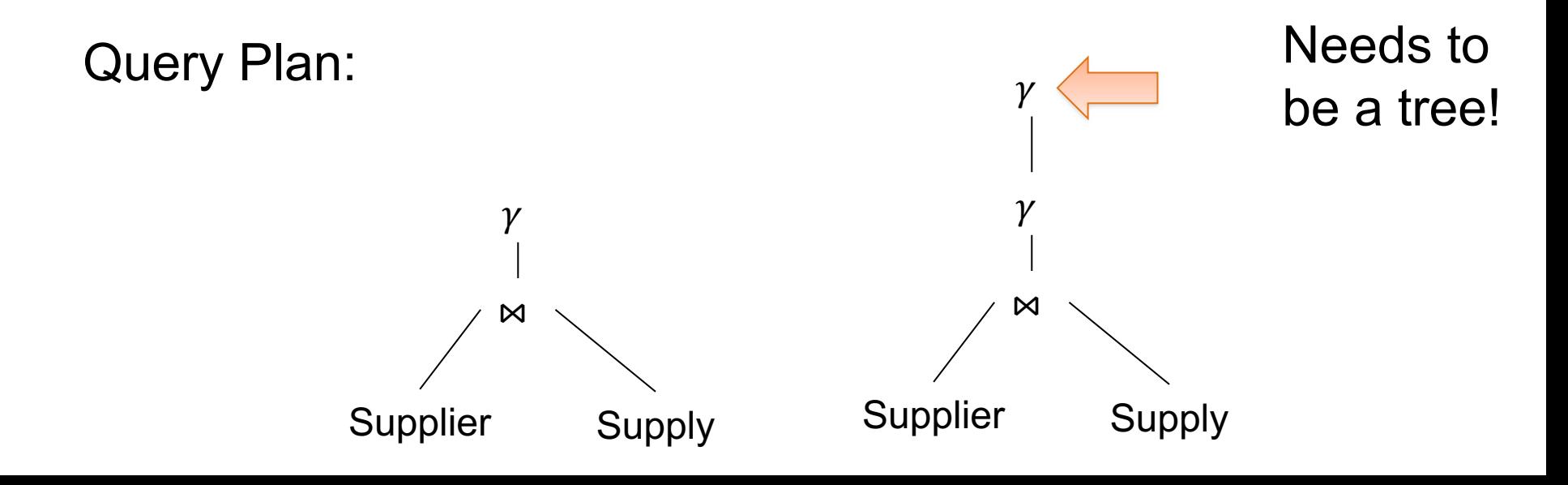

#### Subquery in FROM

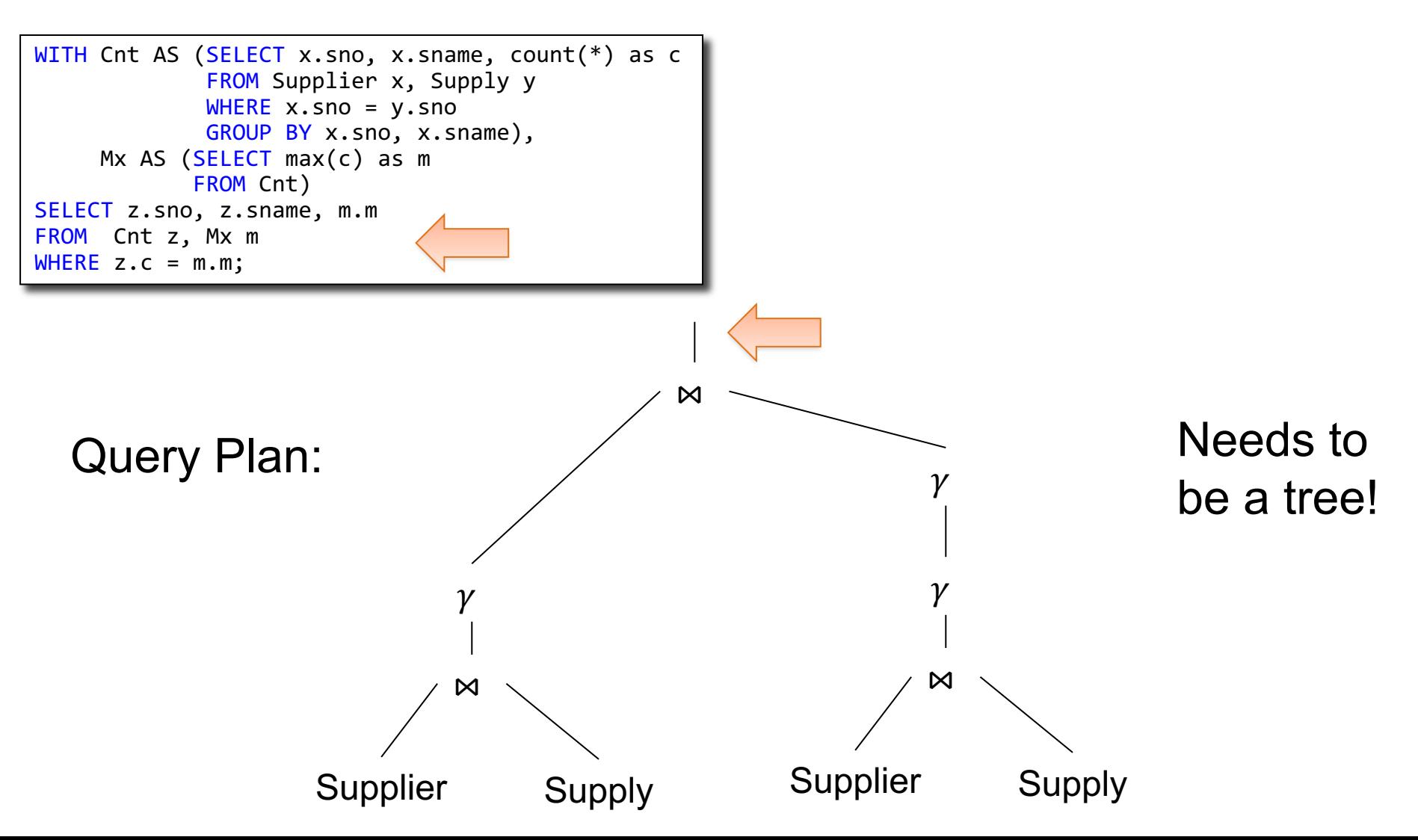

#### Subquery in FROM

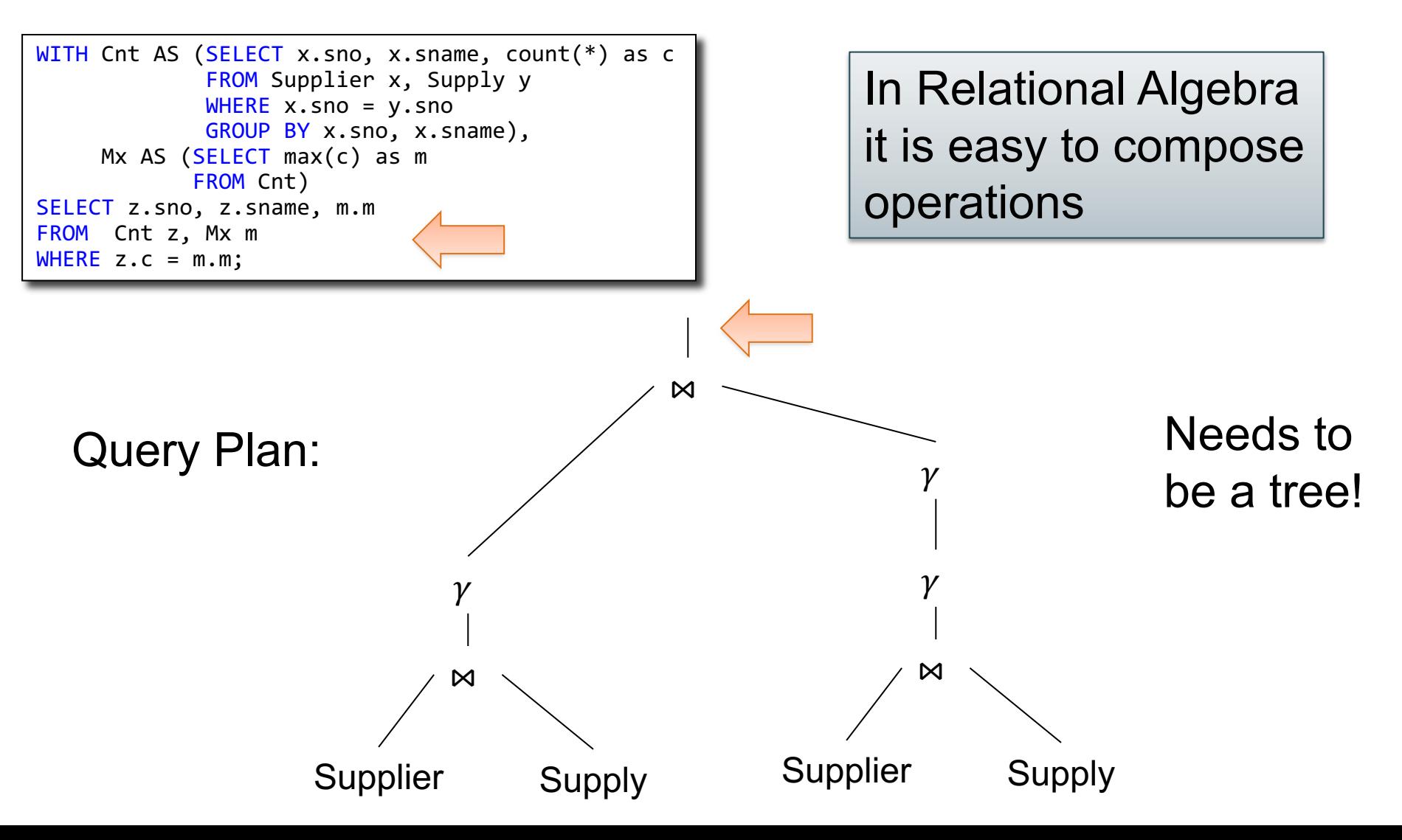

# Subquery in WHERE

# Subquery in WHERE

```
SELECT x.sno
FROM Supplier x
WHERE exists (SELECT * FROM Supply y, Part z
              WHERE x.sno=y.sno
                and y.pno=z.pno
                and z.pcolor = 'blue');
```
# Subquery in WHERE

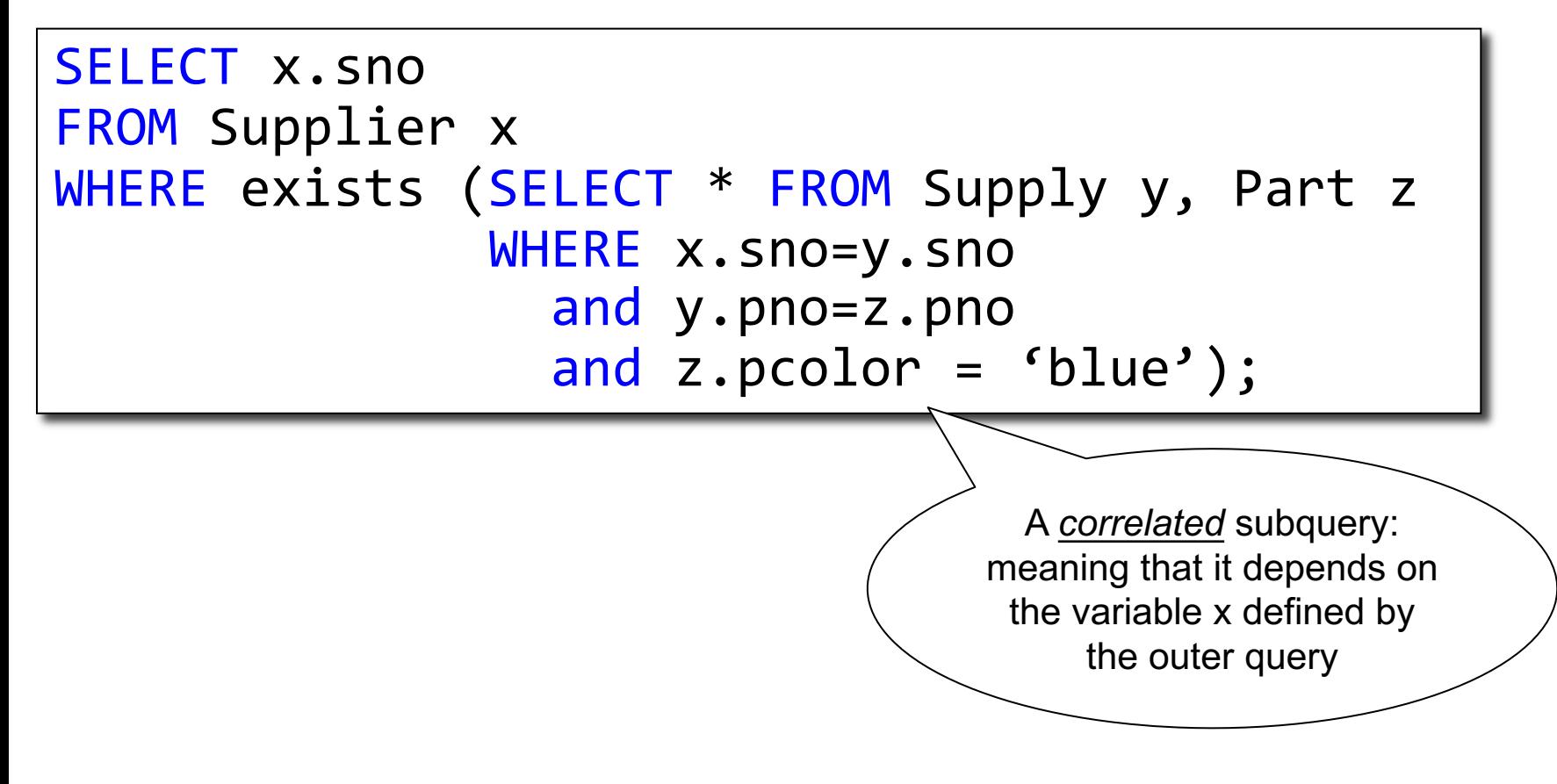

# Subquery in WHERE

Find suppliers that supply *only* 'red' parts

# Subquery in WHERE

Find suppliers that supply *only* 'red' parts Find the *other* suppliers

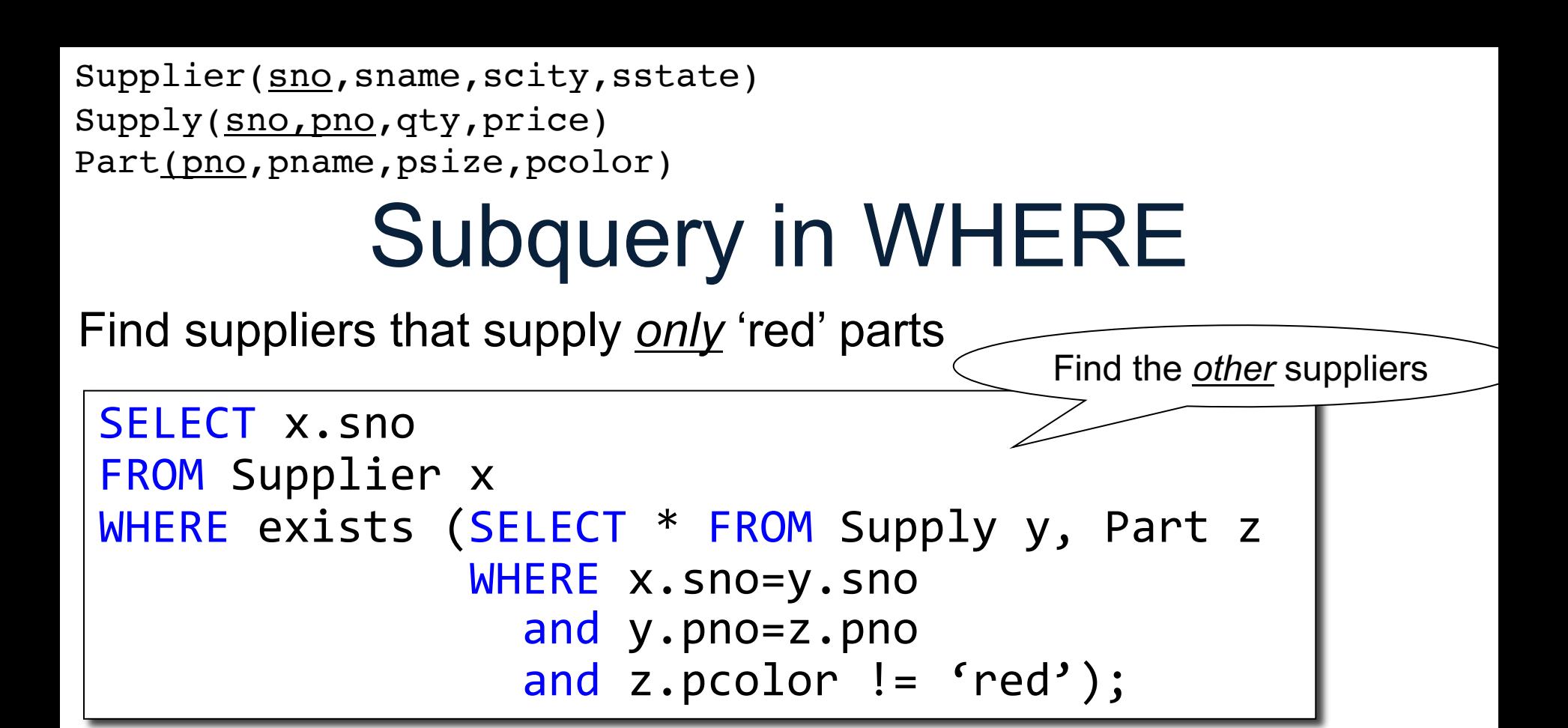

Subquery in WHERE Supplier(sno, sname, scity, sstate) Supply(sno,pno,qty,price) Part(pno, pname, psize, pcolor) Find suppliers that supply *only* 'red' parts SELECT x.sno FROM Supplier x WHERE exists (SELECT \* FROM Supply y, Part z WHERE x.sno=y.sno Find the *other* suppliers

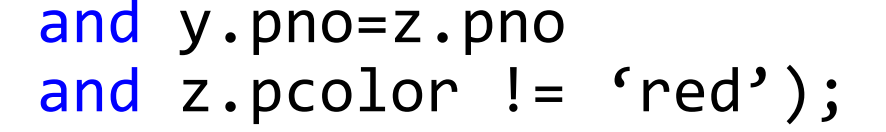

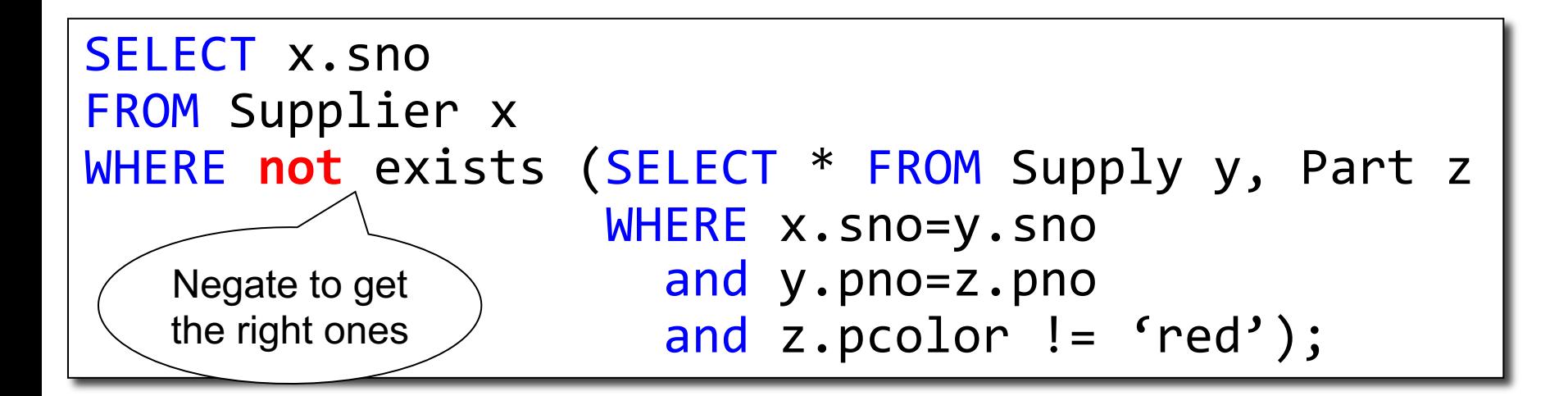

#### Relational Algebra

- Semijoin: R  $\ltimes$  S
	- Subset of R that joins with S

$$
-R \ltimes S = \Pi_{Attrs(R)}(R \bowtie S)
$$

- Anti-semijoin: R⊳S
	- Subset of R that does not join with S
	- $-R \triangleright S = R (R \triangleright S)$

### Semi-Join

```
SELECT x.sno
FROM Supplier x
WHERE exists (SELECT * FROM Supply y, Part z
              WHERE x.sno=y.sno
                and y.pno=z.pno
                and z.pcolor = 'blue');
```
## Semi-Join

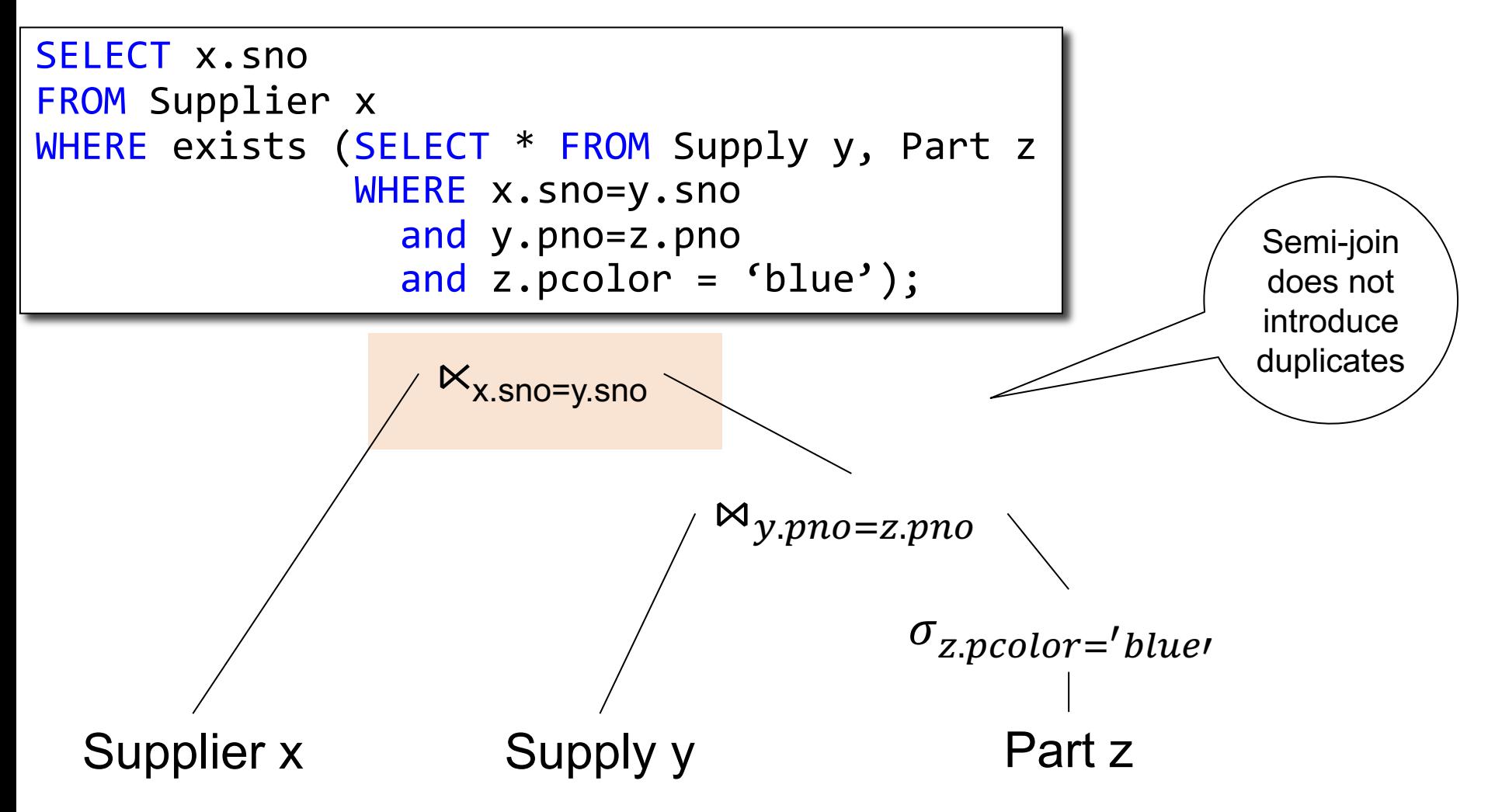

#### Anti-semi-Join

Find suppliers that supply *only* 'red' parts

```
SELECT x.sno
FROM Supplier x
WHERE not exists (SELECT * FROM Supply y, Part z
                  WHERE x.sno=y.sno
                    and y.pno=z.pno
                    and z.pcolor = 'red');
```
#### Anti-semi-Join

Find suppliers that supply *only* 'red' parts

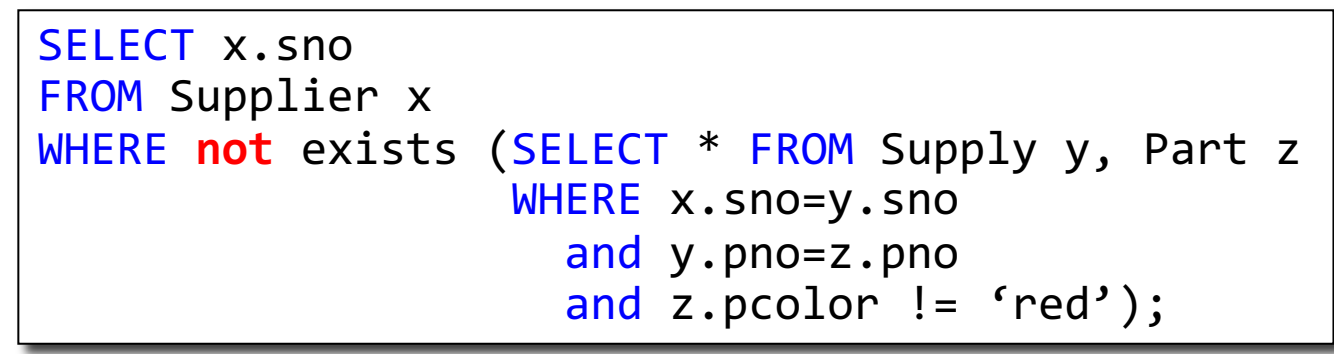

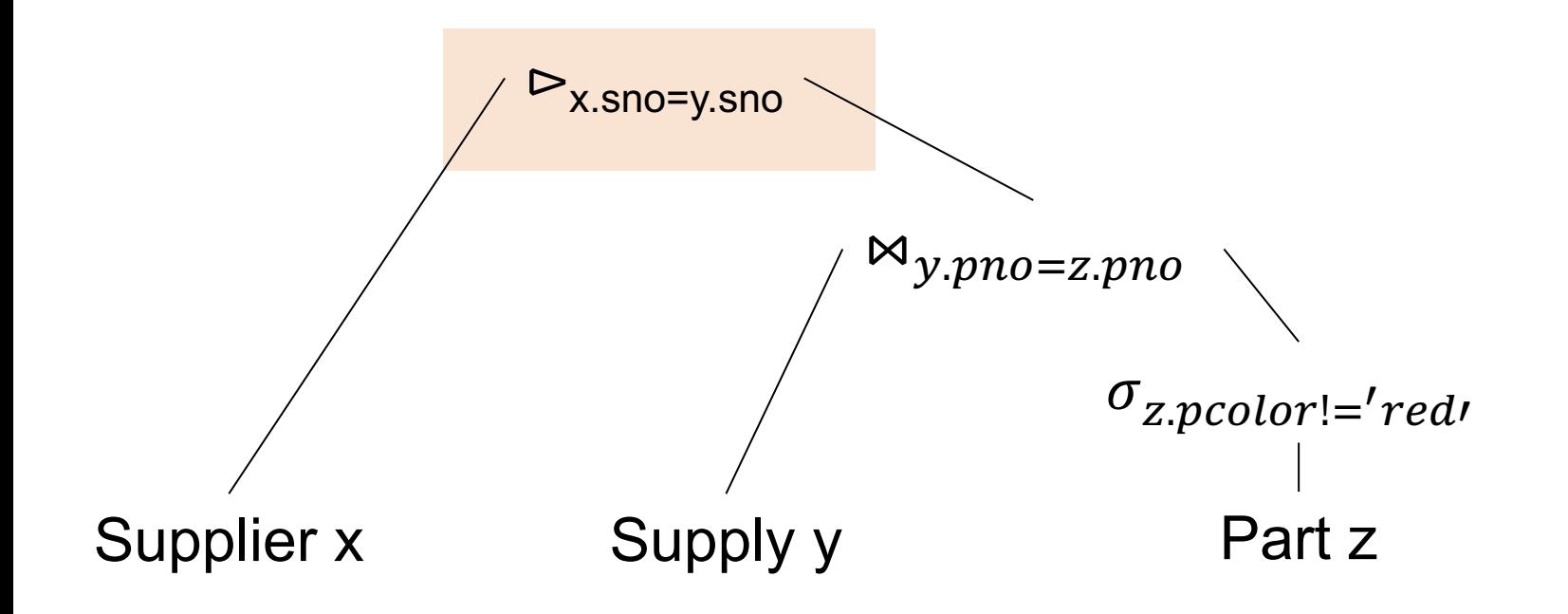

#### **Discussion**

- RA does not have variables, no nested expressions
	- Correlated subqueries need to be *decorrelated* first
	- Nested subqueries then need to be *unnested*
- Some systems fail to unnest complicated queries: nested loop join

## How Do We Combine Them?

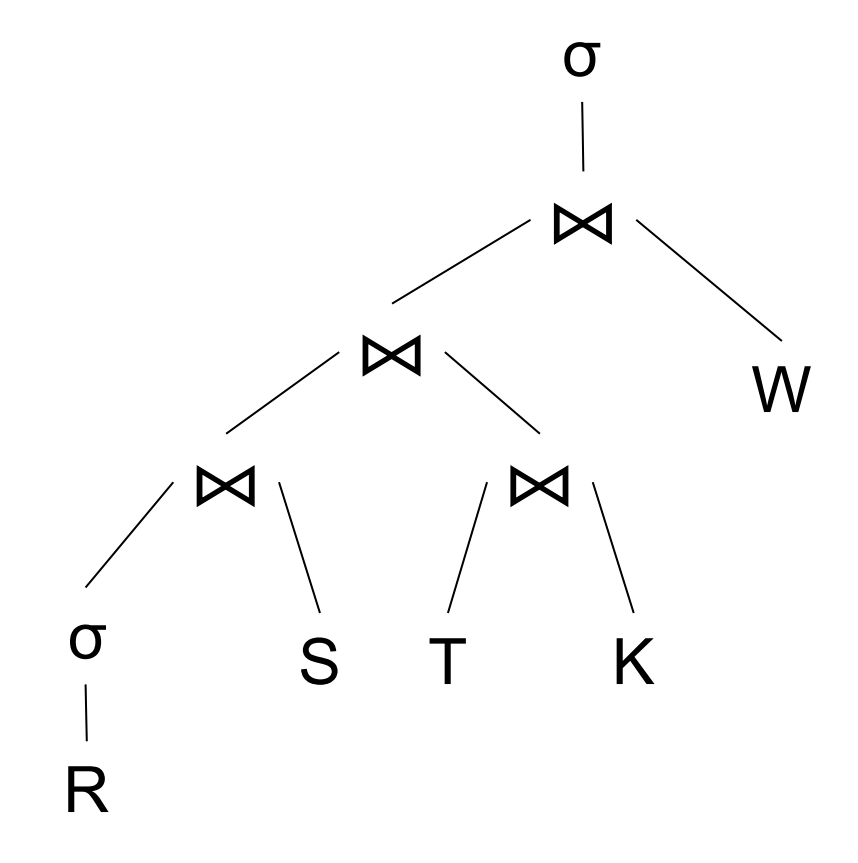

# How Do We Combine Them?

Option 1: σ materialize intermediate results

Option 2: Pipeline tuples btw. ops

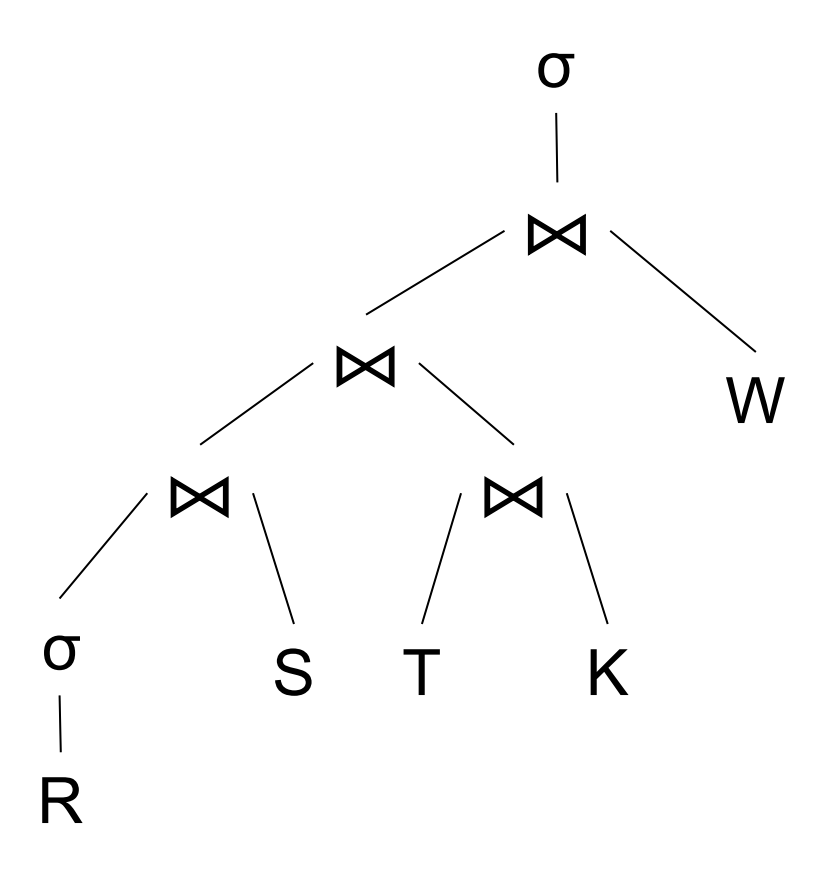

# How Do We Combine Them?

Option 1: σ materialize intermediate results

Option 2: Pipeline tuples btw. ops

Implementation: Iterator Interface

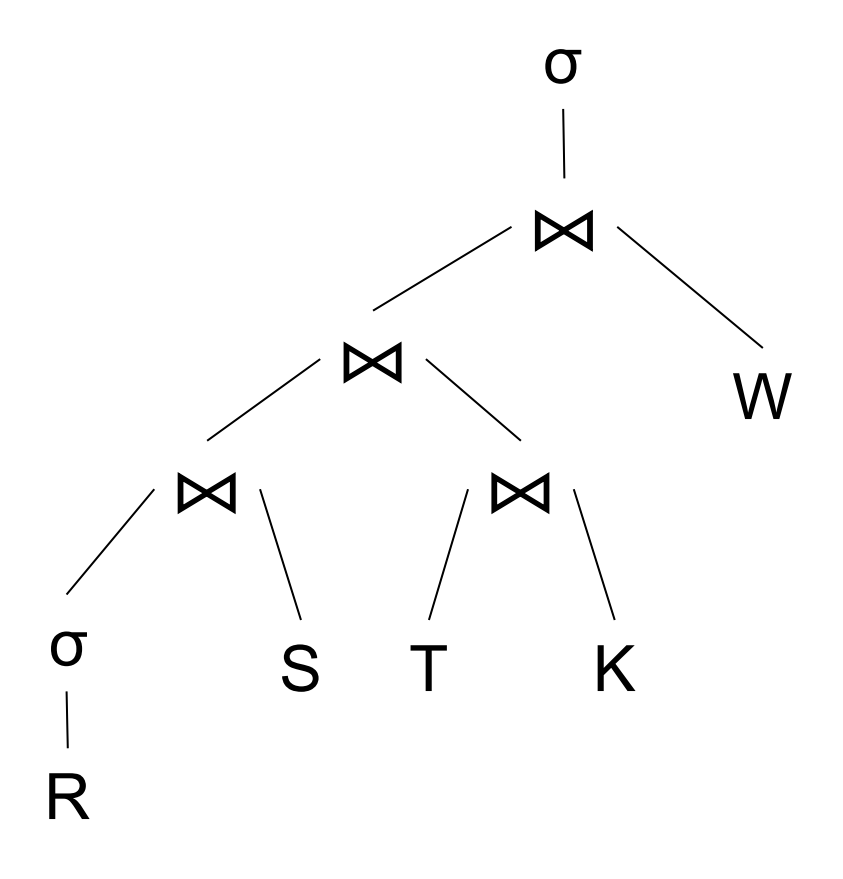

Volcano model:

- open(), next(), close()
- Pull model
- Volcano optimizer: G. Graefe's (Wisconsin)  $\rightarrow$ SQL Server
- Supported by most DBMS today
- Will discuss next

Volcano model:

- open(), next(), close()
- Pull model
- Volcano optimizer: G. Graefe's (Wisconsin)  $\rightarrow$ SQL Server
- Supported by most DBMS today

Data-driven model:

- open(),produce(), consume(),close()
- Push model
- Introduced by Thomas Neumann in Hyper (at TU Munich), later acquired by Tableau

#### Both joins are hash-Joins

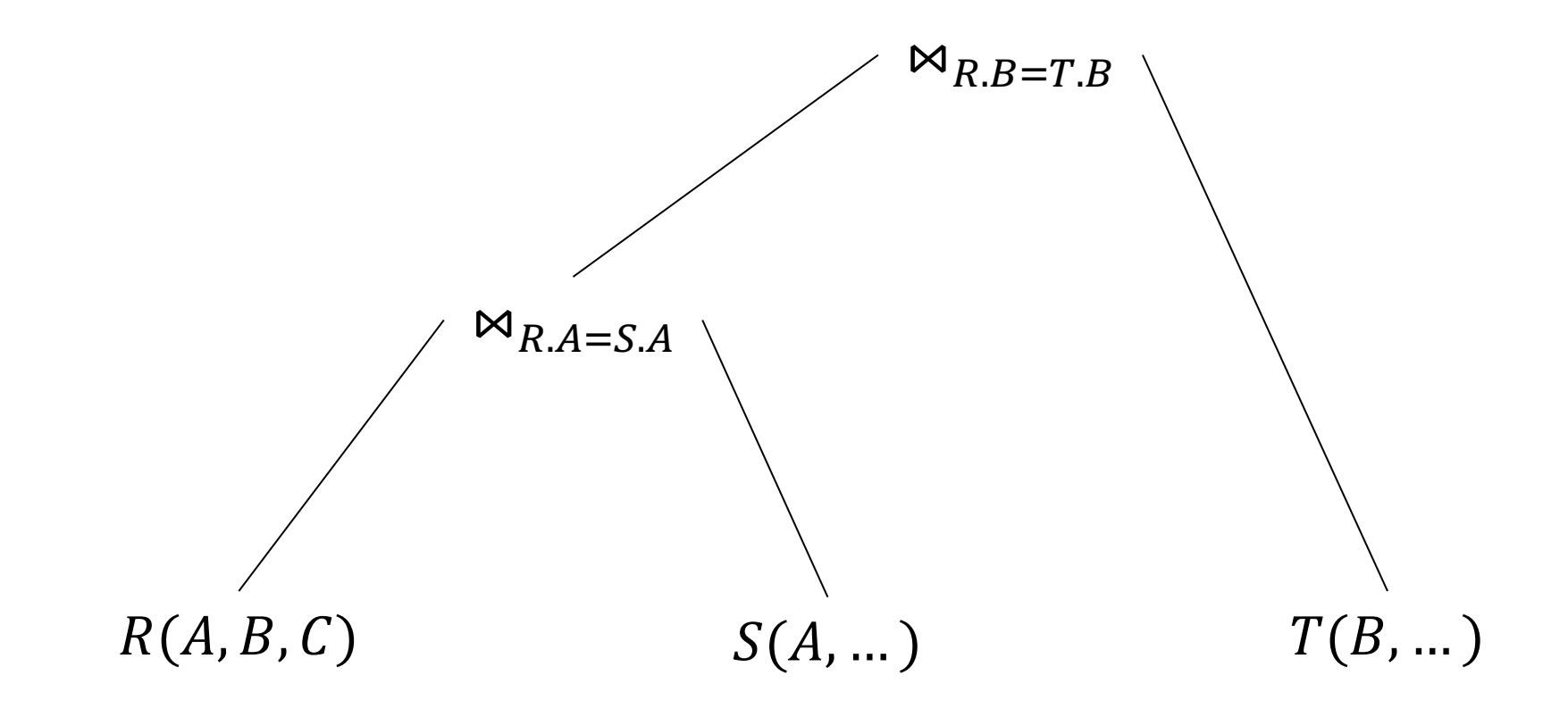

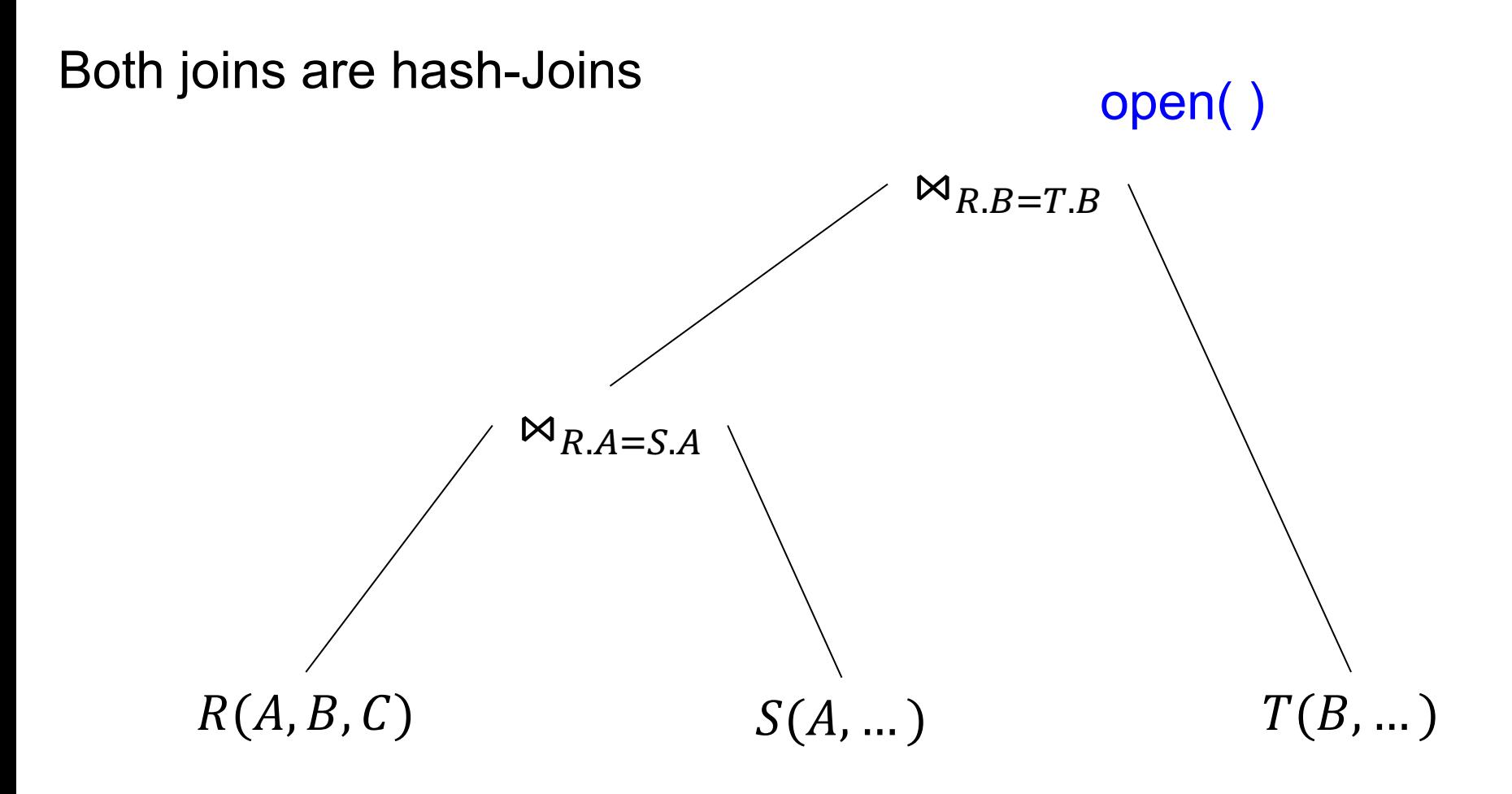

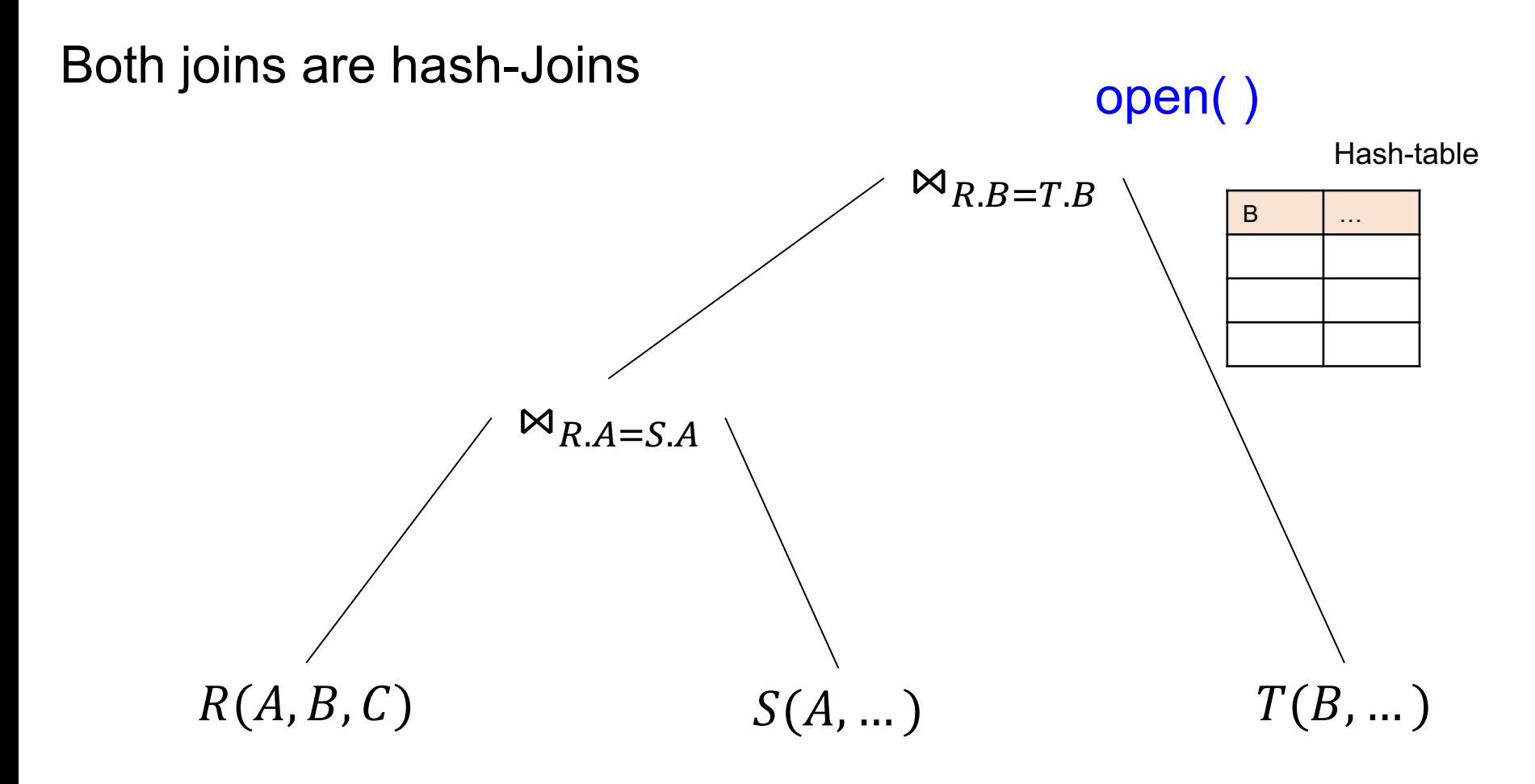
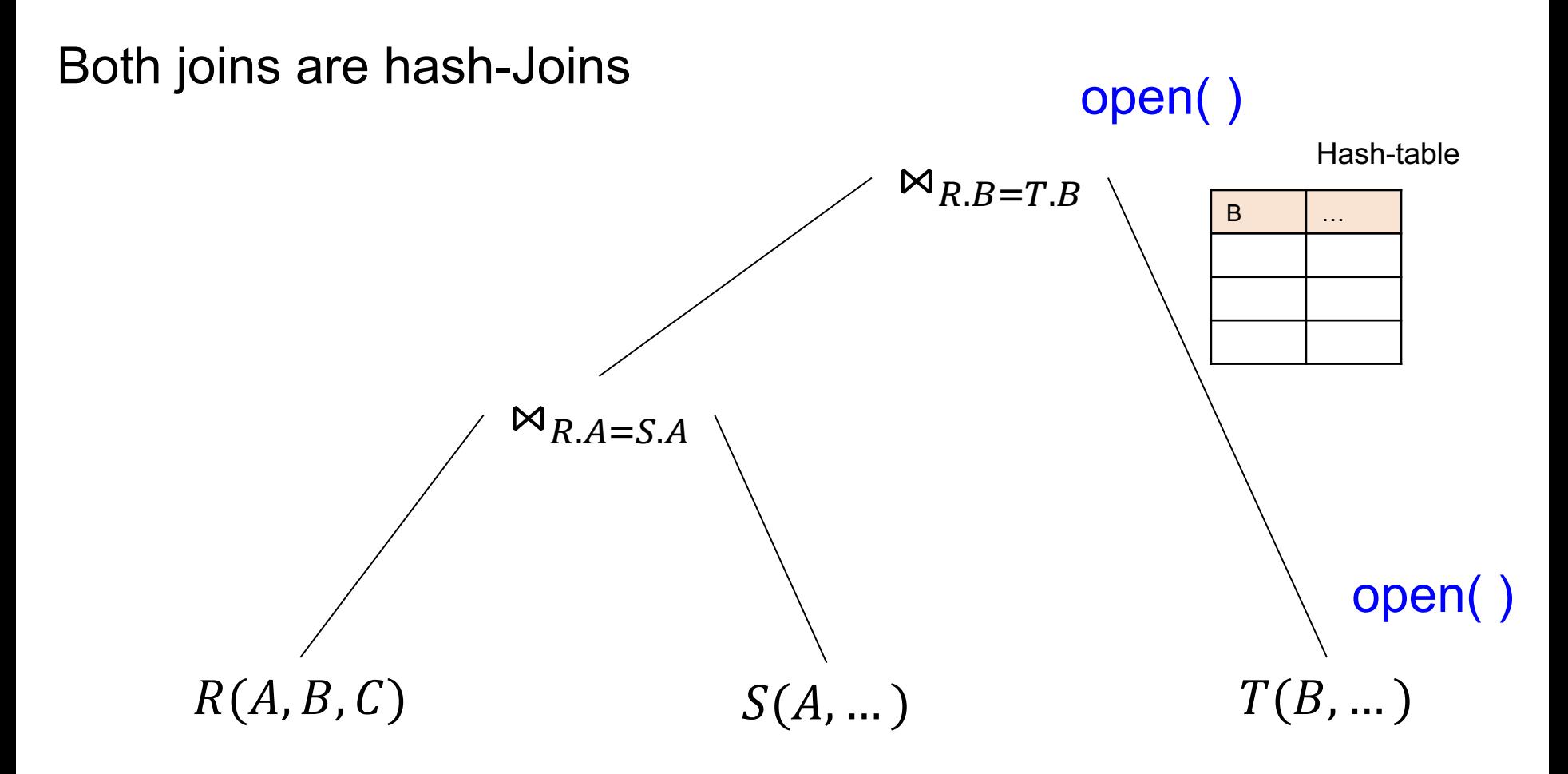

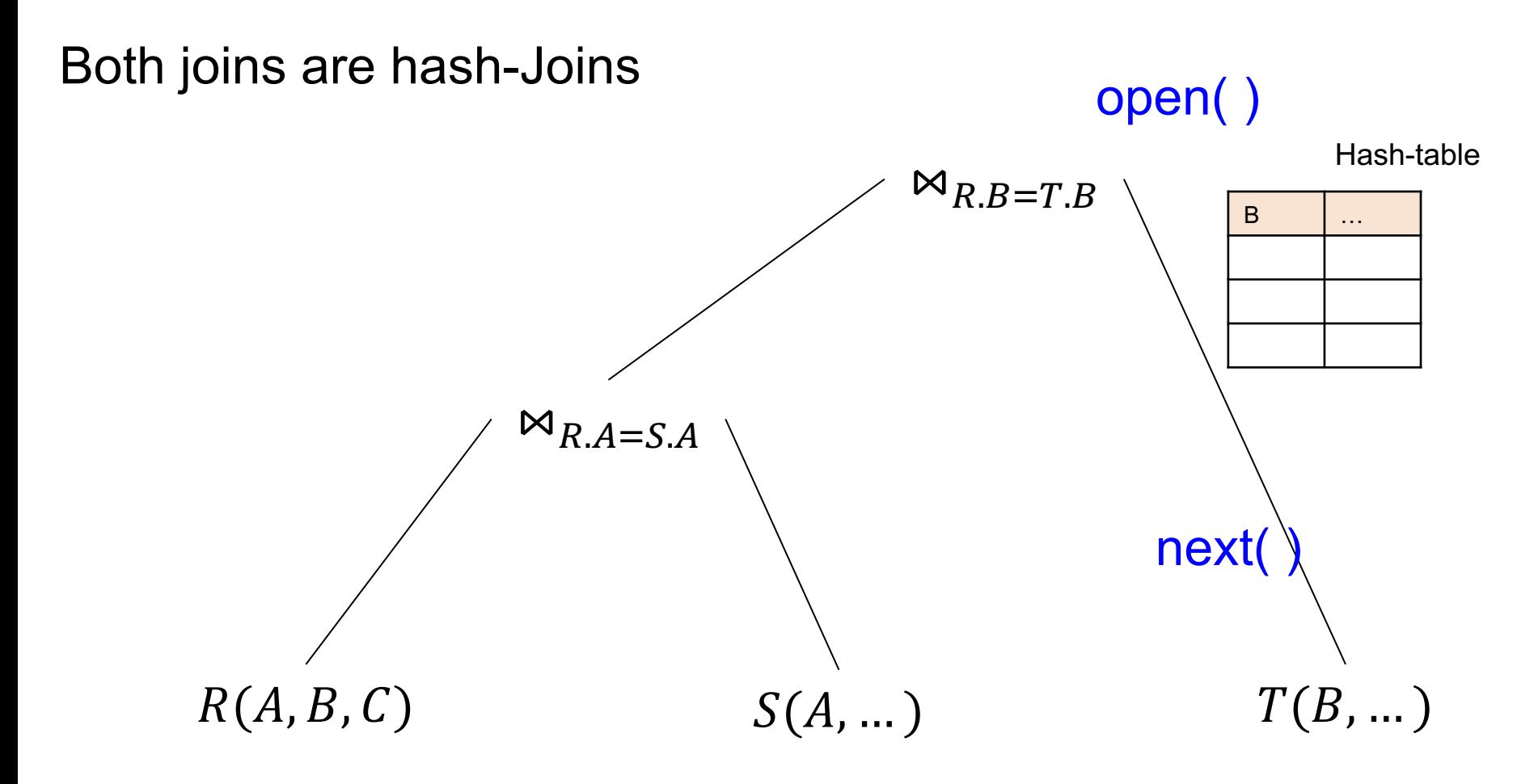

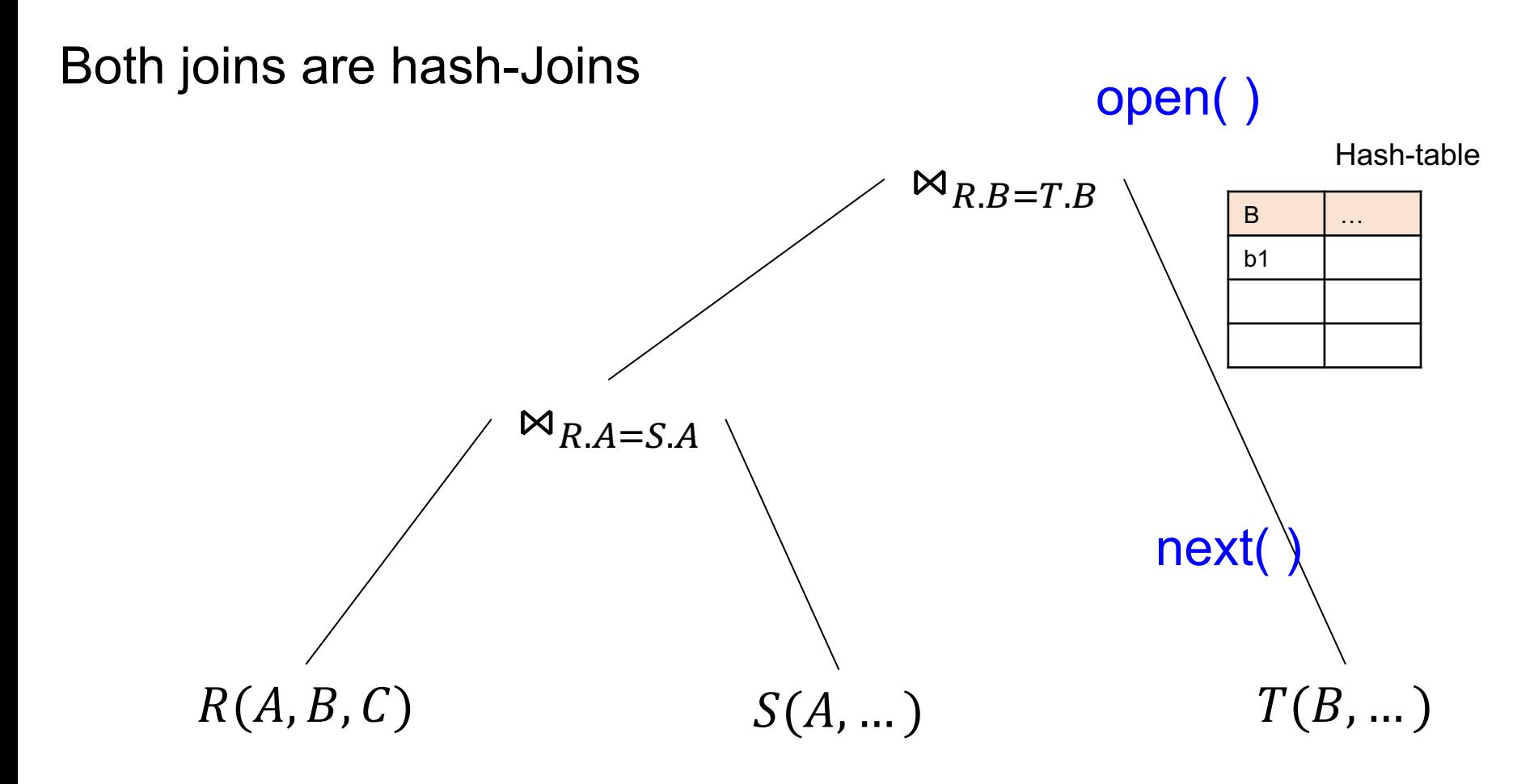

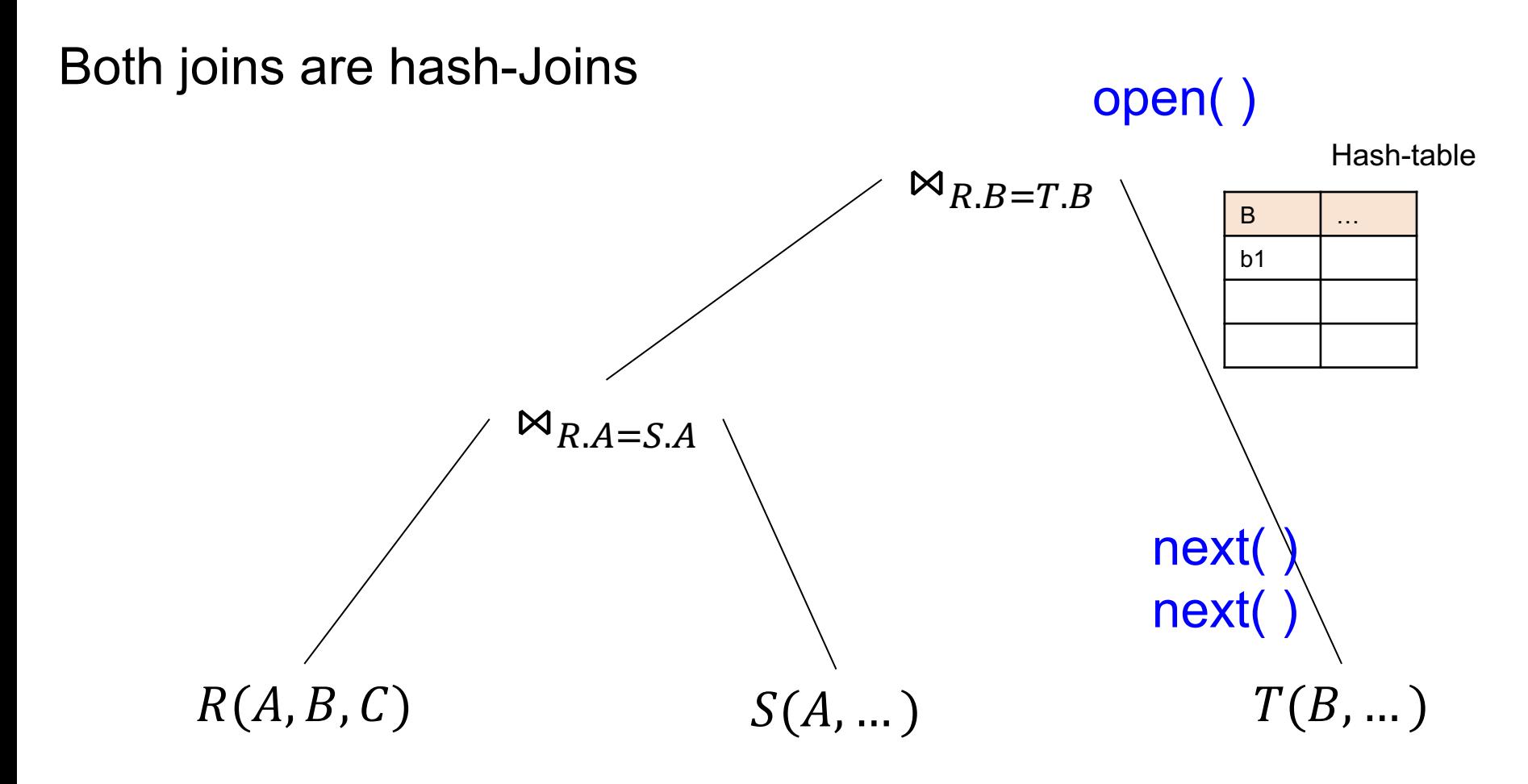

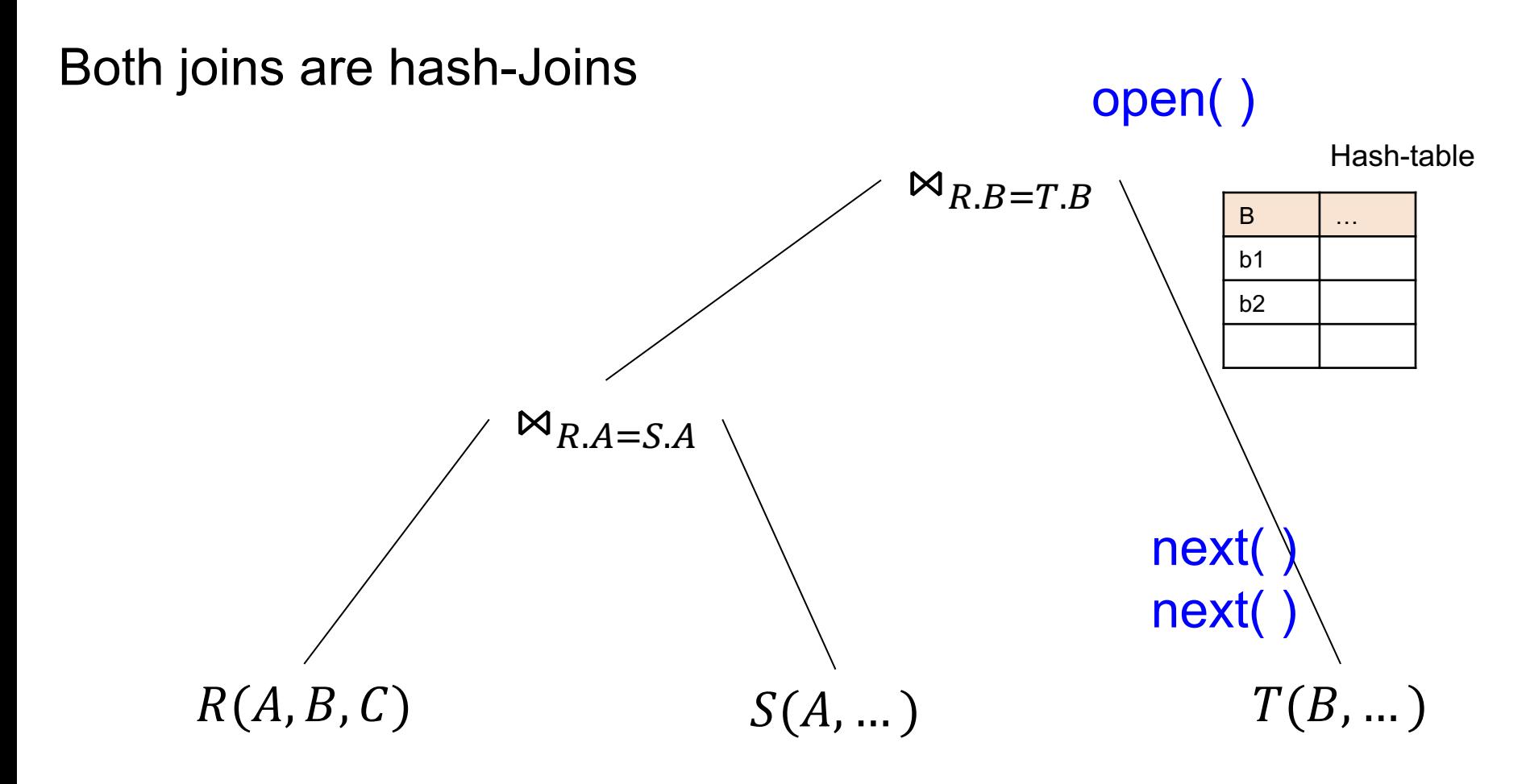

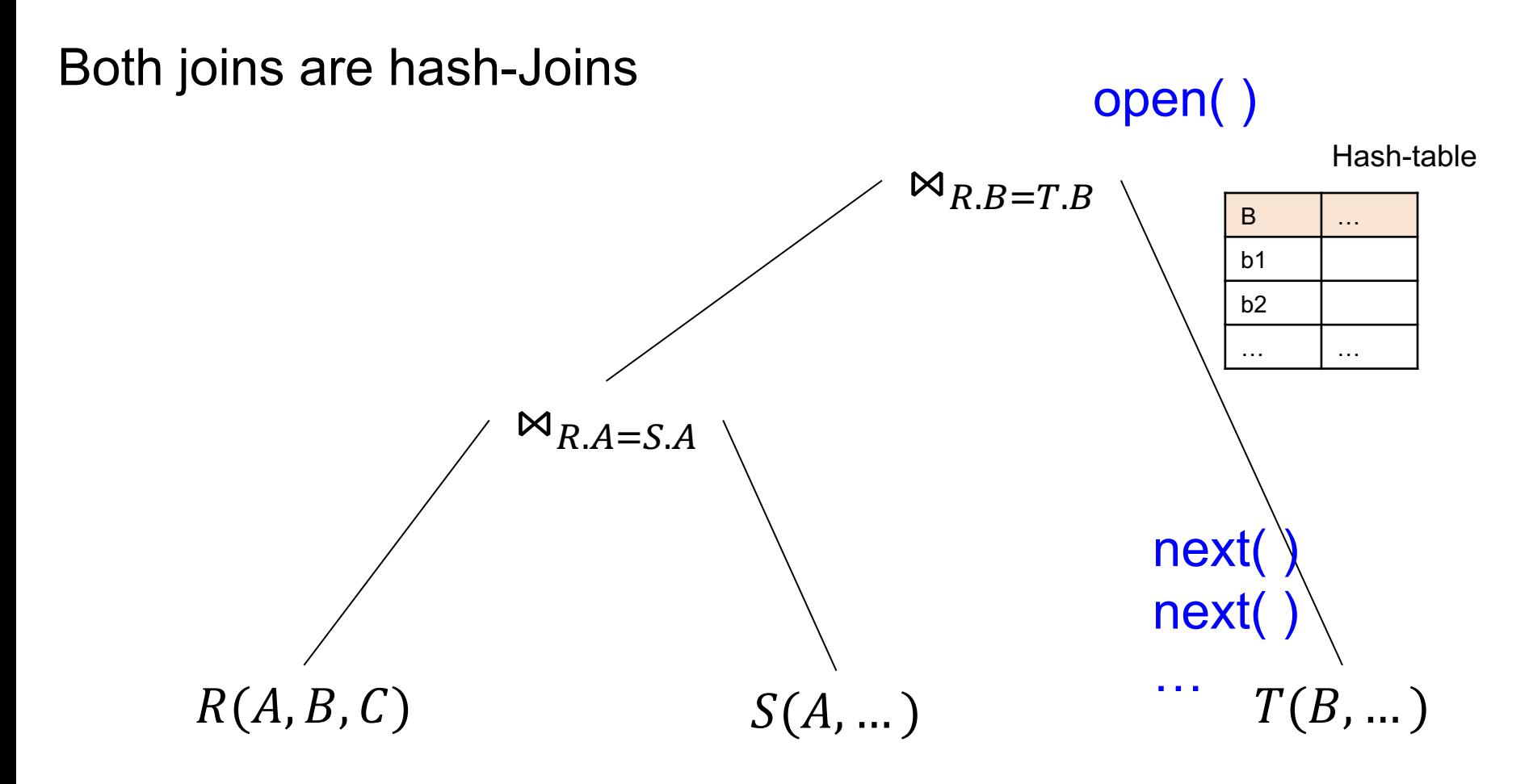

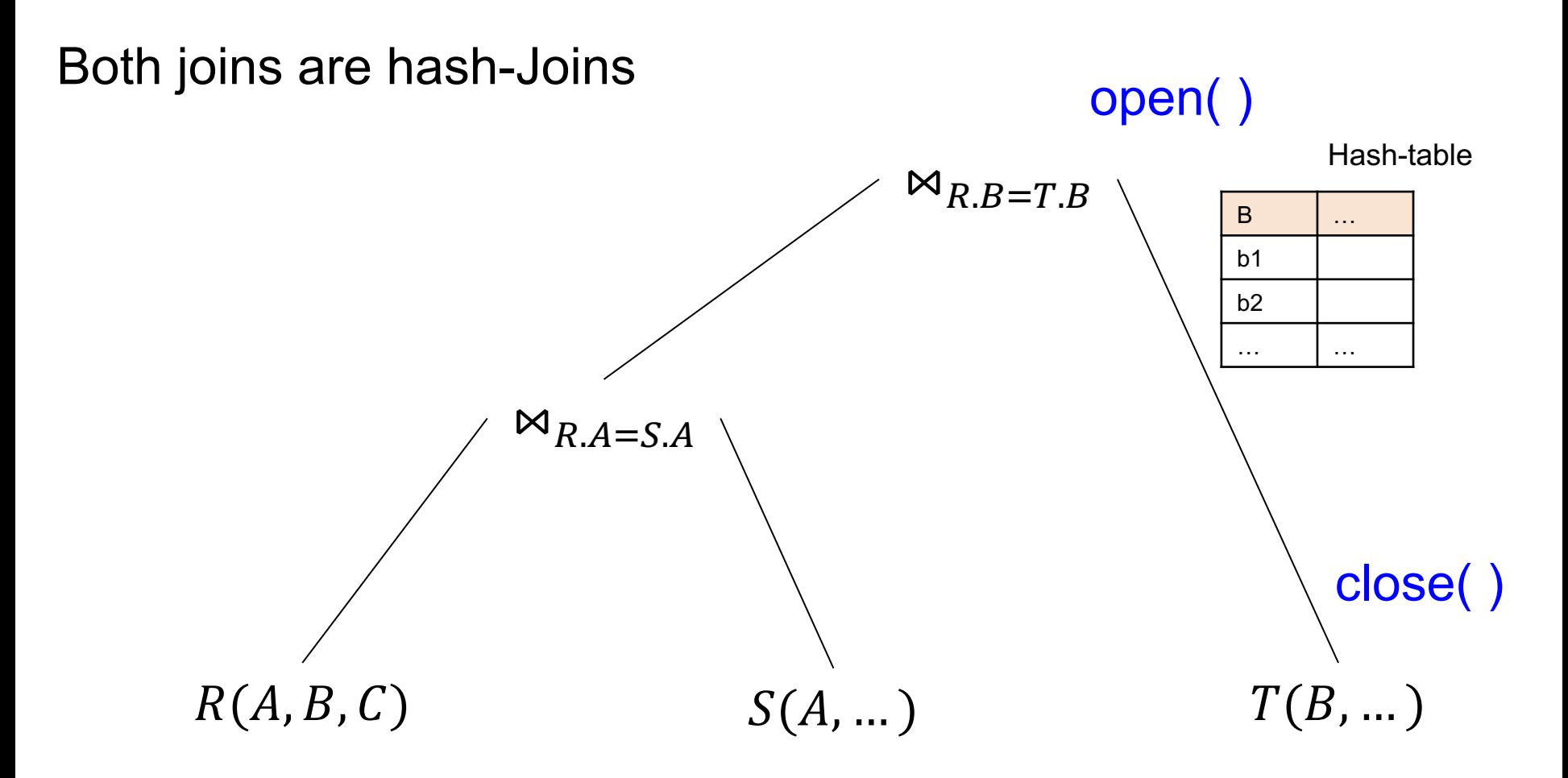

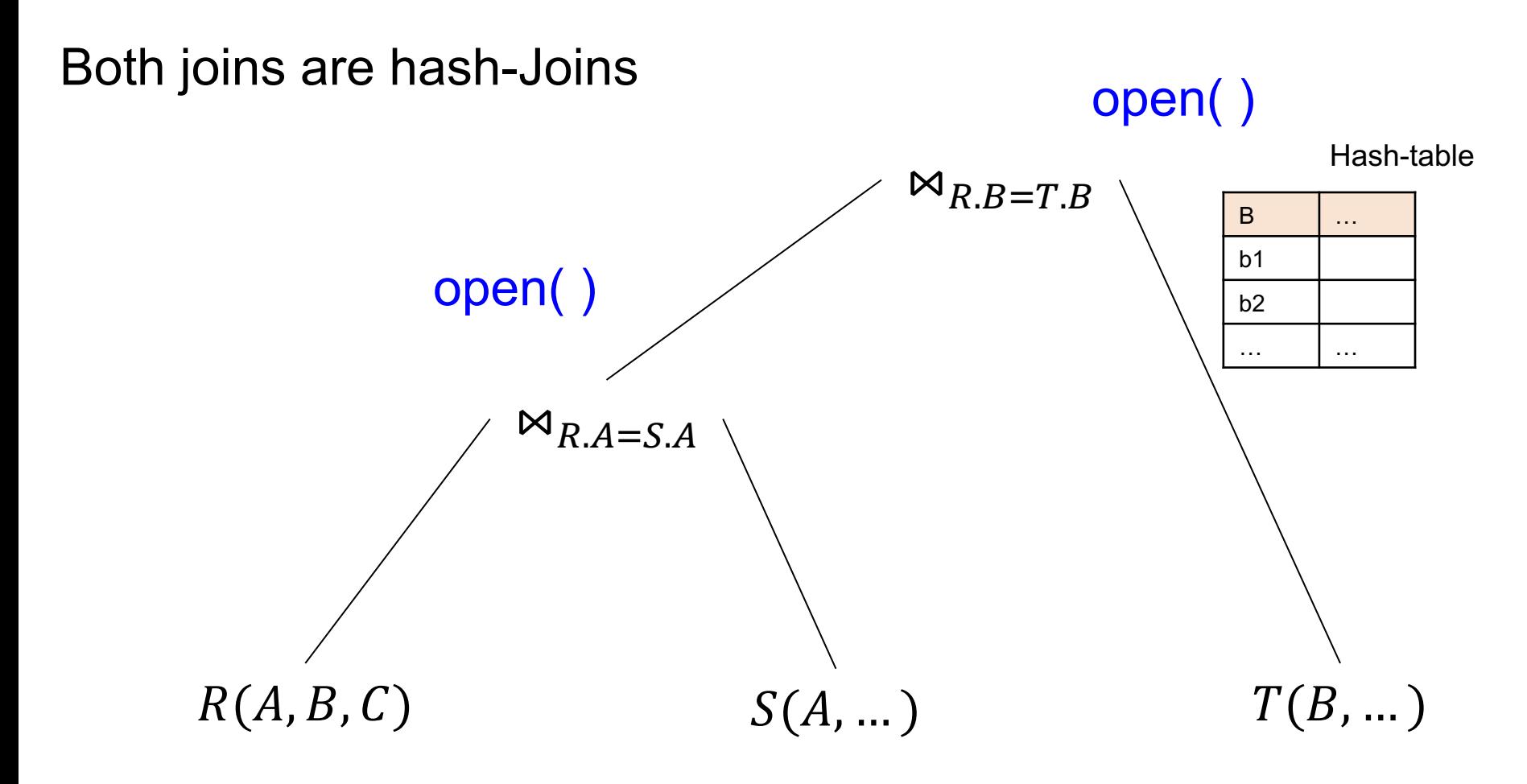

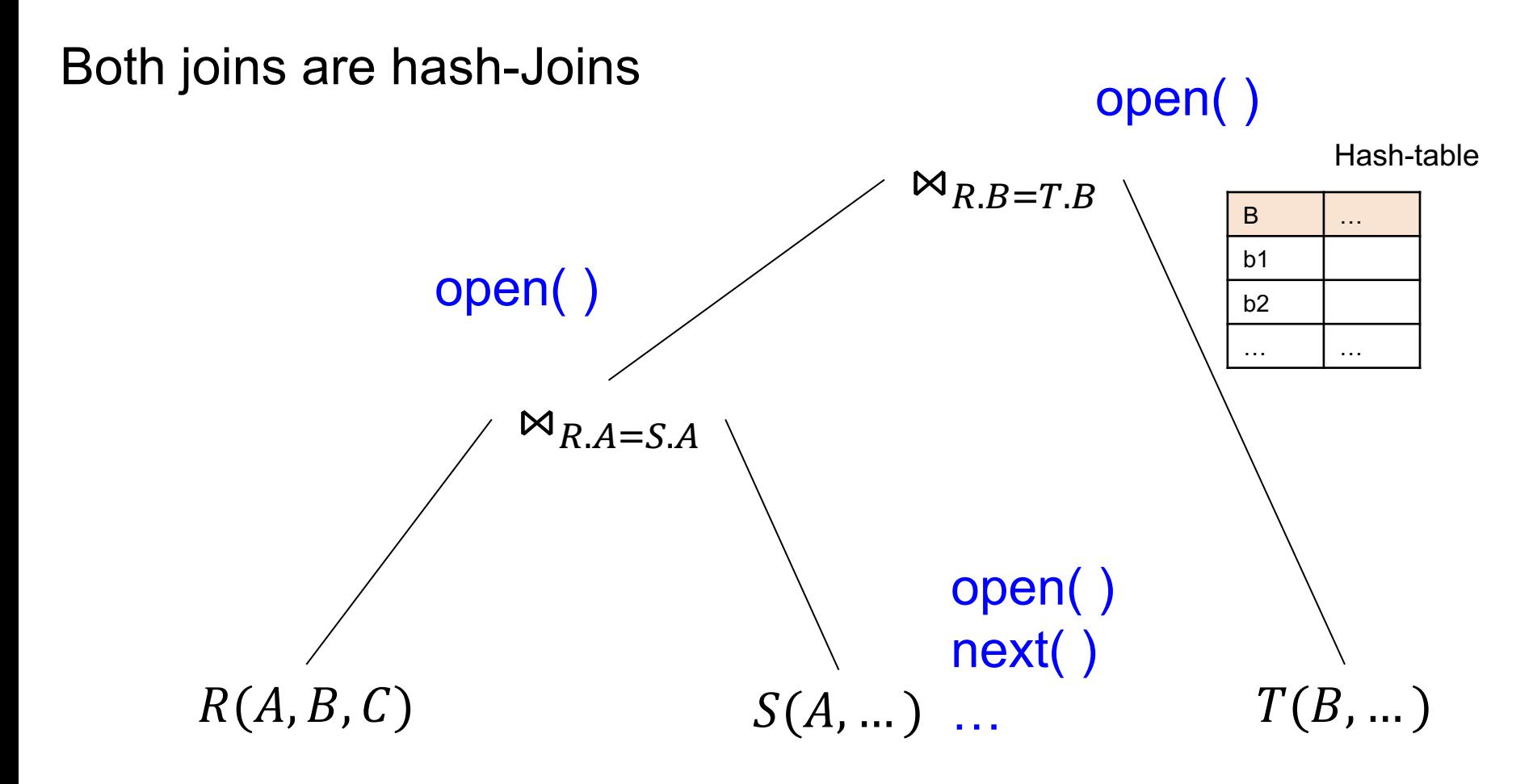

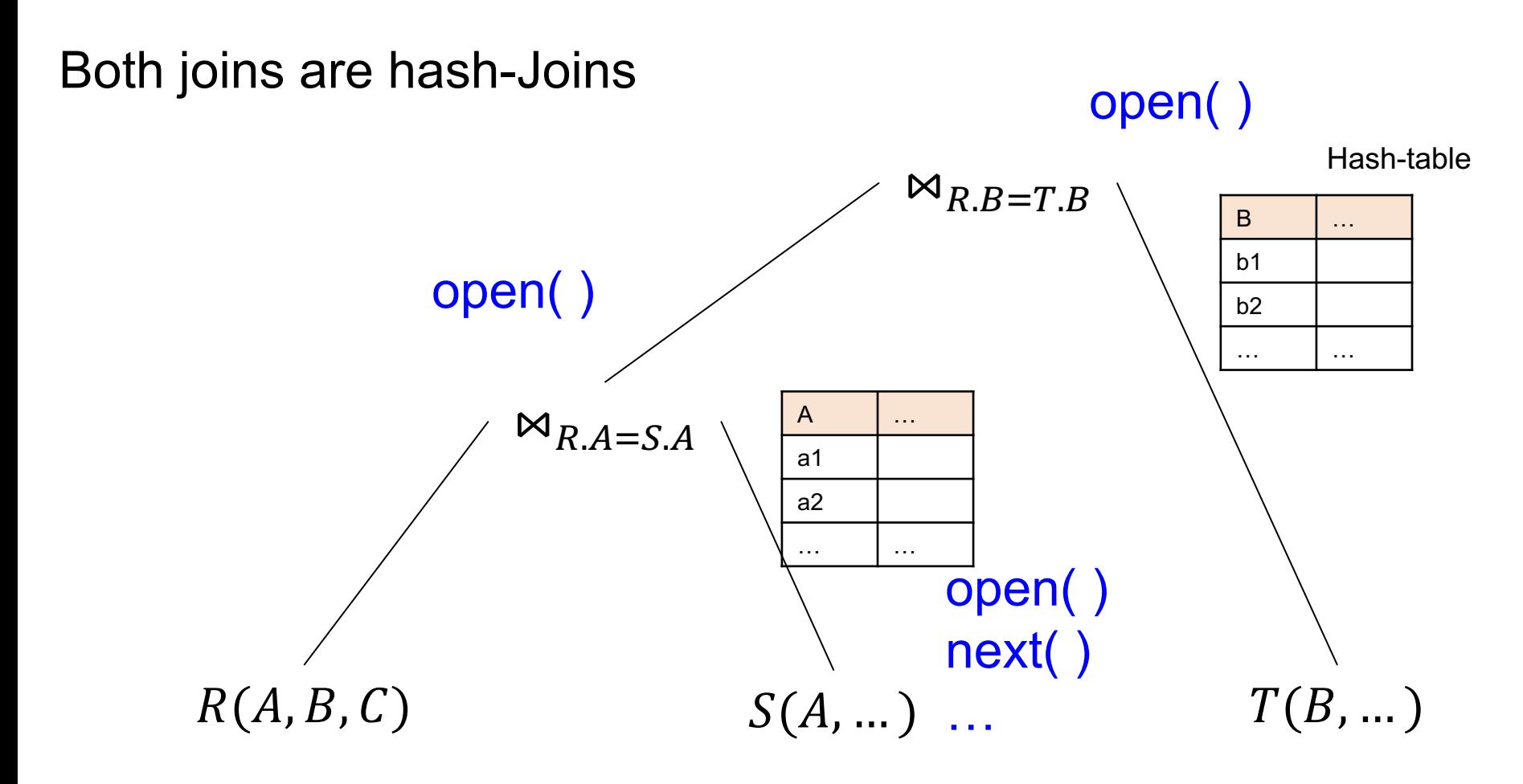

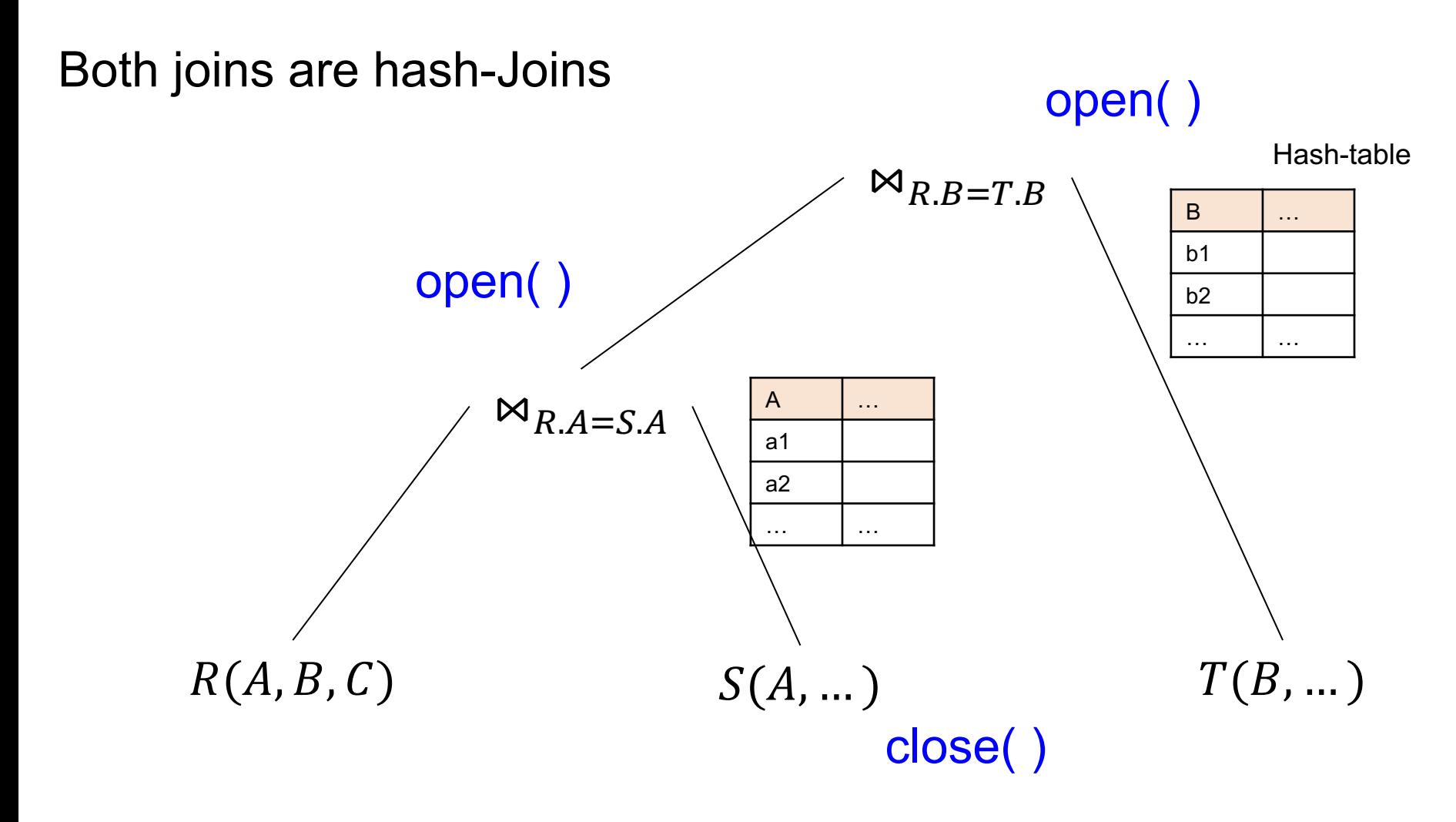

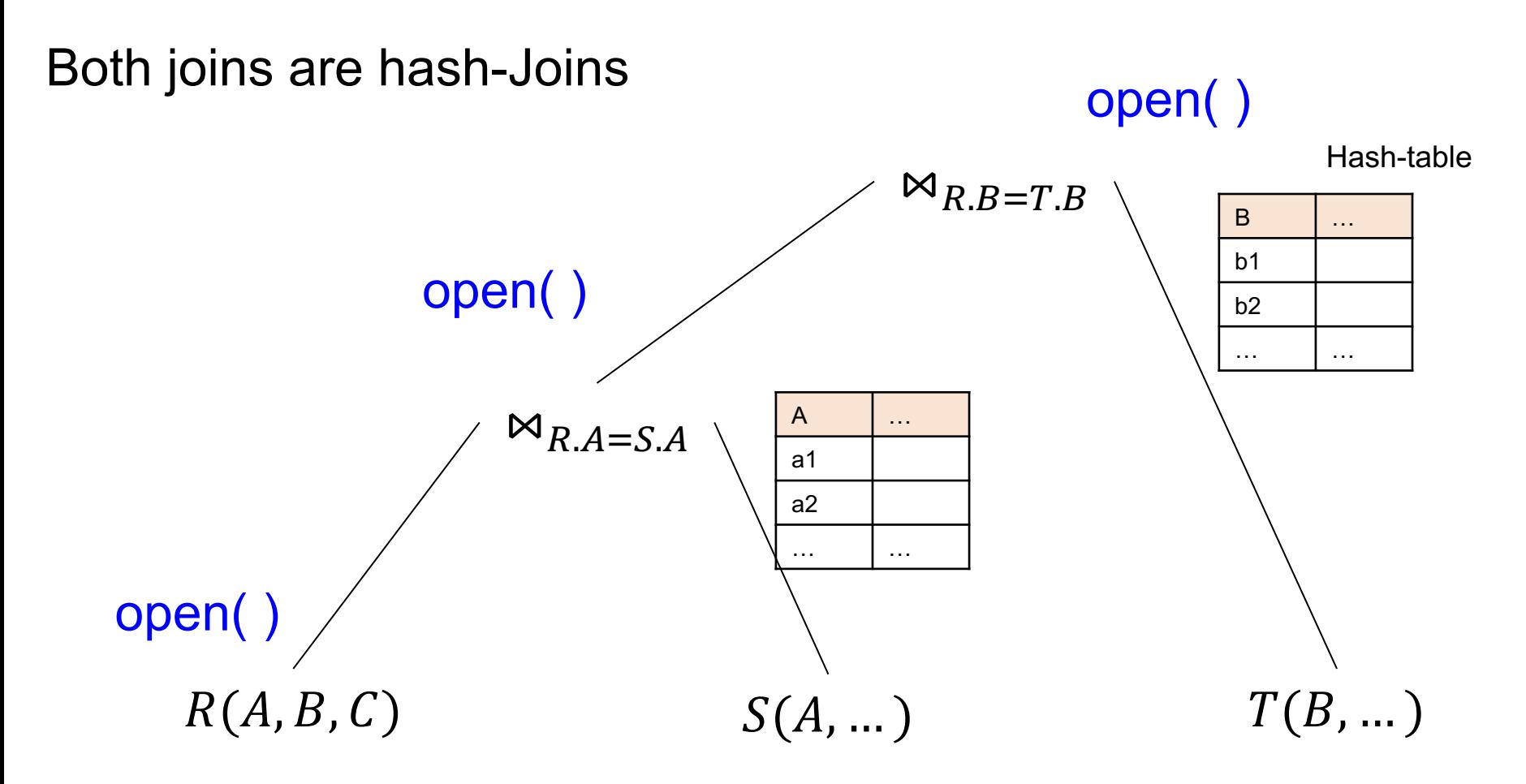

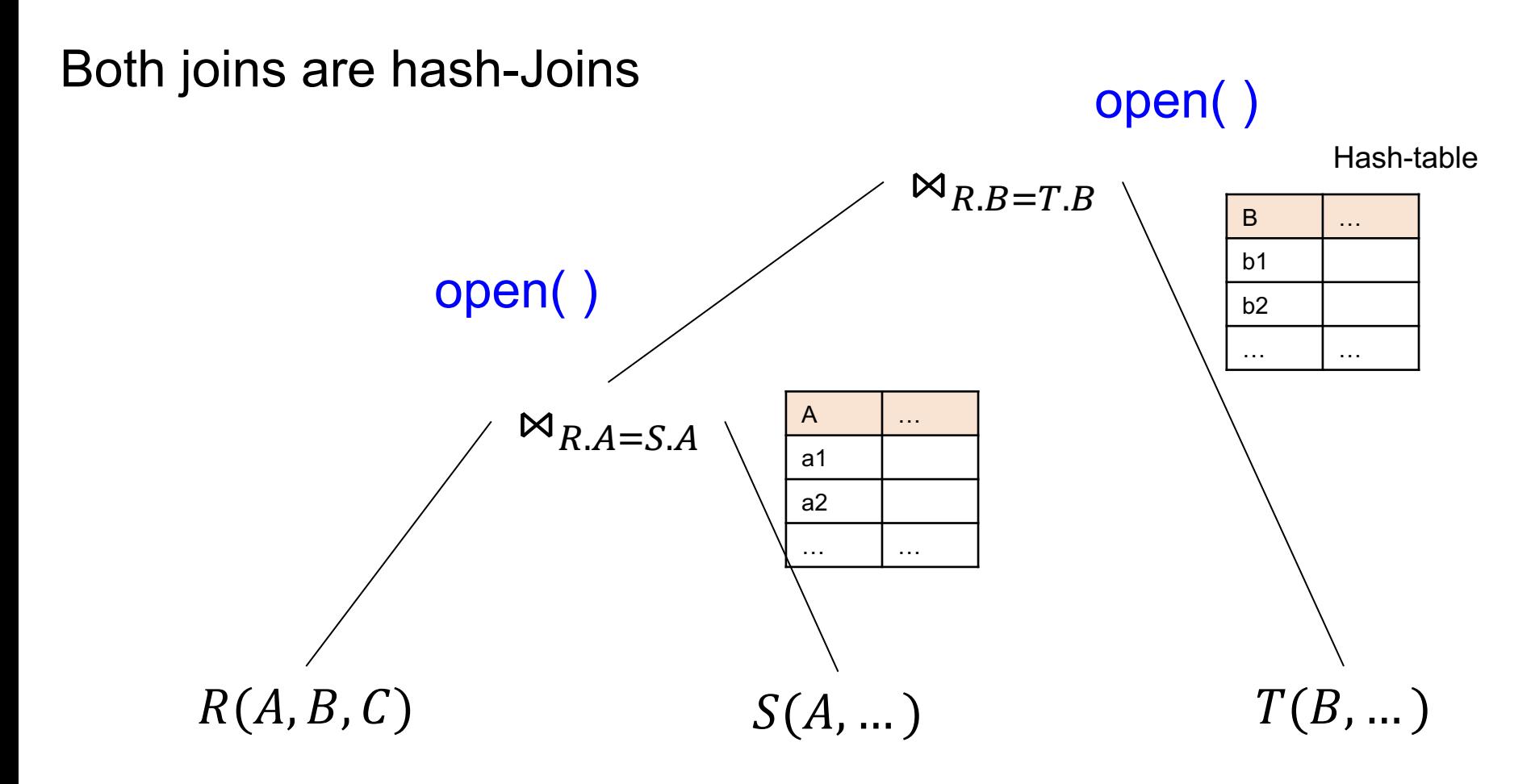

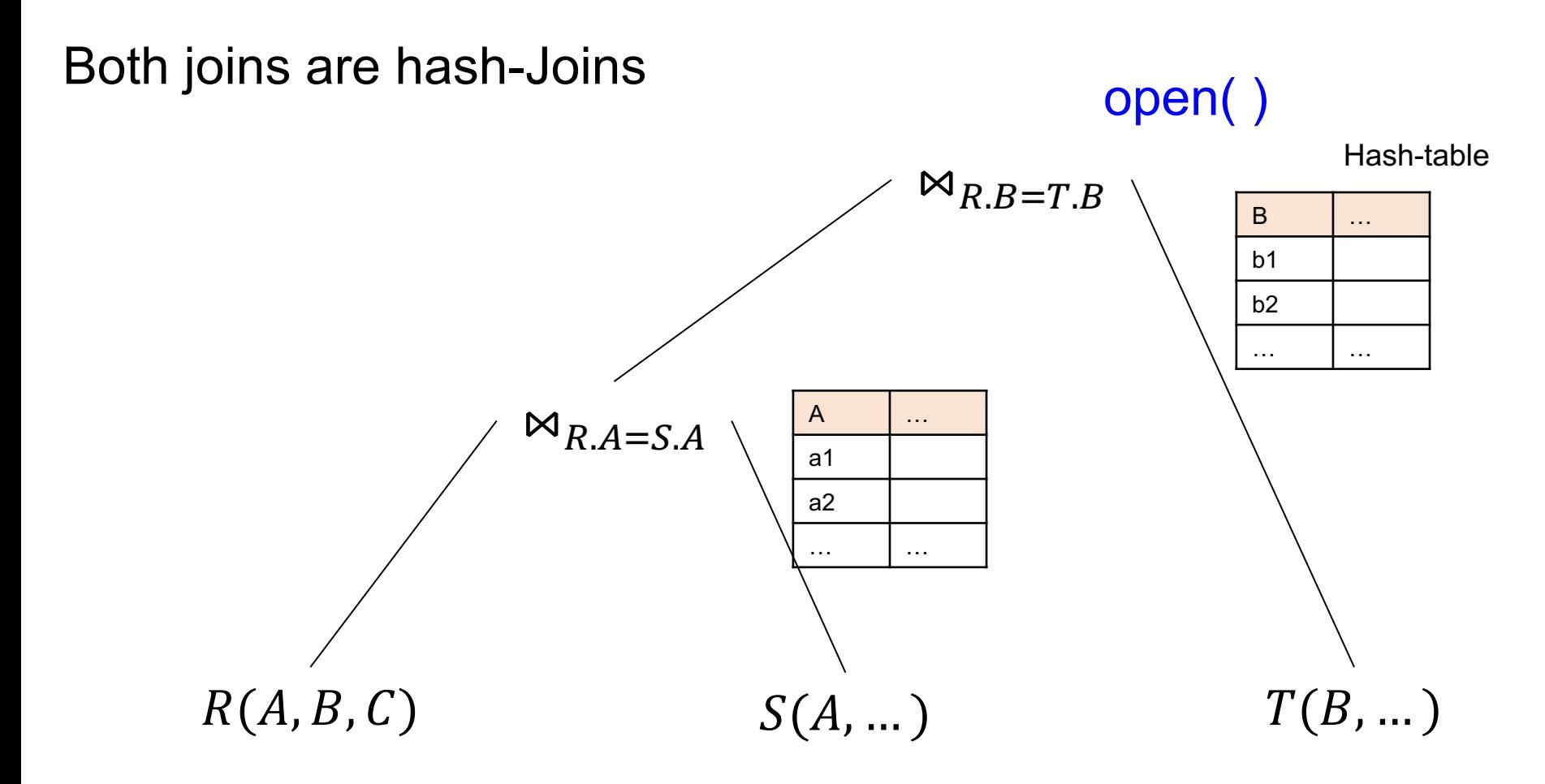

#### Both joins are hash-Joins

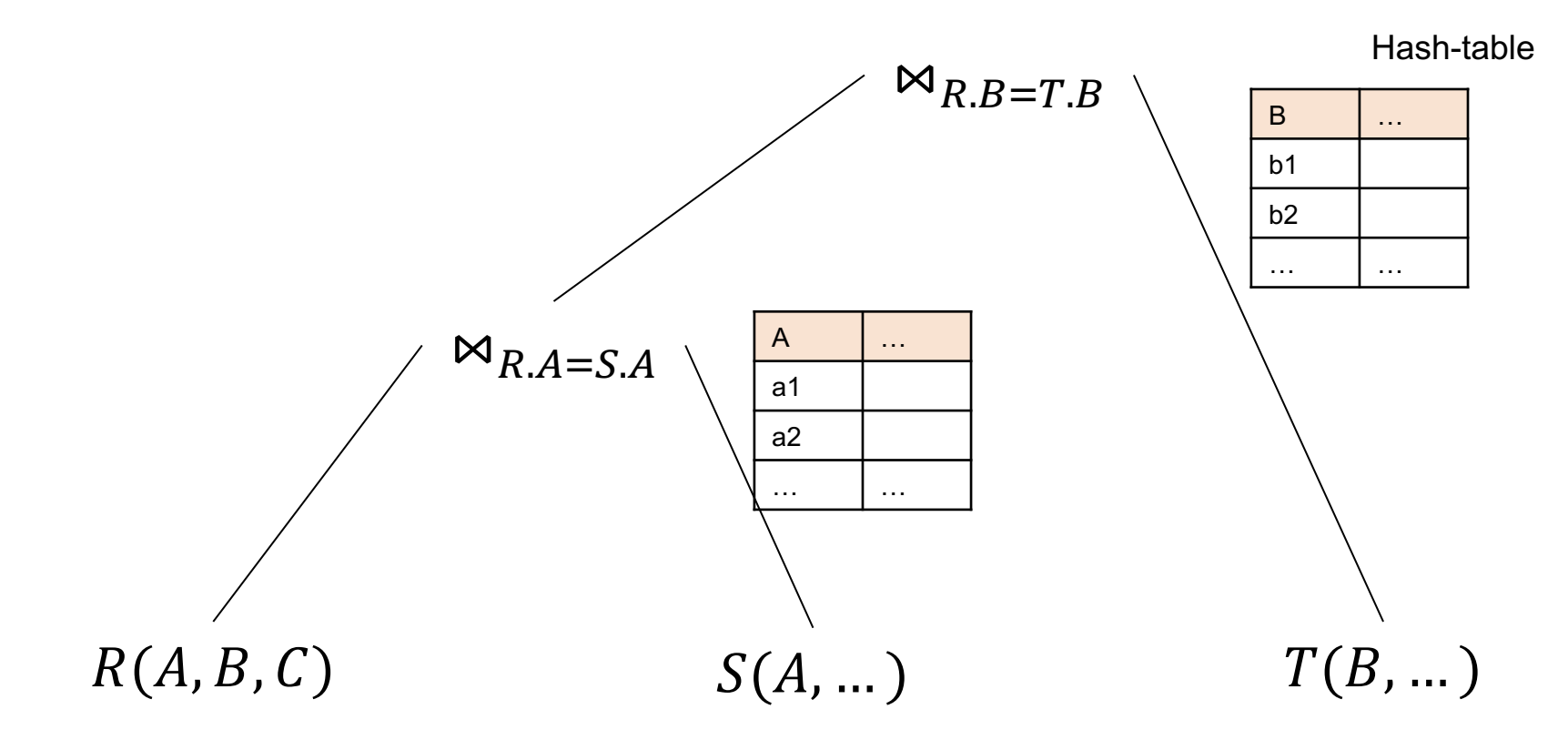

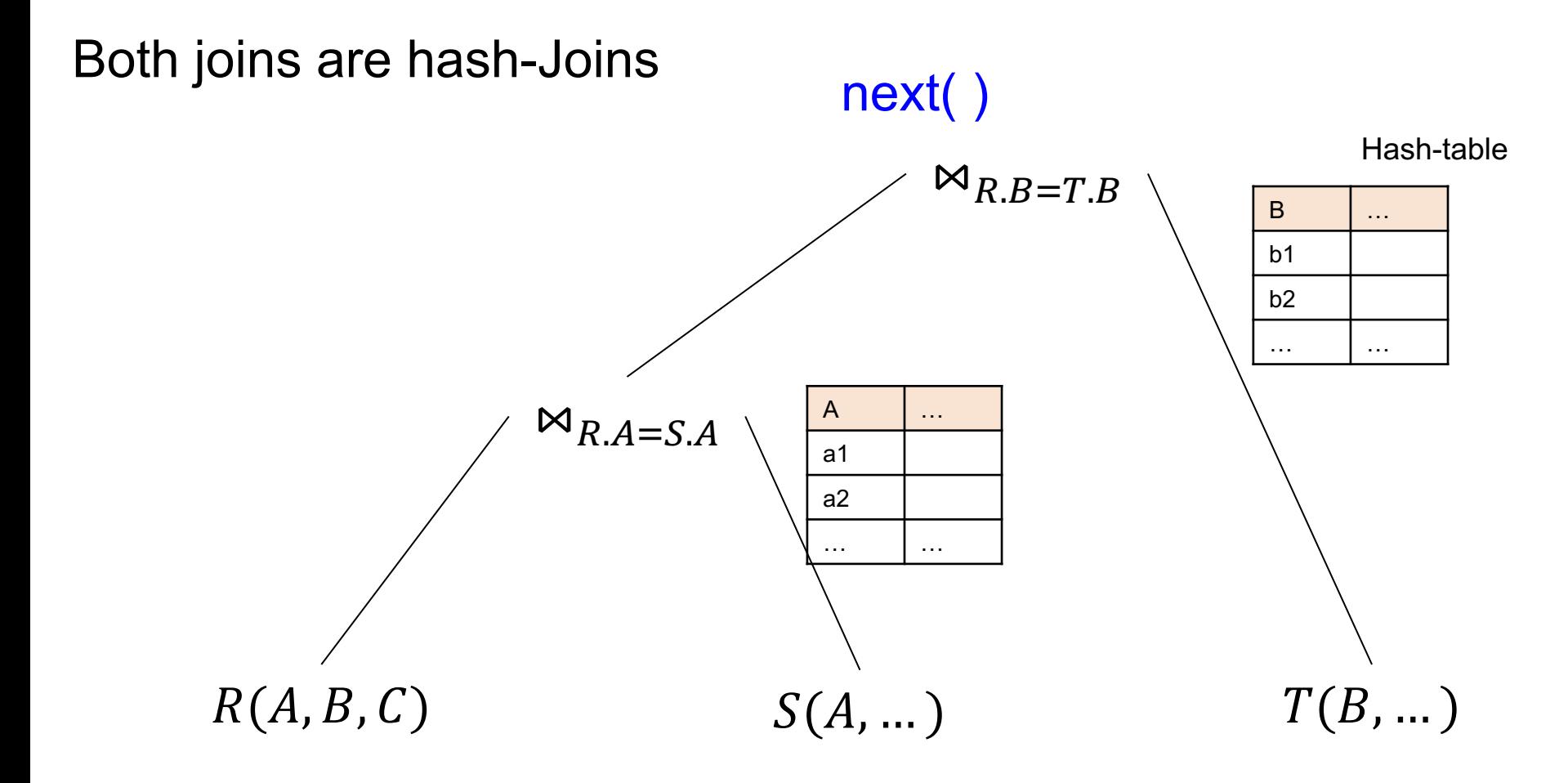

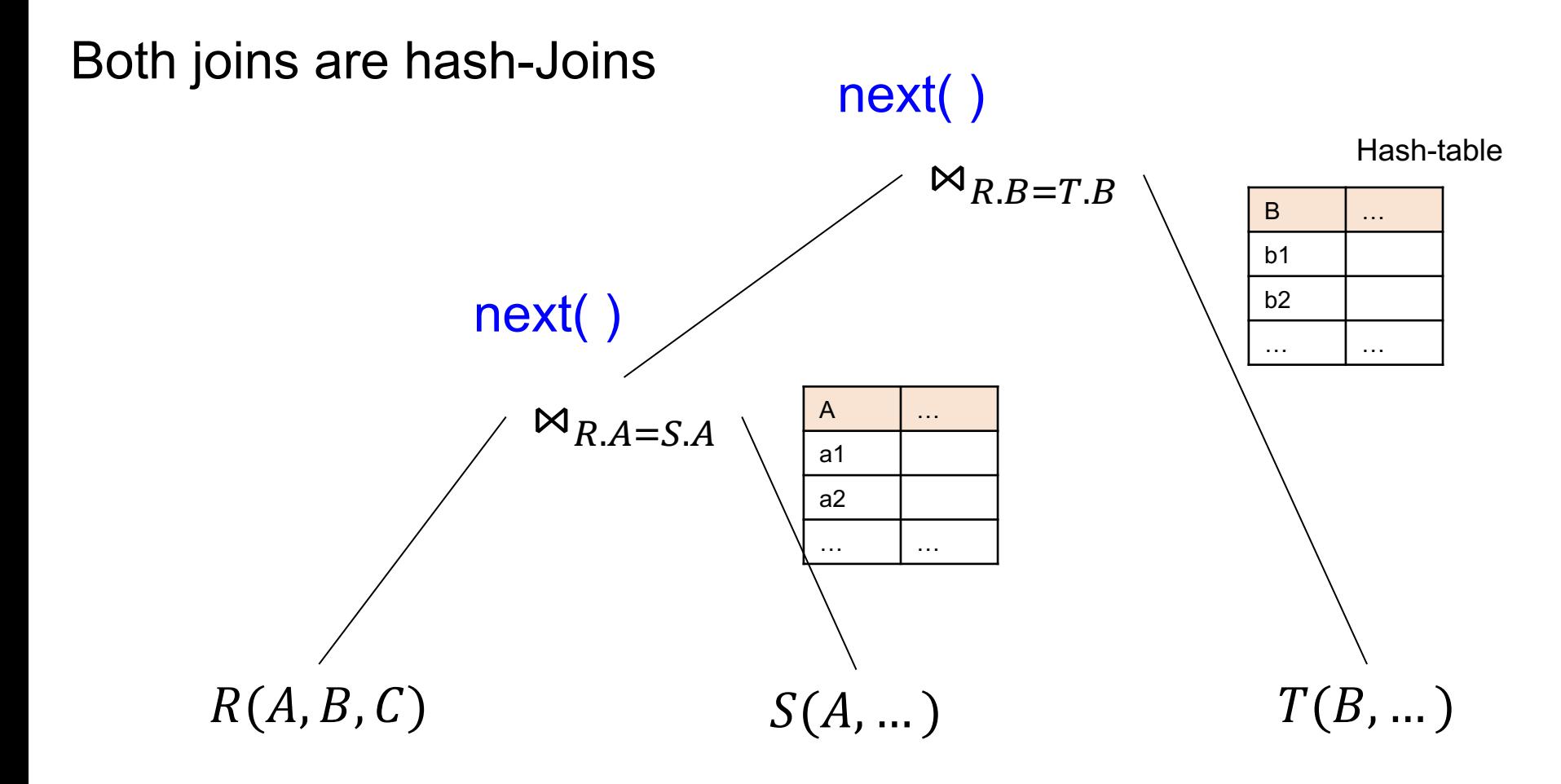

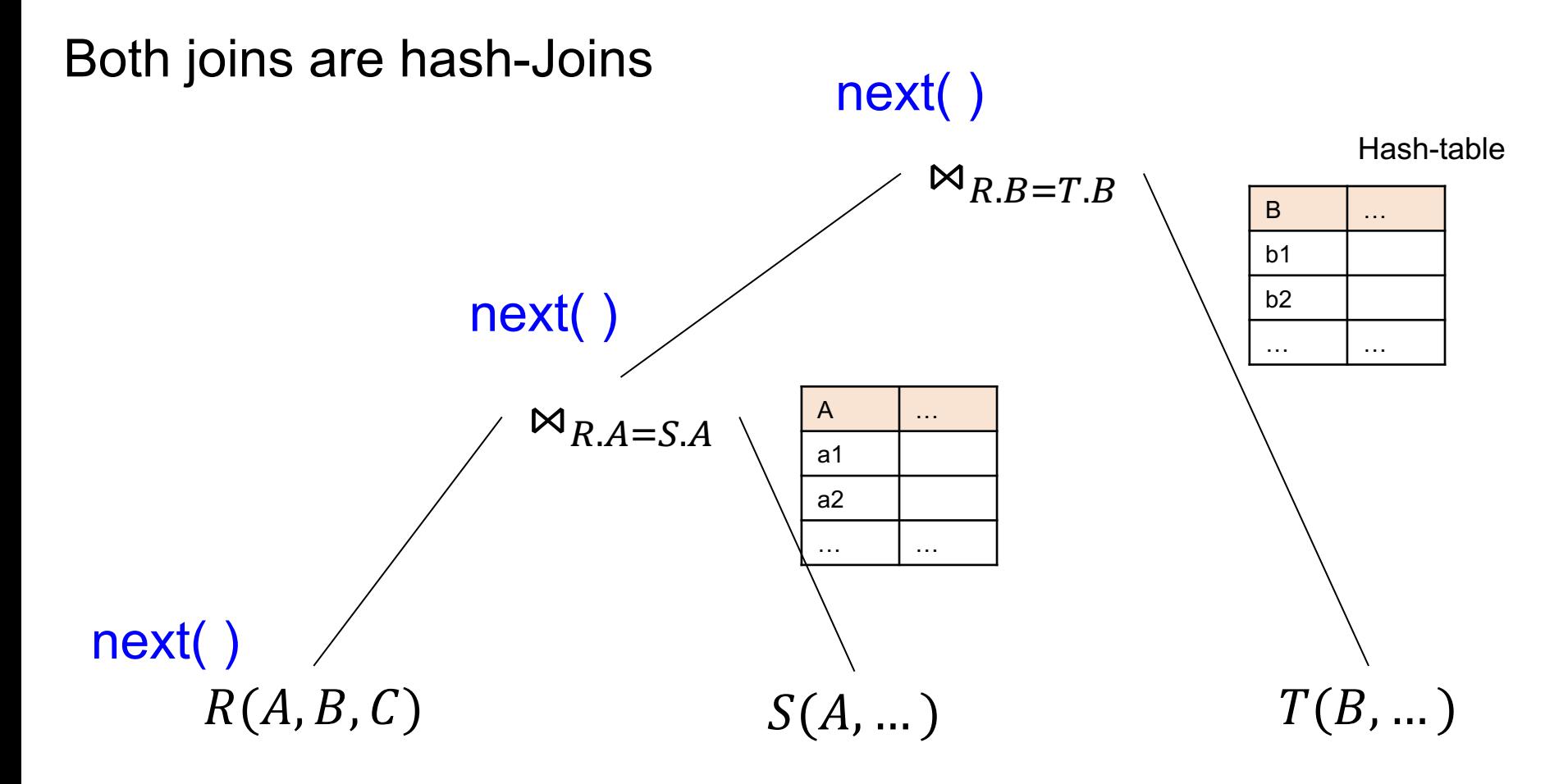

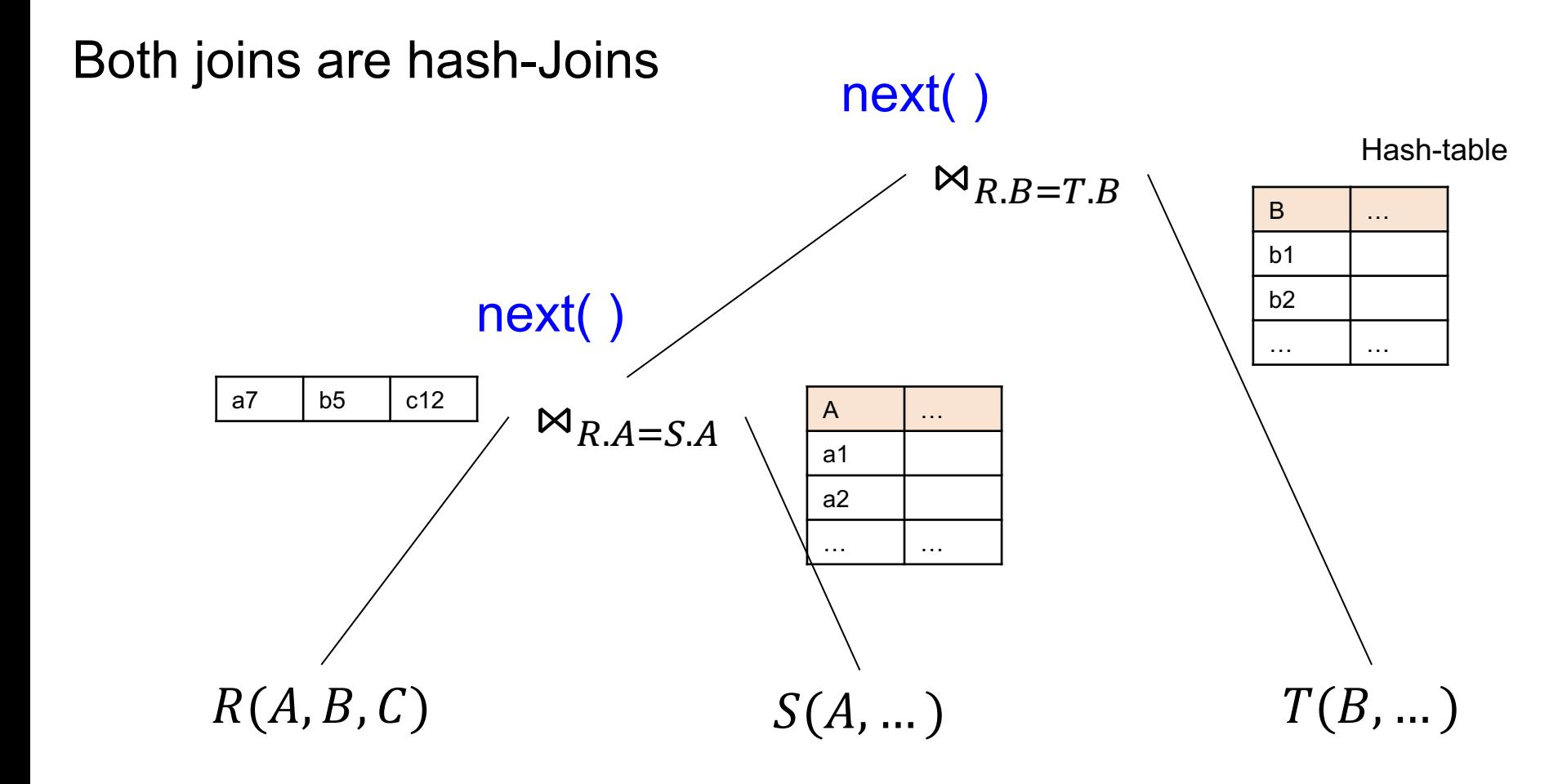

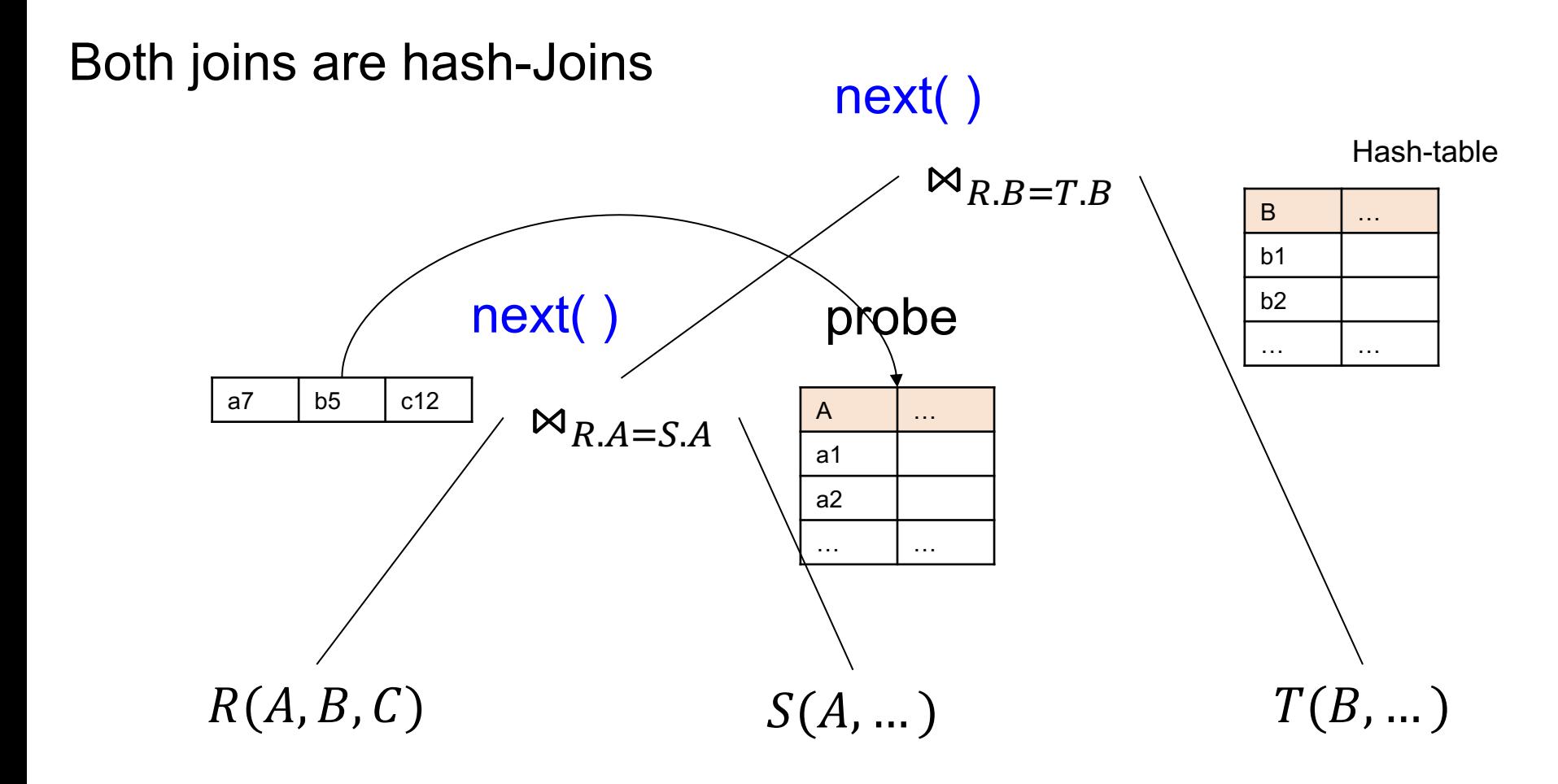

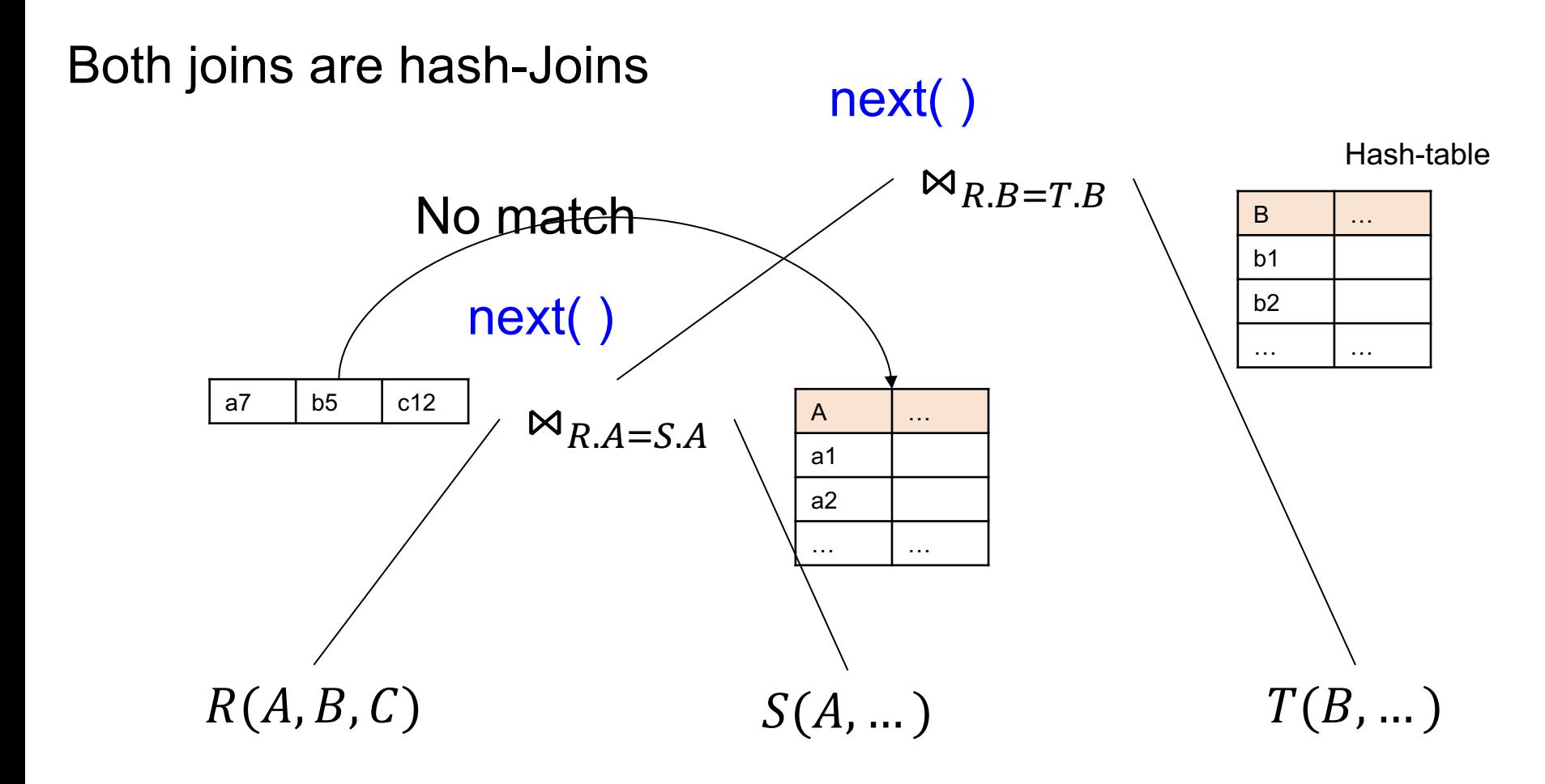

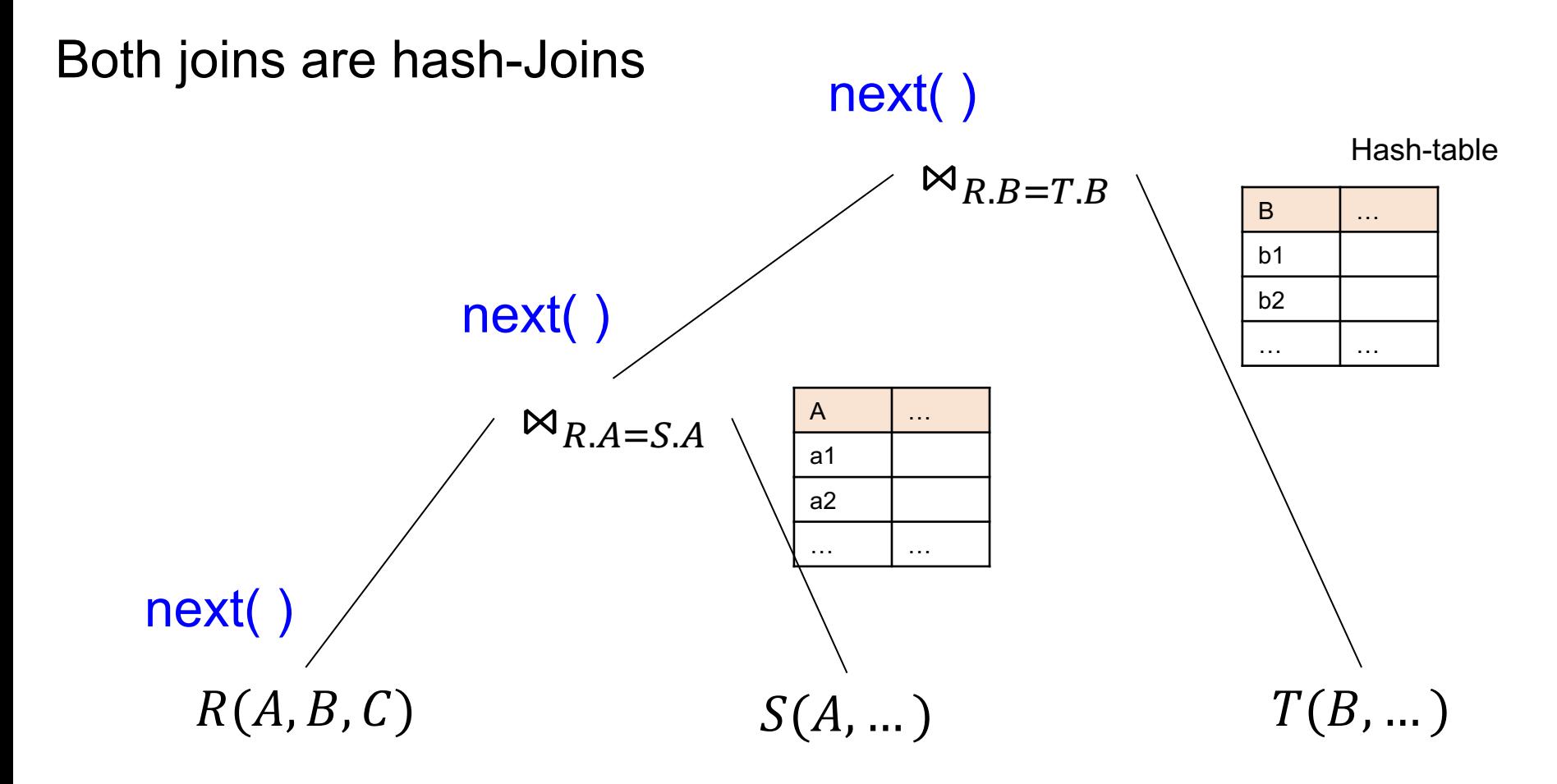

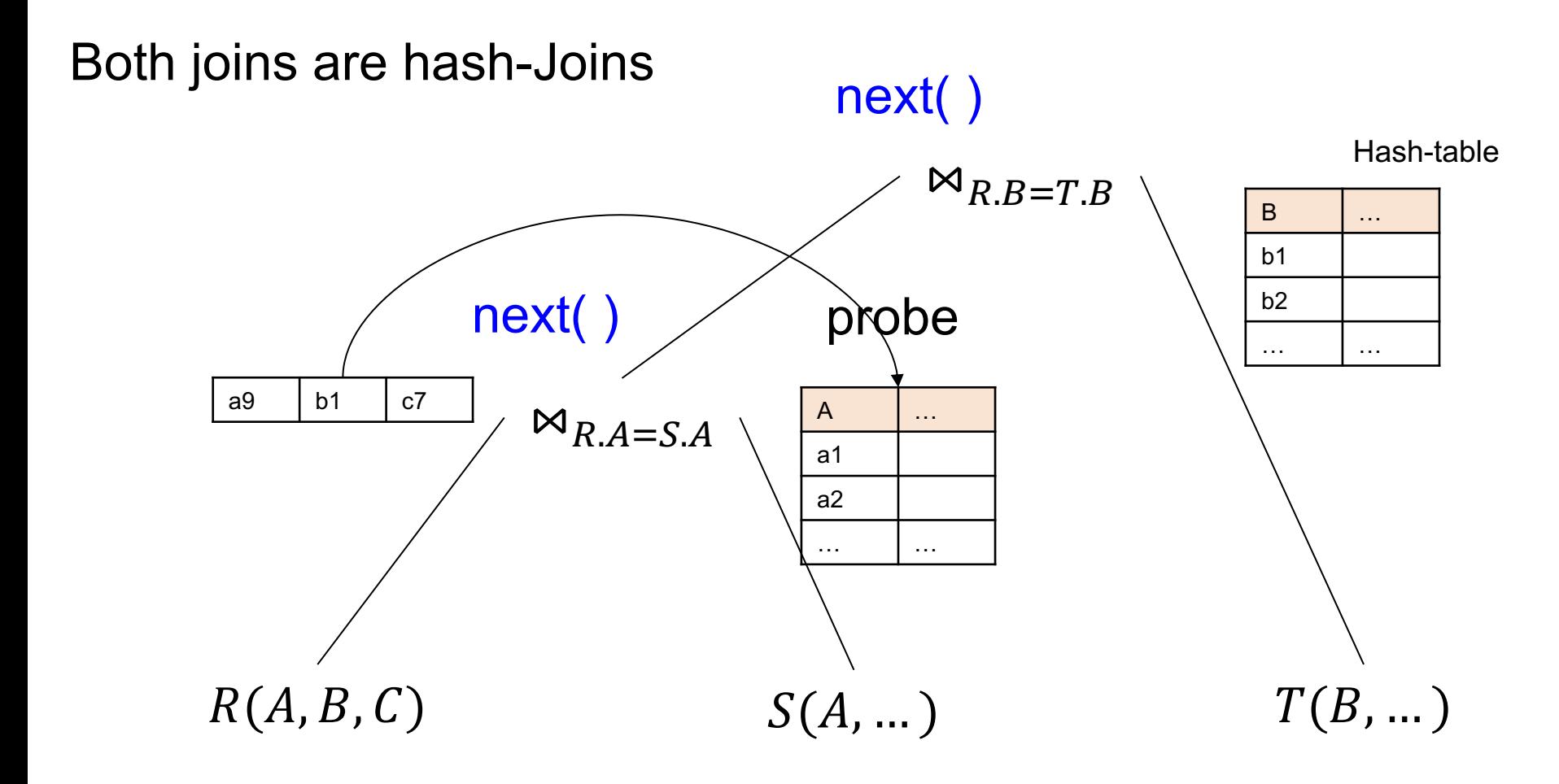

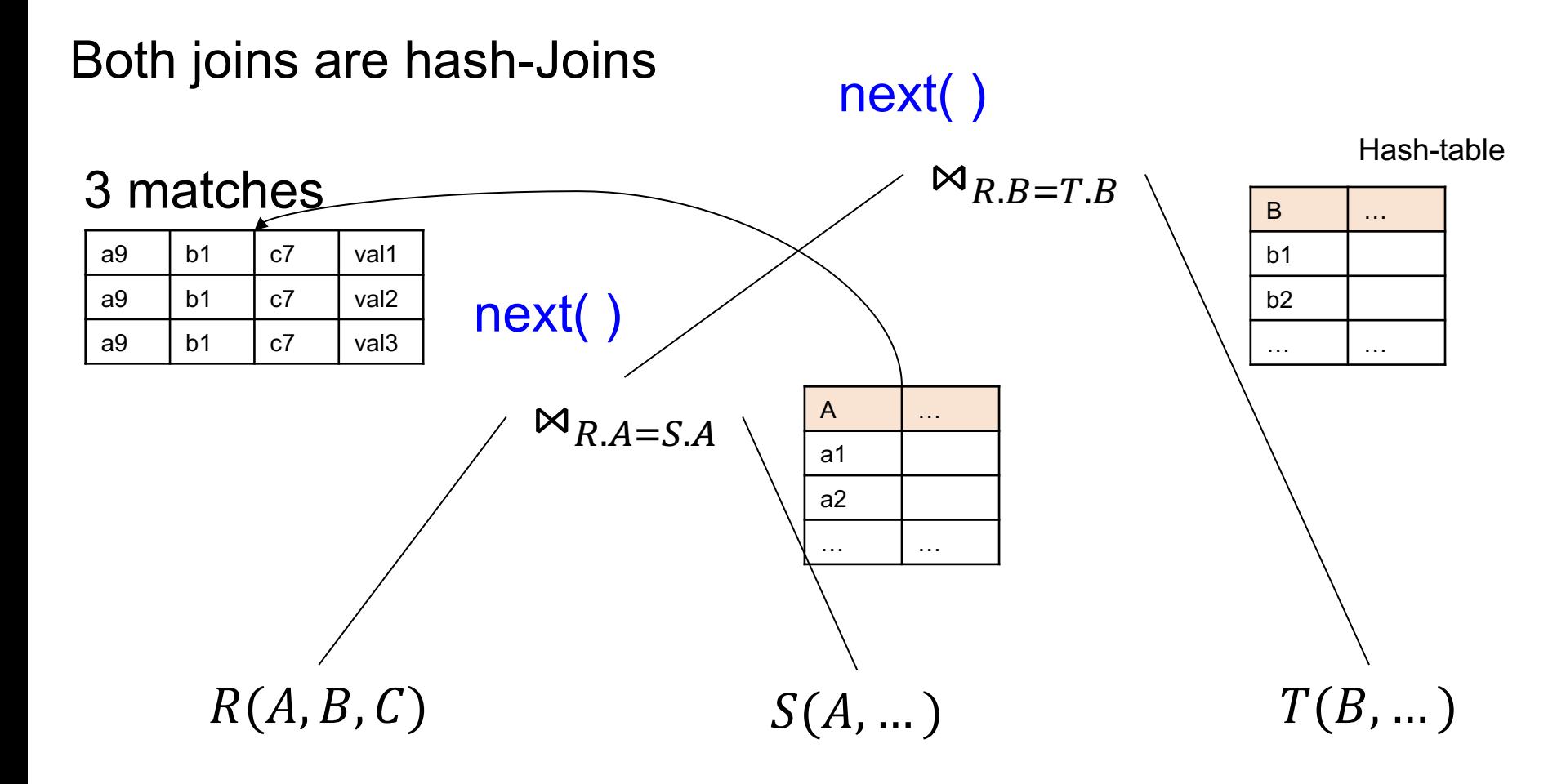

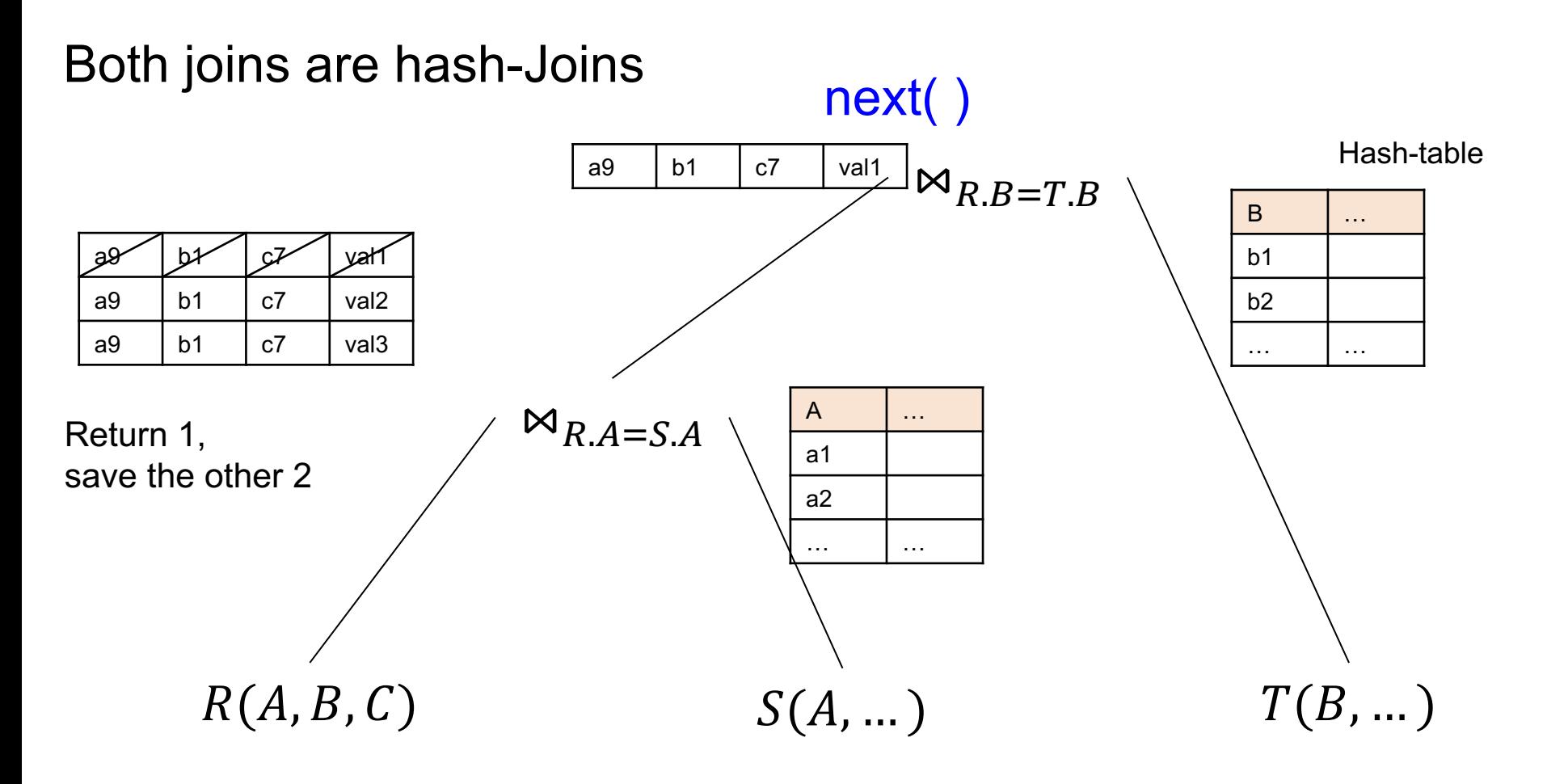

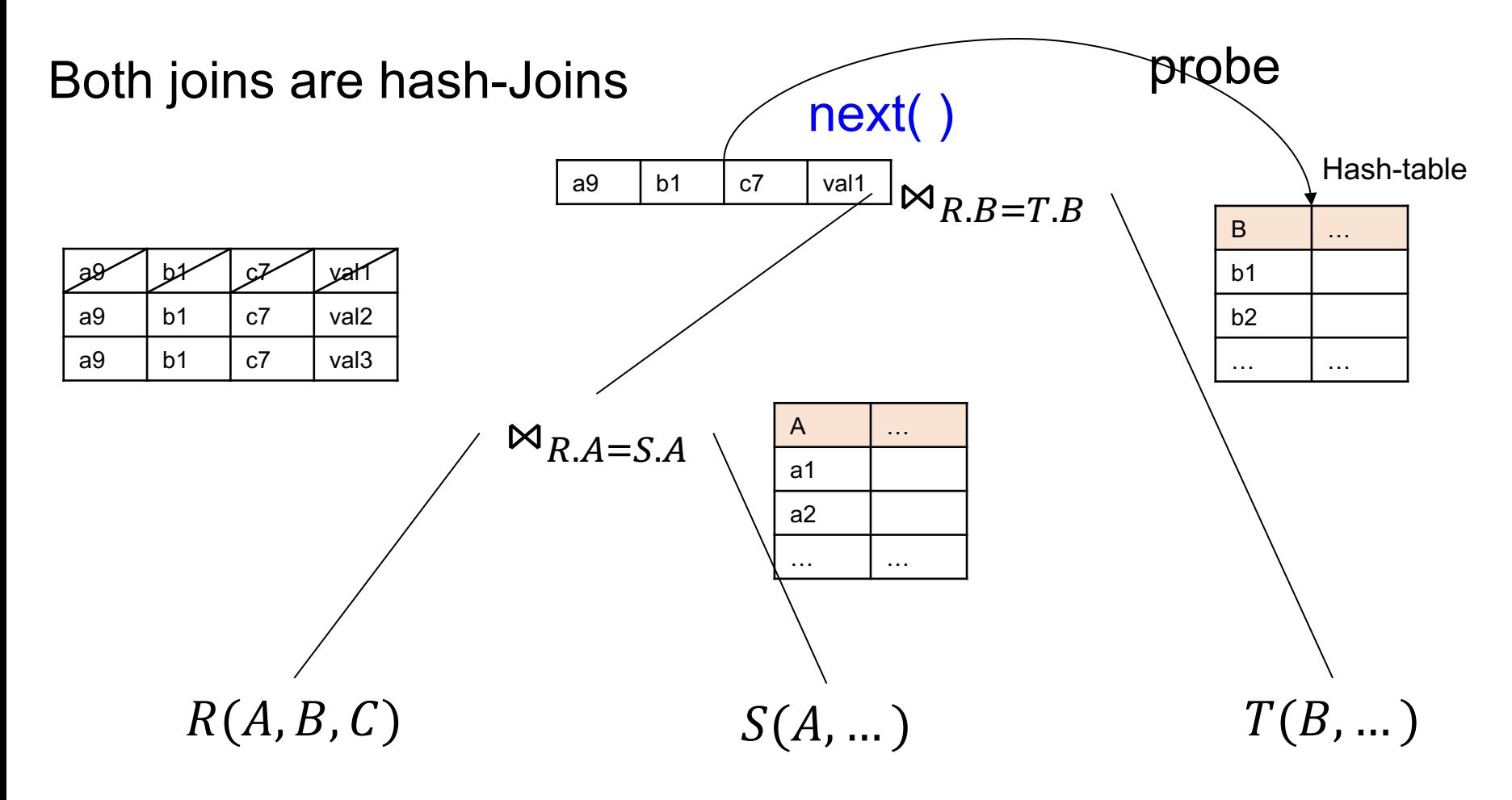

 $return:$  a9 b1 c7 val1  $xyz$ 

#### Both joins are hash-Joins

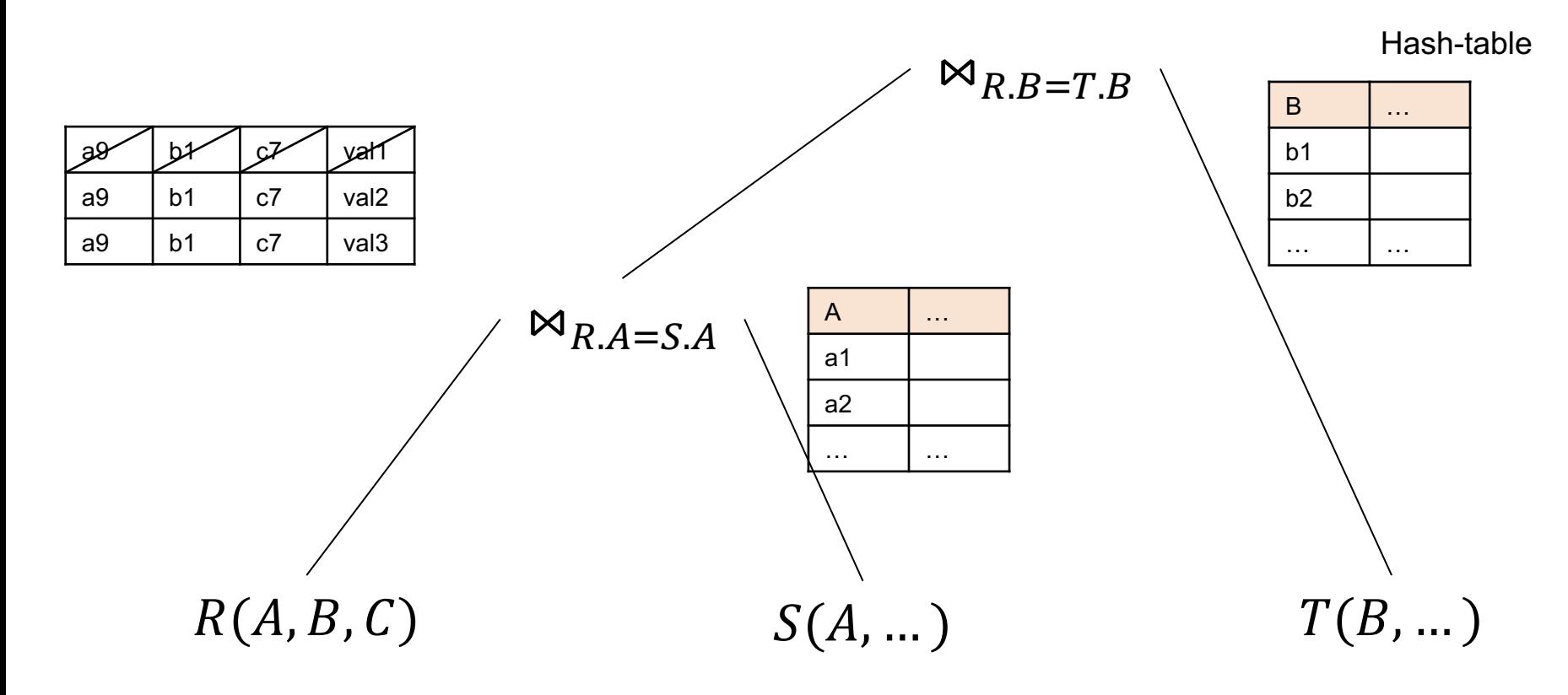

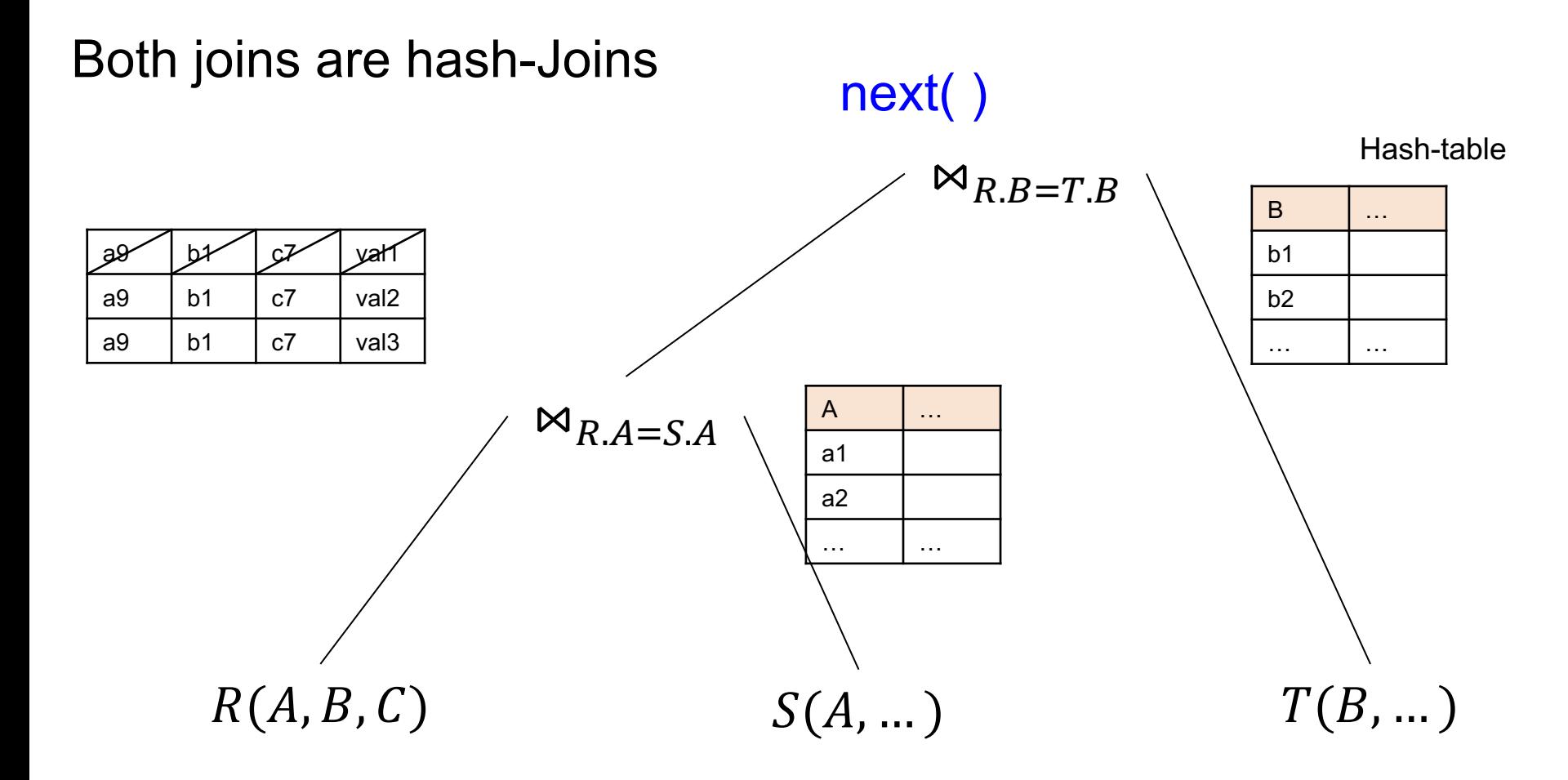

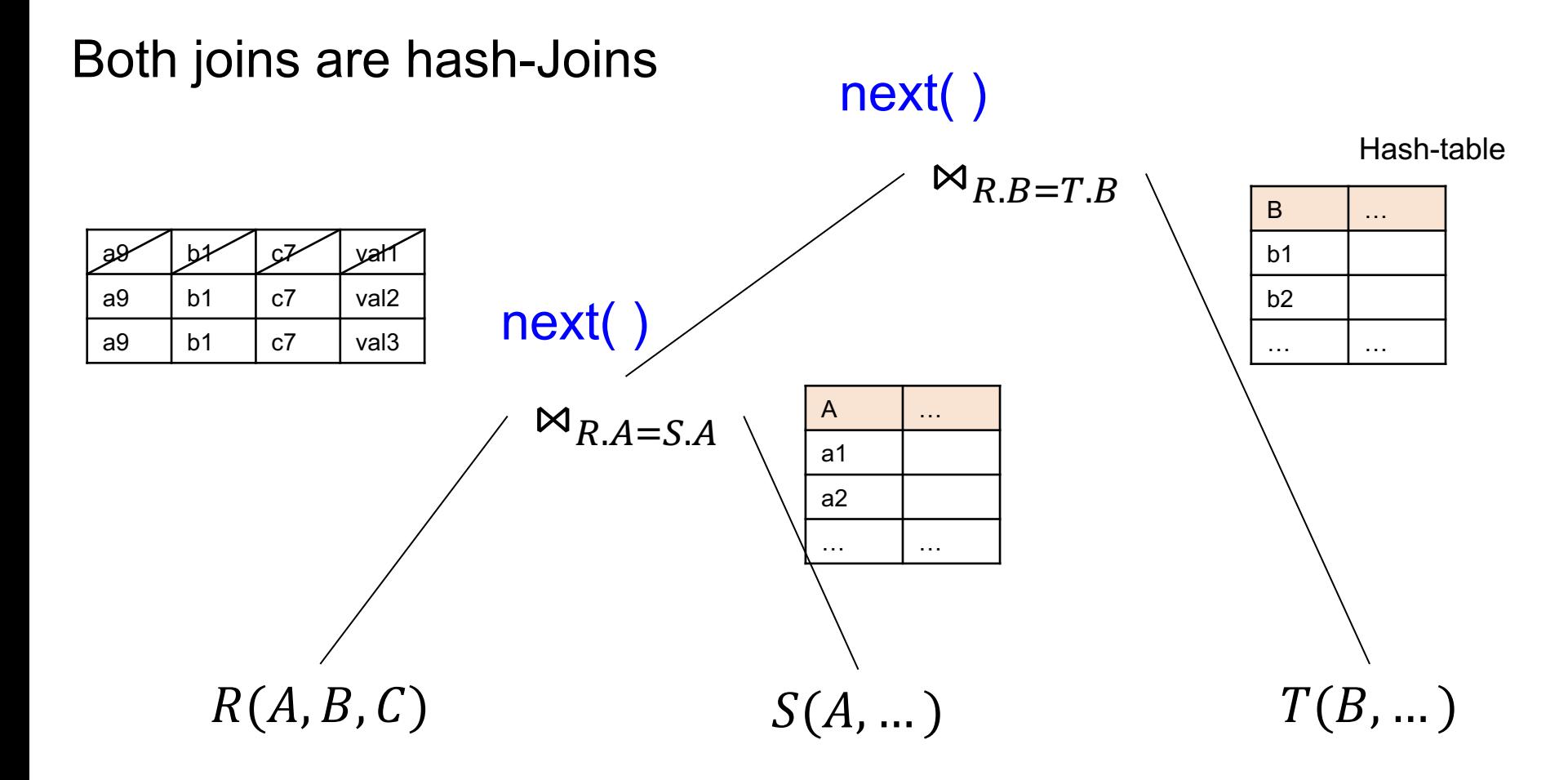

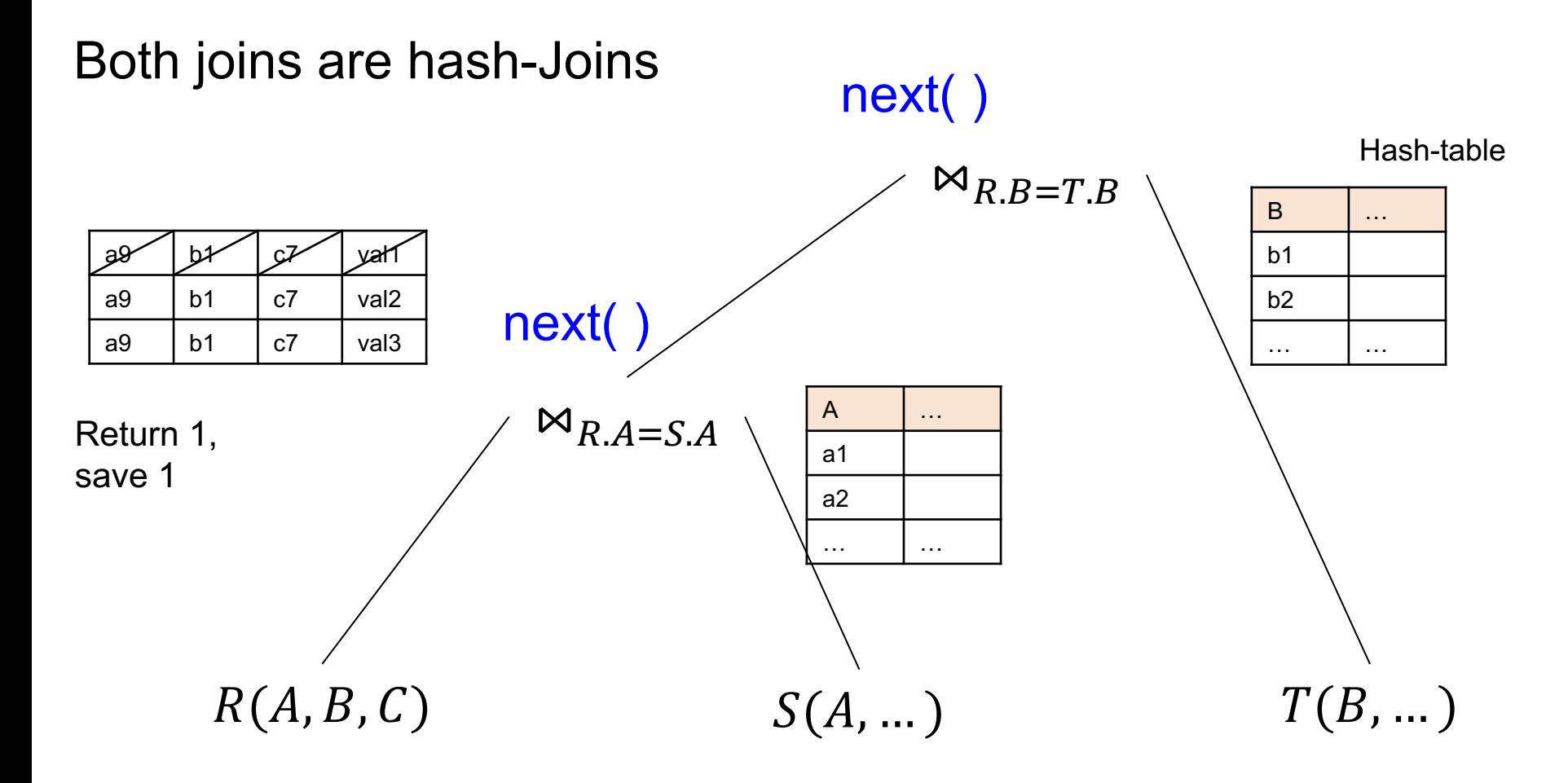

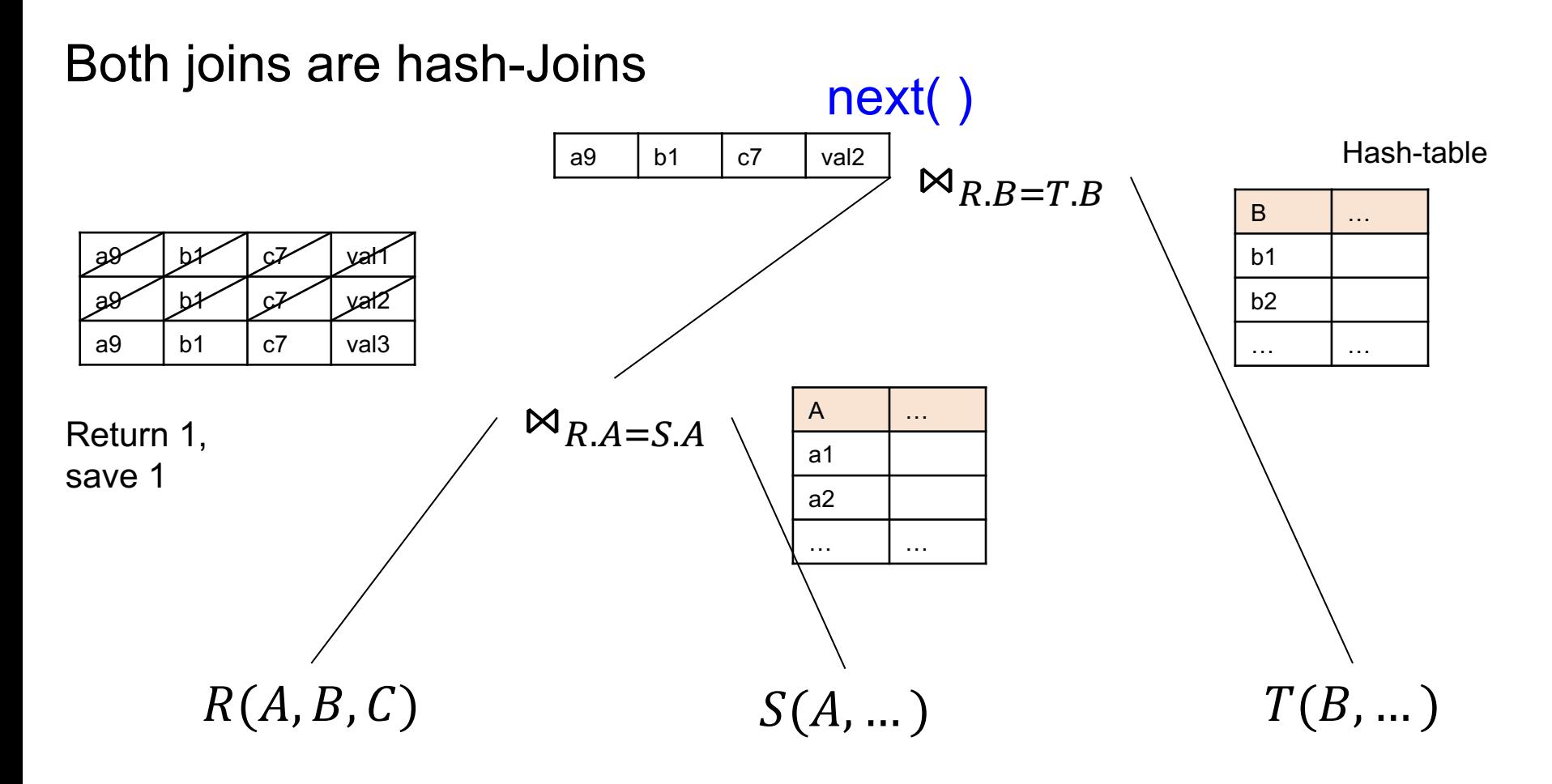

#### Operator Interface And so on, until all tuples

Both joins are hash-Joins  $\bowtie_{R,B=T,B}$  $\bowtie_{R.A=S.A}$  $R(A, B, C)$   $S(A, ...)$   $T(B, ...)$ B …  $b<sub>1</sub>$ b2 … … Hash-table A … a1 a2 … …  $a9$  | b<sup>1</sup> | c<sup>7</sup> | val1  $a9$  b<sup>1</sup> c<sup>7</sup> val2 a9 b1 c7  $\vert$  val3 next( ) a9 | b1 | c7 | val2 are computed

## Discussion

- Most systems adopt the Volcano-model, a k a the iterator interface
- Vectorized processing = iterator interface that processes a *block* of tuples (vector?) instead of one tuple
- Compiled model = compile to machine code *and* use the push model

# **Cardinality Estimation**

# Cardinality Estimation

**Problem**: given statistics on base tables and a query, estimate size of the answer

Very difficult, because:

- Need to do it very fast
- Need to use very little memory

## Statistics on Base Data

- Number of tuples (cardinality)  $T(R)$
- Number of physical pages  $B(R)$
- Indexes, number of keys in the index  $V(R,a)$
- Histogram on single attribute (1d)
- Histogram on two attributes (2d)

Computed periodically, often using sampling
### **Assumptions**

• Uniformity

• Independence

• Containment of values

• Preservation of values

#### Size Estimation

Selection: size decreases by *selectivity factor* θ

 $T(\sigma_{\text{pred}}(R)) = \Theta_{\text{pred}}$  \*  $T(R)$ 

#### Size Estimation

Selection: size decreases by *selectivity factor* θ

$$
T(\sigma_{pred}(R)) = \theta_{pred} * T(R)
$$
  
T(R M<sub>A=B</sub> S) =  $\theta_{A=B} * T(R) * T(S)$ 

 $T(\sigma_{\text{pred}}(R)) = \Theta_{\text{pred}} * T(R)$ 

*Uniformity assumption* Equality:

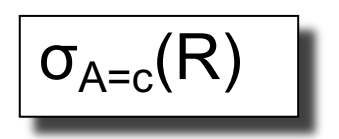

 $T(\sigma_{\text{pred}}(R)) = \Theta_{\text{pred}} * T(R)$ 

*Uniformity assumption* Equality:

•  $\theta_{A=c}$  = 1/V(R,A)

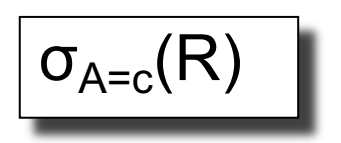

*Uniformity assumption* Equality:

•  $\theta_{A=c}$  = 1/V(R,A)

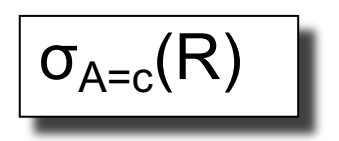

$$
\boxed{\sigma_{c1< A < c2}(R)}
$$

Range:

•  $\theta_{c1 < A < c2} = (c2 - c1)/(\text{max}(R,A) - \text{min}(R,A))$ 

 $T(\sigma_{\text{pred}}(R)) = \Theta_{\text{pred}}$  \*  $T(R)$ 

*Uniformity assumption* Equality:

•  $\theta_{A=c}$  = 1/V(R,A)

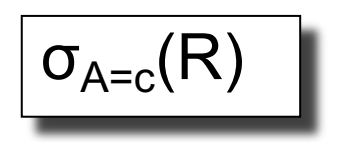

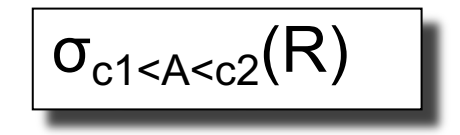

Range:

•  $\theta_{c1 < A < c2} = (c2 - c1)/(\text{max}(R,A) - \text{min}(R,A))$ 

**Conjunction** 

 $\sigma_{A=c}$  and B=d(R)

 $T(\sigma_{\text{pred}}(R)) = \Theta_{\text{pred}}$  \*  $T(R)$ 

*Uniformity assumption* Equality:

•  $\theta_{A=c}$  = 1/V(R,A)

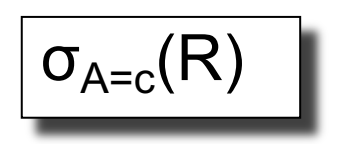

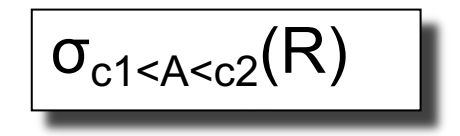

 $\sigma_{A=c \text{ and } B=d}(R)$ 

Range:

•  $\theta_{c1 < A < c2} = (c2 - c1)/(\text{max}(R,A) - \text{min}(R,A))$ 

**Conjunction** *Independence assumption*

•  $\theta_{\text{pred1 and pred2}} = \theta_{\text{pred1}} * \theta_{\text{pred2}} = 1/V(R,A) * 1/V(R,B)$ 

 $R \Join_{R.A=S.B} S$ 

#### Selectivity Factors

Join

## Selectivity Factors

 $R \Join_{R.A=S.B} S$ 

Join

•  $\theta_{R A=SB}$  = 1/ ( MAX( V(R,A), V(S,B))

Why? Will explain next...

# Warmup: Key / Foreign-key Join

Supplier(sno, sname, scity, sstate) Supply(sno,pno,qty,price)

We know T(Supplier) and T(Supply)

 $Q:$  How large is Supplier  $\bowtie$  Supply?

# Warmup: Key / Foreign-key Join

Supplier(sno, sname, scity, sstate) Supply(sno,pno,qty,price)

We know T(Supplier) and T(Supply)

 $Q:$  How large is Supplier  $\bowtie$  Supply?

A: T(Supplier  $\bowtie$  Supply) = T(Supply)

Make sure you understand why…

 $R \Join_{R.A=S.B} S$ 

## Selectivity Factors

*Containment of values*: if V(R,A) ≤ V(S,B), then the set of A values of R is included in the set of B values of S

• Note: this indeed holds when A is a foreign key in R, and B is a key in S

 $R \Join_{R.A=S.B} S$ 

#### Selectivity Factors

Assume  $V(R,A) \leq V(S,B)$ 

• Tuple t in R joins with  $T(S)/V(S,B)$  tuples in S

#### Selectivity Factors

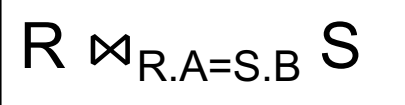

Assume  $V(R,A) \leq V(S,B)$ 

- Tuple t in R joins with  $T(S)/V(S,B)$  tuples in S
- Hence  $T(R \Join_{A=R} S) = T(R) T(S) / V(S,B)$

#### Selectivity Factors

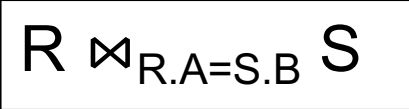

Assume  $V(R,A) \leq V(S,B)$ 

- Tuple t in R joins with  $T(S)/V(S,B)$  tuples in S
- Hence  $T(R \Join_{A=R} S) = T(R) T(S) / V(S,B)$

In general:

- $T(R \bowtie_{A=R} S) = T(R) T(S) / max(V(R,A), V(S,B))$
- $\theta_{R,A=SB}$  = 1/ ( max(  $V(R,A)$ ,  $V(S,B)$ )

# Key / Foreign-key Join

Supplier(sno, sname, scity, sstate) Supply(sno,pno,qty,price)

We know T(Supplier) and T(Supply)

- Q: How large is Supplier  $\bowtie$  Supply?
- A: T(Supplier  $\bowtie$  Supply) = = T(Supplier)\*T(Supply) /max(V(Supplier,sno), V(Supply,sno))

# Key / Foreign-key Join

Supplier(sno, sname, scity, sstate) Supply(sno,pno,qty,price)

We know T(Supplier) and T(Supply)

 $Q:$  How large is Supplier  $\bowtie$  Supply?

A: T(Supplier  $\bowtie$  Supply) = = T(Supplier)\*T(Supply) /max(V(Supplier,sno), V(Supply,sno)) = T(Supplier)\*T(Supply) / V(Supplier,sno)

# Key / Foreign-key Join

Supplier(sno, sname, scity, sstate) Supply(sno,pno,qty,price)

We know T(Supplier) and T(Supply)

Q: How large is Supplier  $\bowtie$  Supply?

#### A: T(Supplier  $\bowtie$  Supply) =

- = T(Supplier)\*T(Supply) /max(V(Supplier,sno), V(Supply,sno))
- = T(Supplier)\*T(Supply) / V(Supplier,sno)
- $= T(Supply)$

### Final Assumption

*Preservation of values*:

For any other attribute C:

- $V(R \bowtie_{A=R} S, C) = V(R, C)$  or
- $V(R \bowtie_{A=R} S, C) = V(S, C)$
- This is needed higher up in the plan

## Computing the Cost of a Plan

- Estimate cardinalities bottom-up
- Estimate cost by using estimated cardinalities
- Examples next...

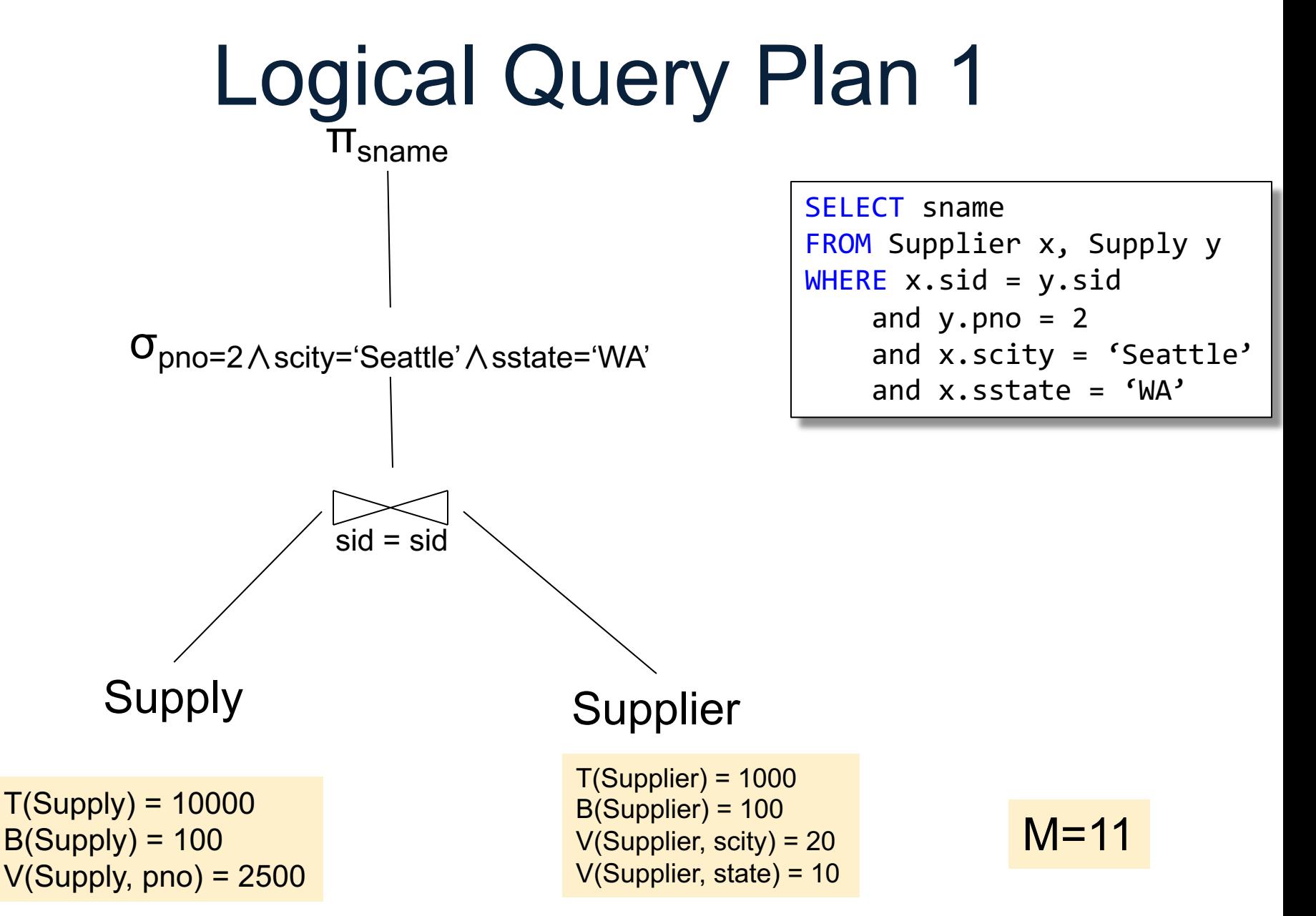

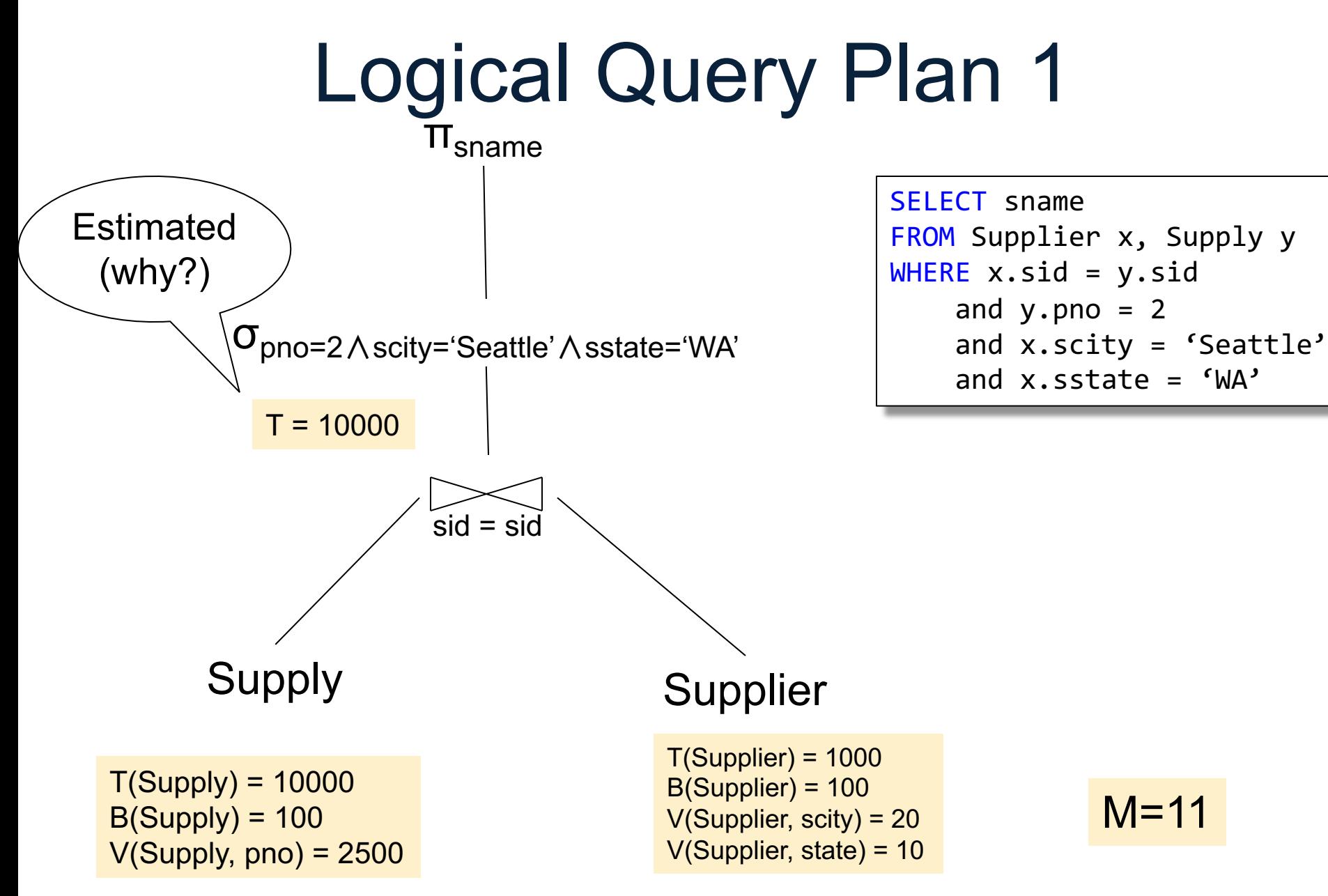

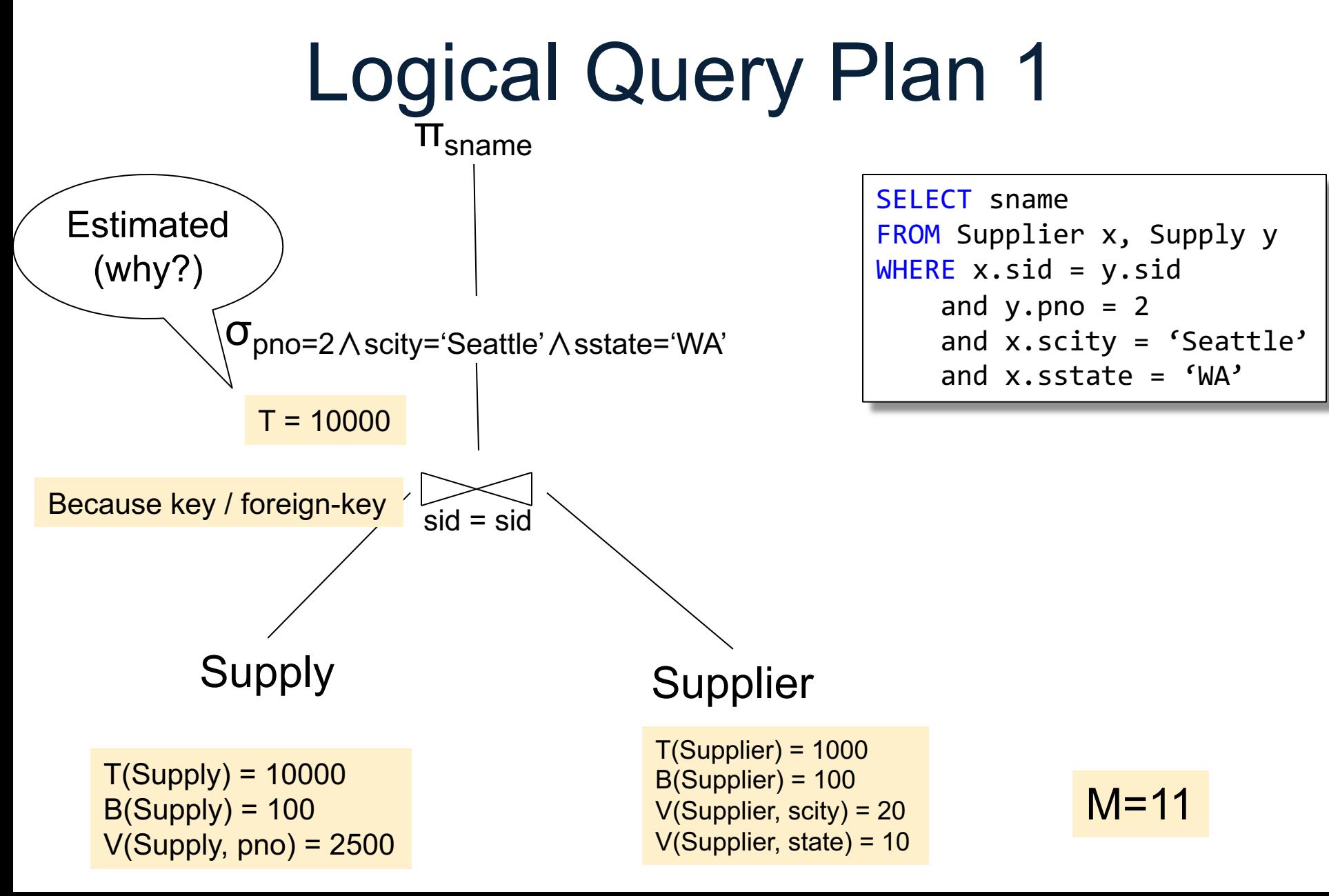

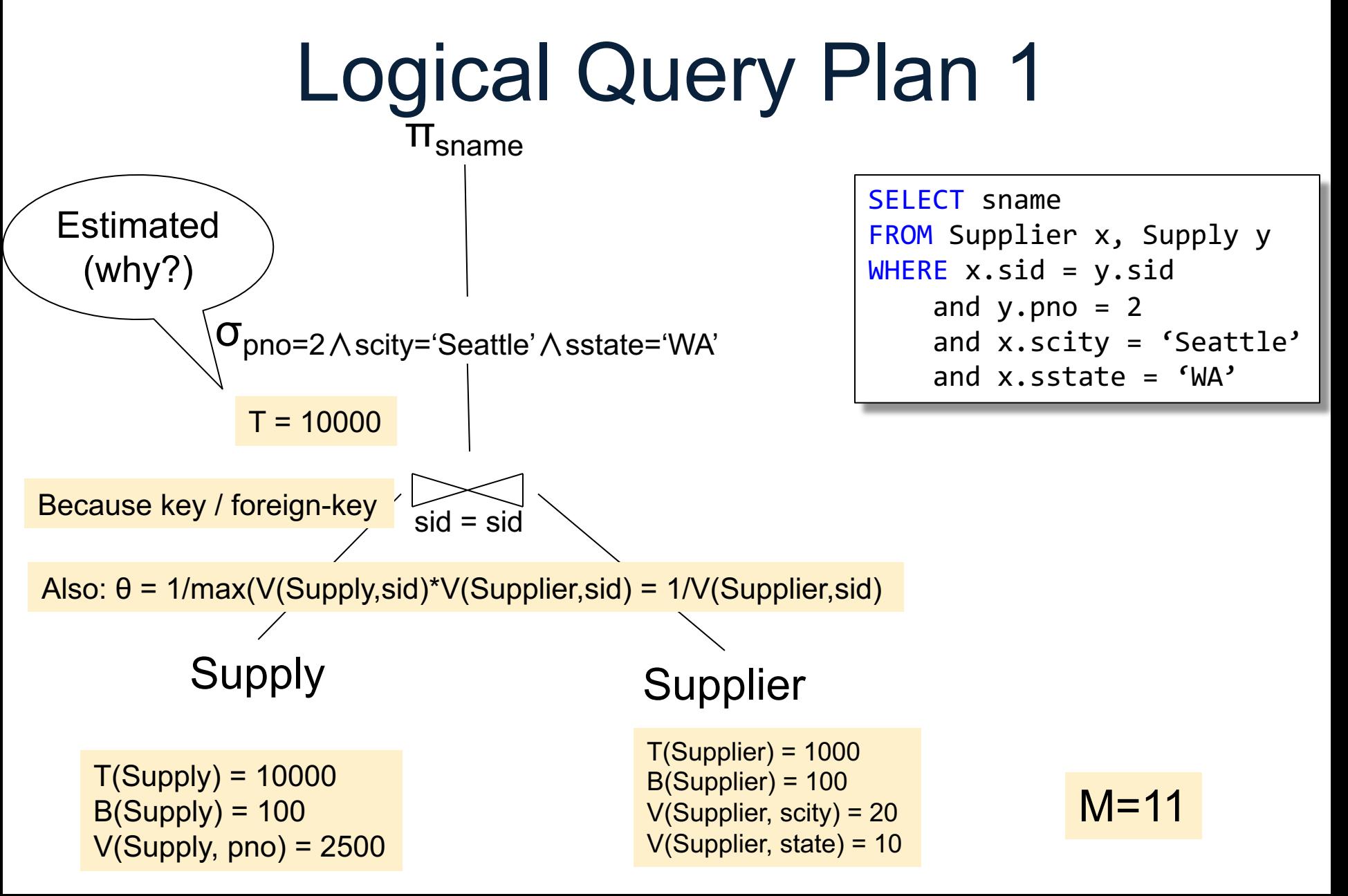

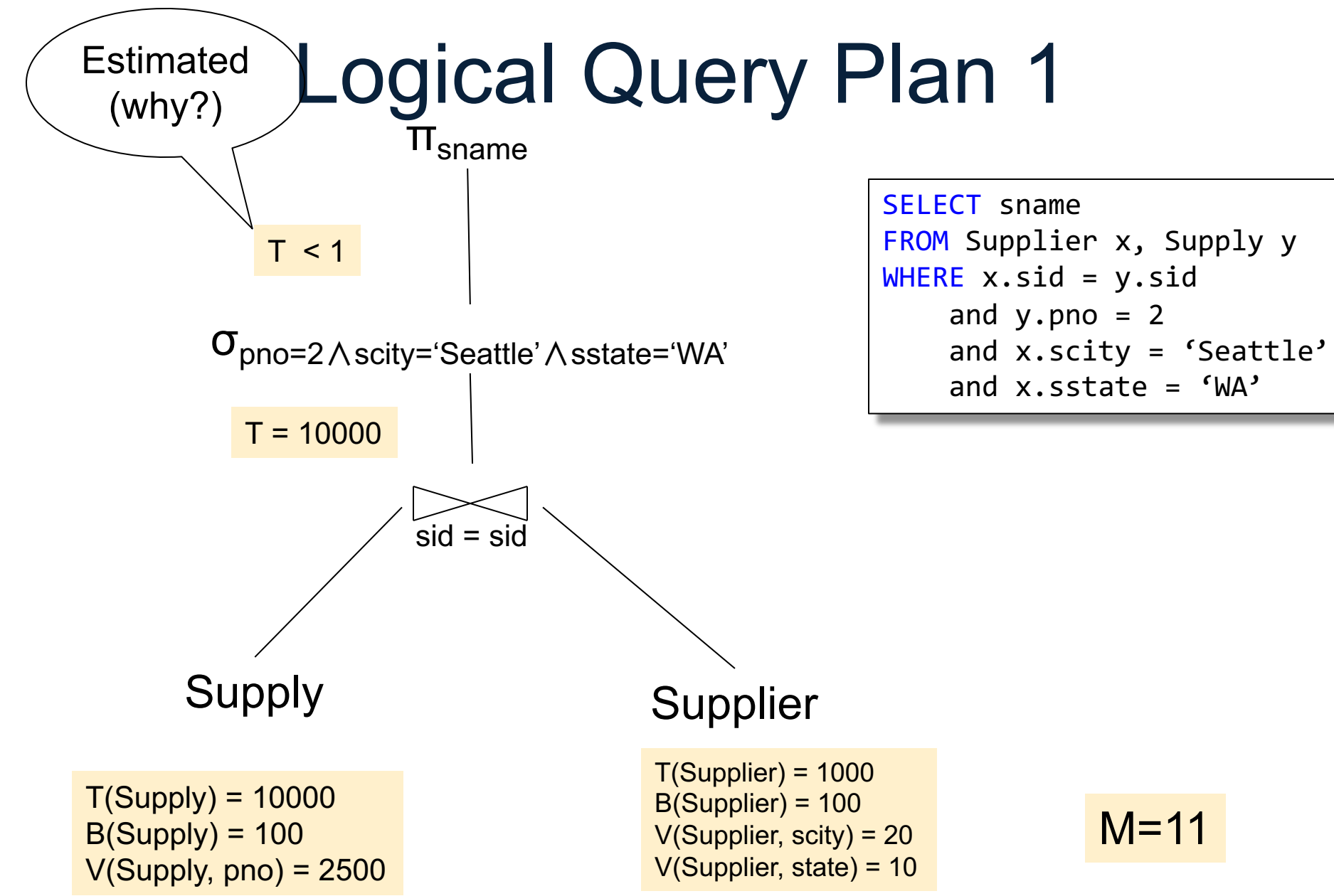

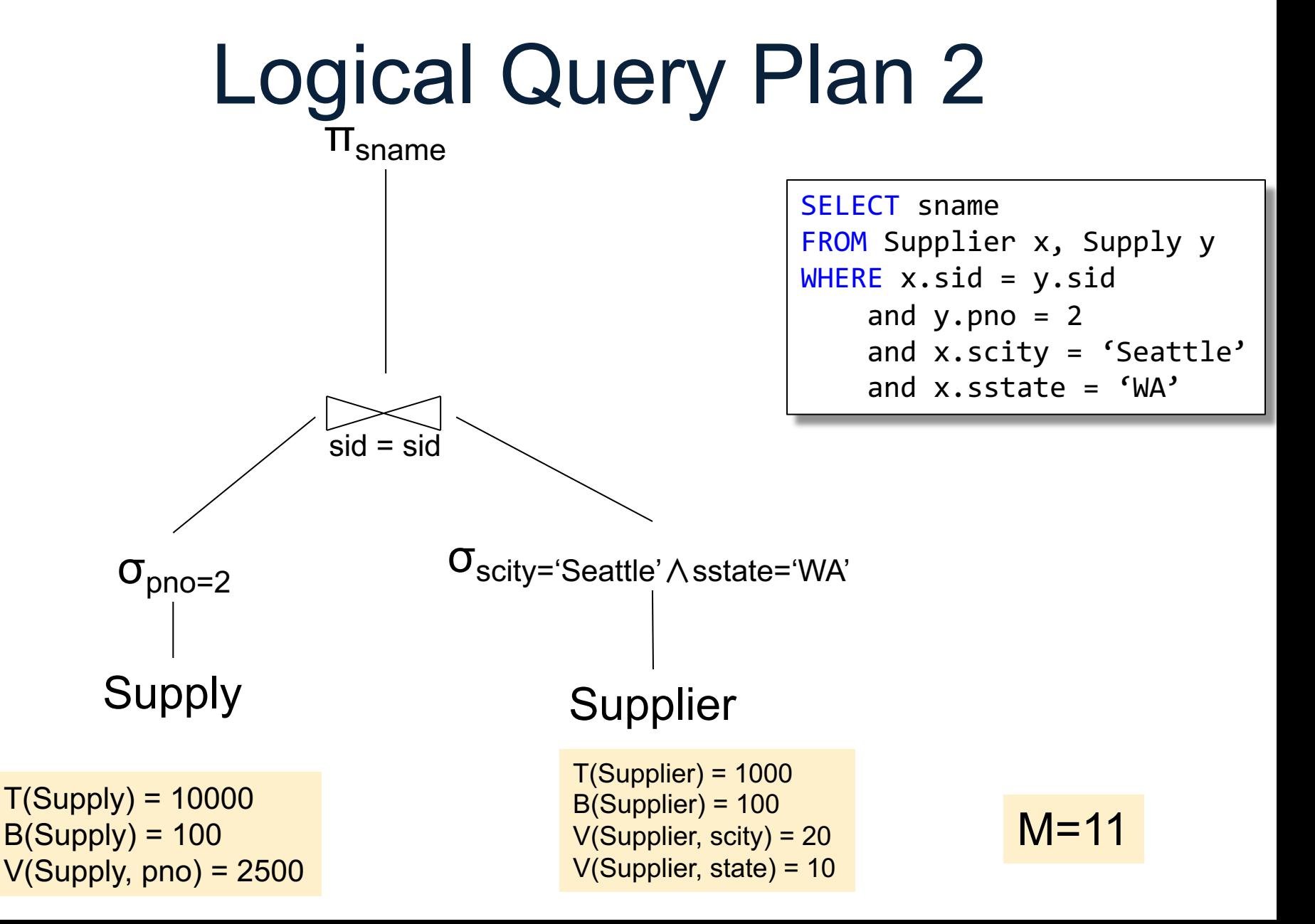

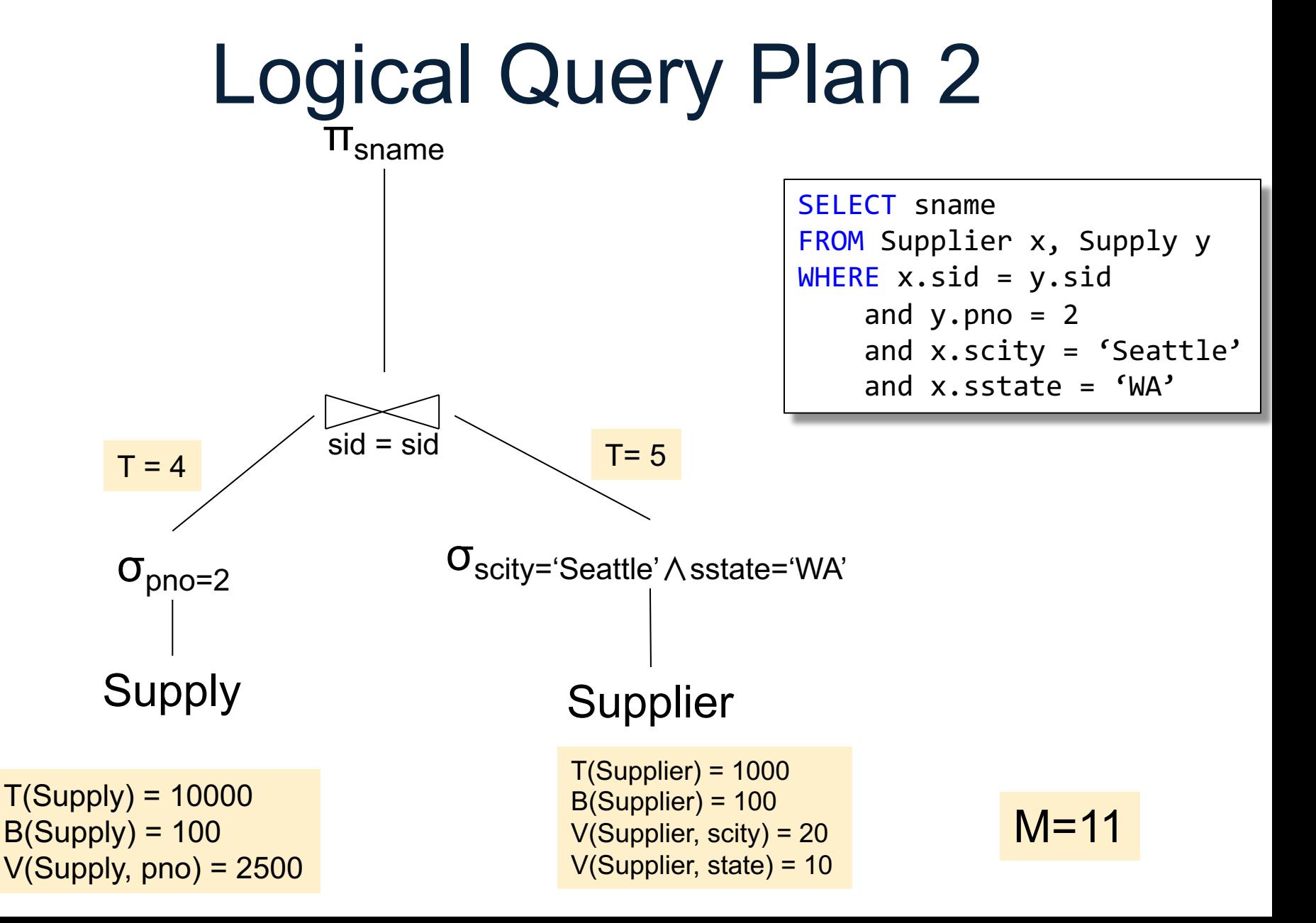

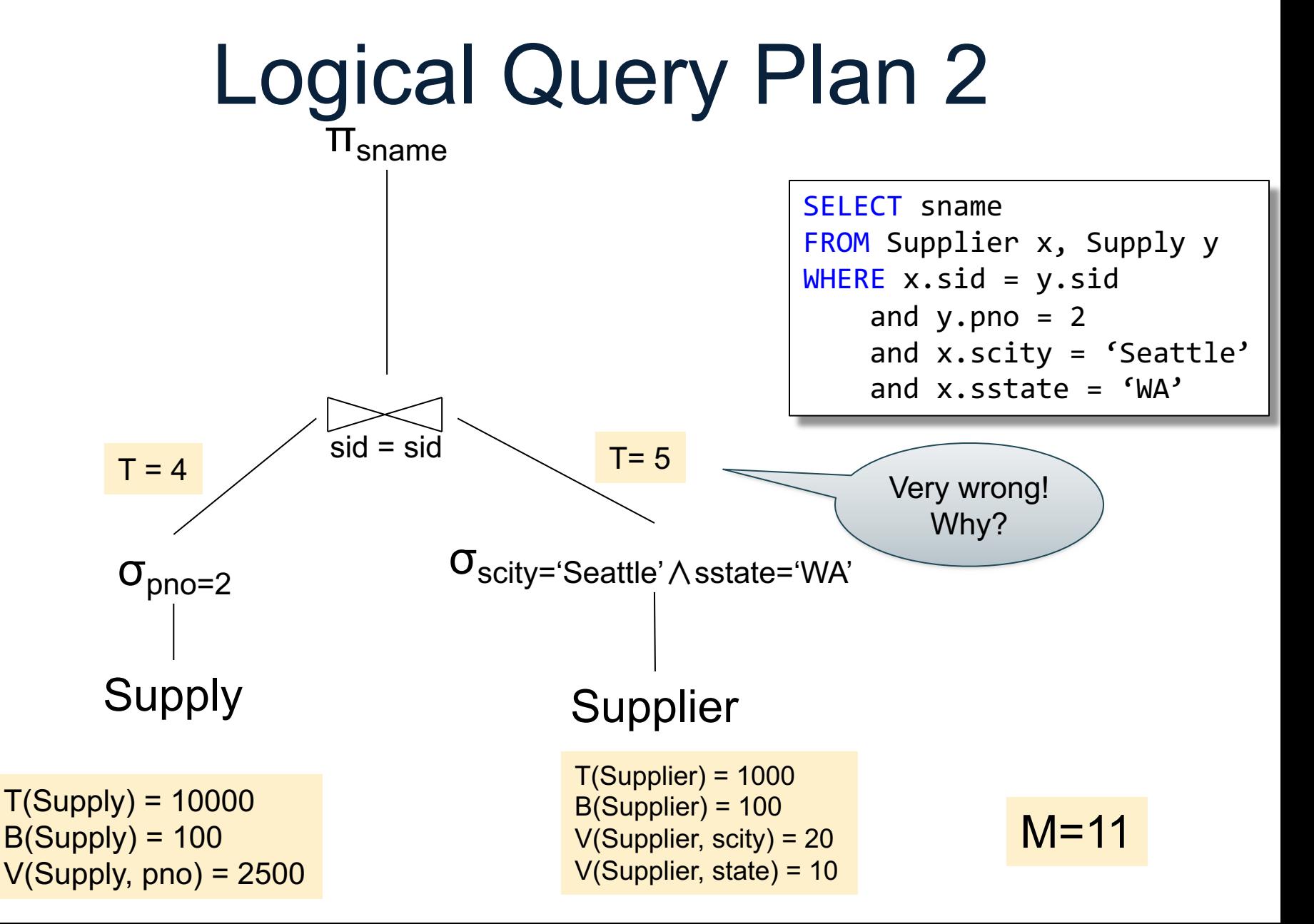

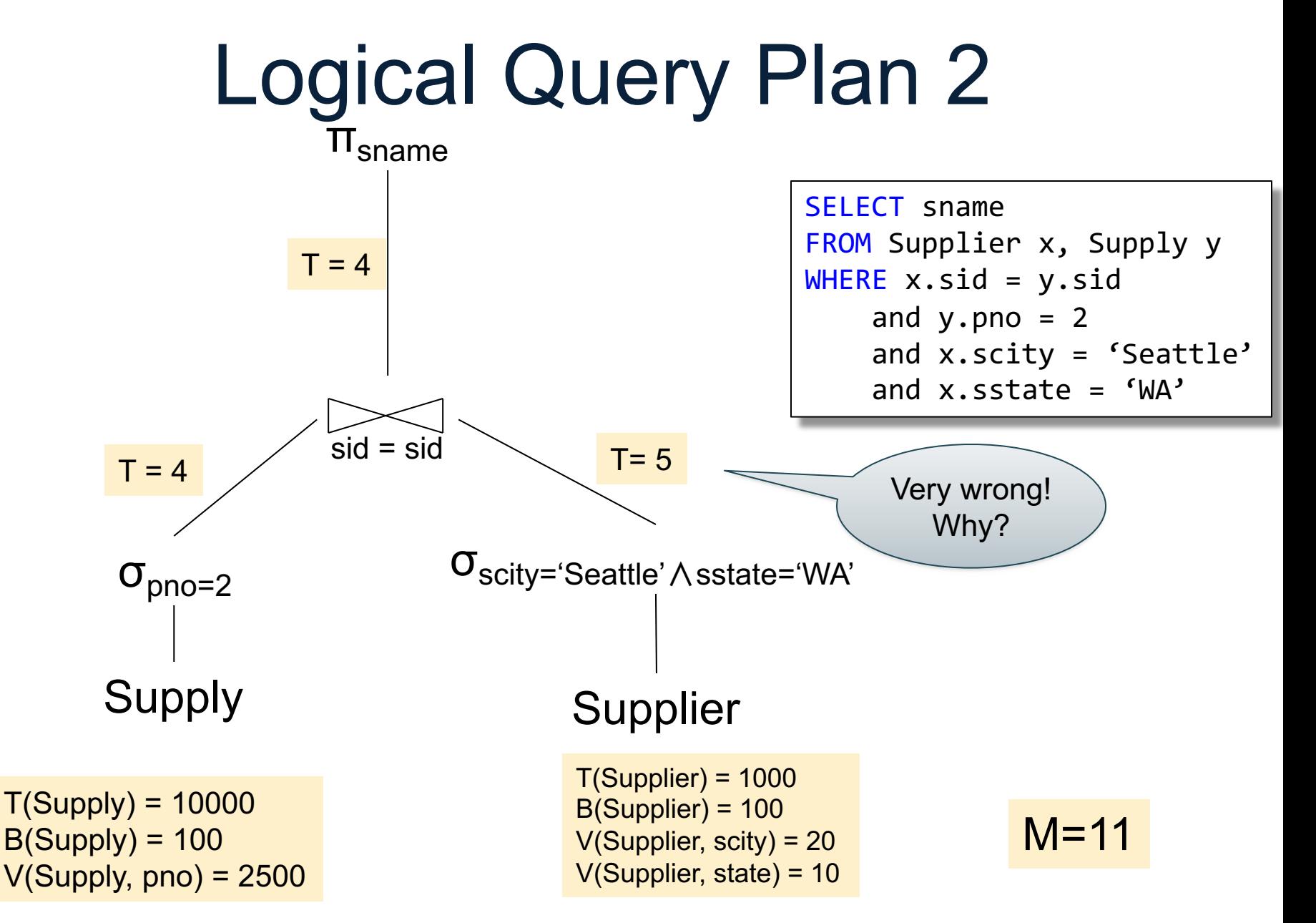

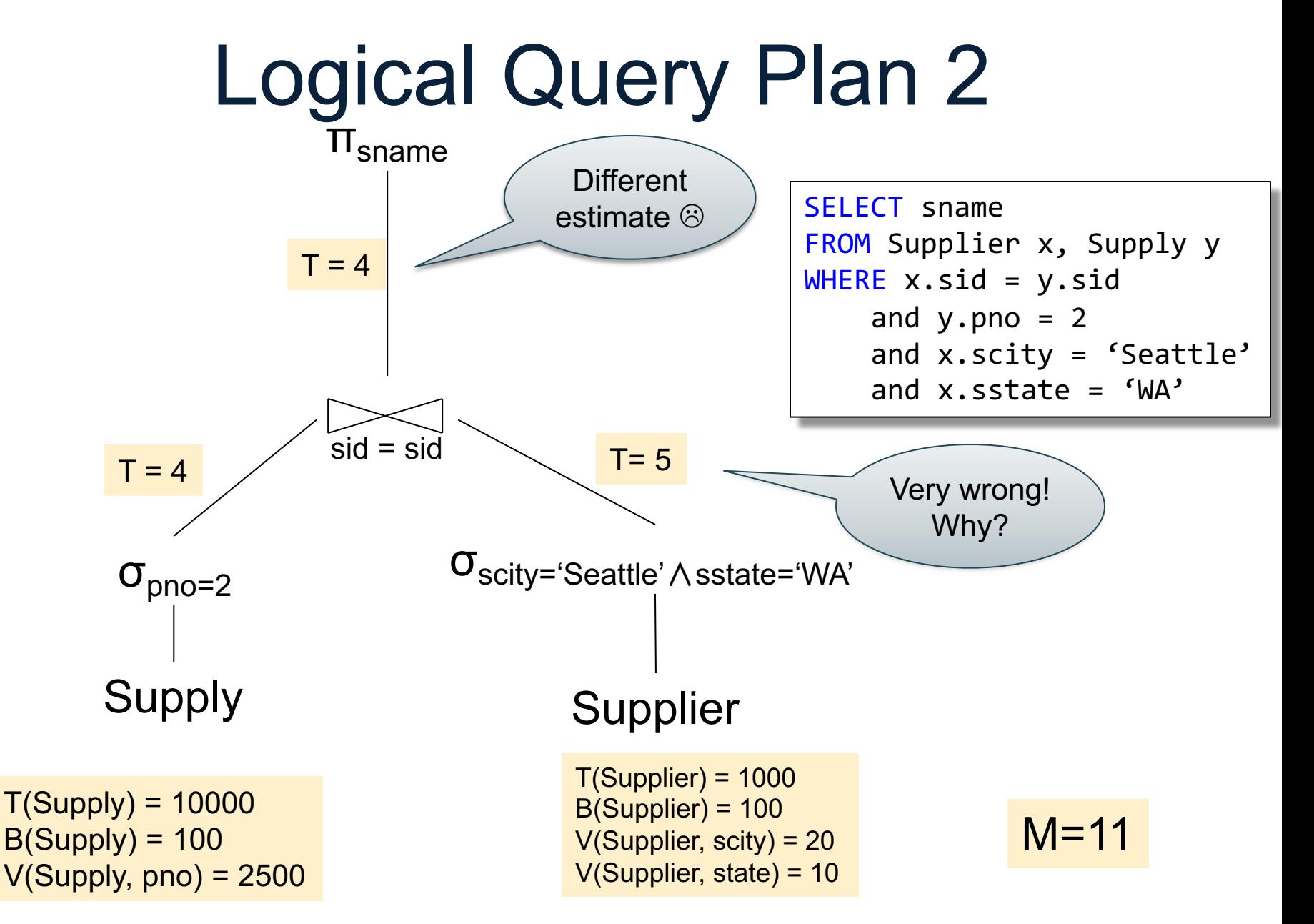

- Disks are organized into *blocks*
- Typically: 1 block = 4k or 8k or 16k
- Main cost of an external memory algorithm is # blocks read or written
- Notation:
	- $-B(R)$  = number of blocks of relation R
	- M = number of blocks (=pages) that fit in main memory

#### Block nested loop join:  $R \bowtie S$

Block nested loop join:  $R \bowtie S$ 

Repeat: Read M blocks of R in memory Scan S (one block at a time): Join current records in S with current records in R Until R is exhausted

Block nested loop join:  $R \bowtie S$ 

Repeat: Read M blocks of R in memory Scan S (one block at a time): Join current records in S with current records in R Until R is exhausted

Cost: B(R) + B(R)\*B(S)/M

#### Index join: assume an index on S.B  $R \bowtie_{A=B} S$
#### Recap: External Memory Joins

Index join: assume an index on S.B  $R \Join_{A=B} S$ 

Repeat:

Scan R (one block at a time) for each tuple in current block: look up R.A using index on S.B Until R is exhausted

# Recap: External Memory Joins

Index join: assume an index on S.B  $R \bowtie_{A=B} S$ 

Repeat:

Scan R (one block at a time) for each tuple in current block: look up R.A using index on S.B Until R is exhausted

Cost: B(R) + T(R)\*T(S)/V(S,B)

# Recap: External Memory Joins

Index join: assume an index on S.B  $R \Join_{A=B} S$ 

Repeat: Scan R (one block at a time) for each tuple in current block: look up R.A using index on S.B Until R is exhausted 147 Cost: B(R) + T(R)\*B(S)/V(S,B) If S.B is a clustered index

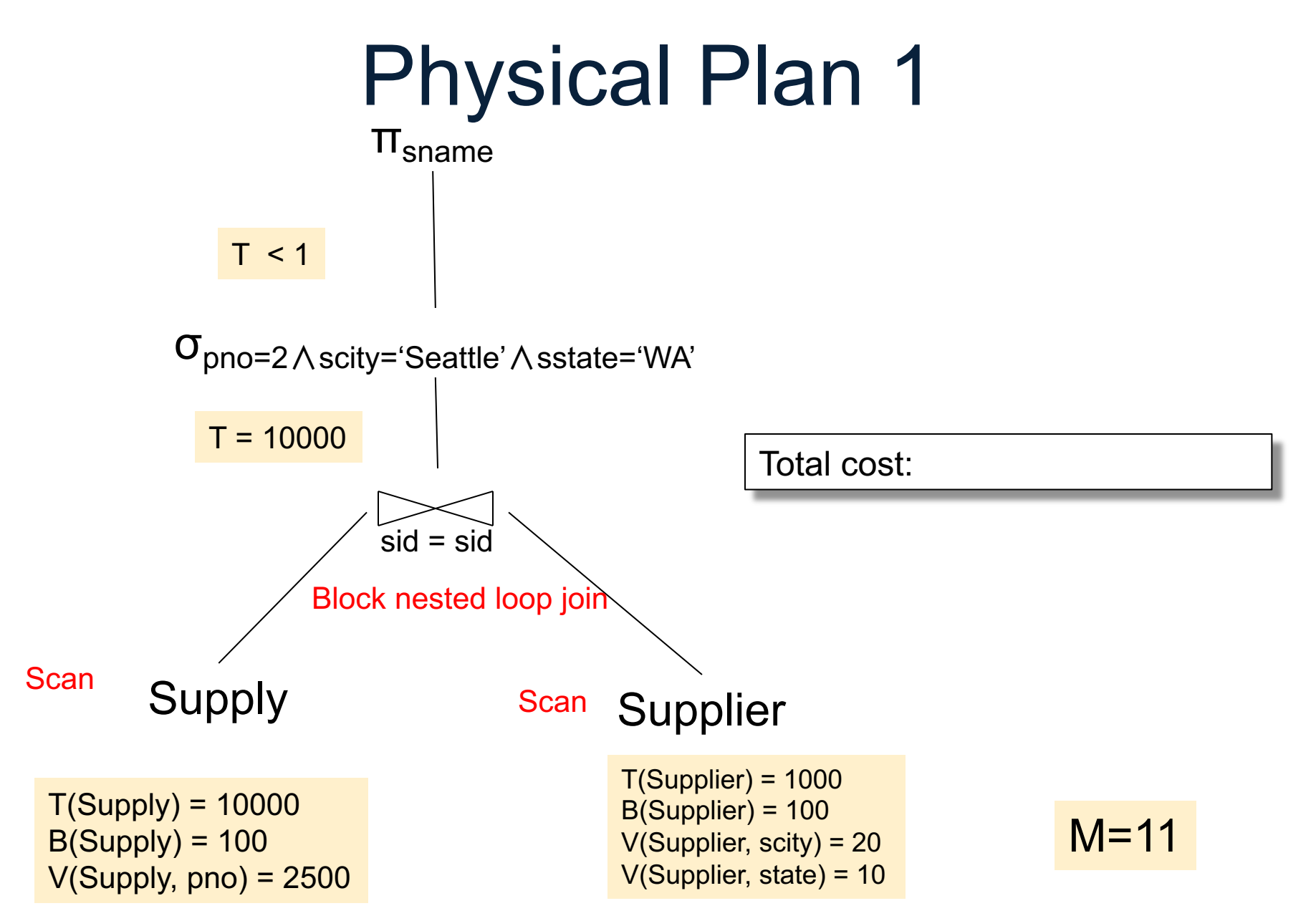

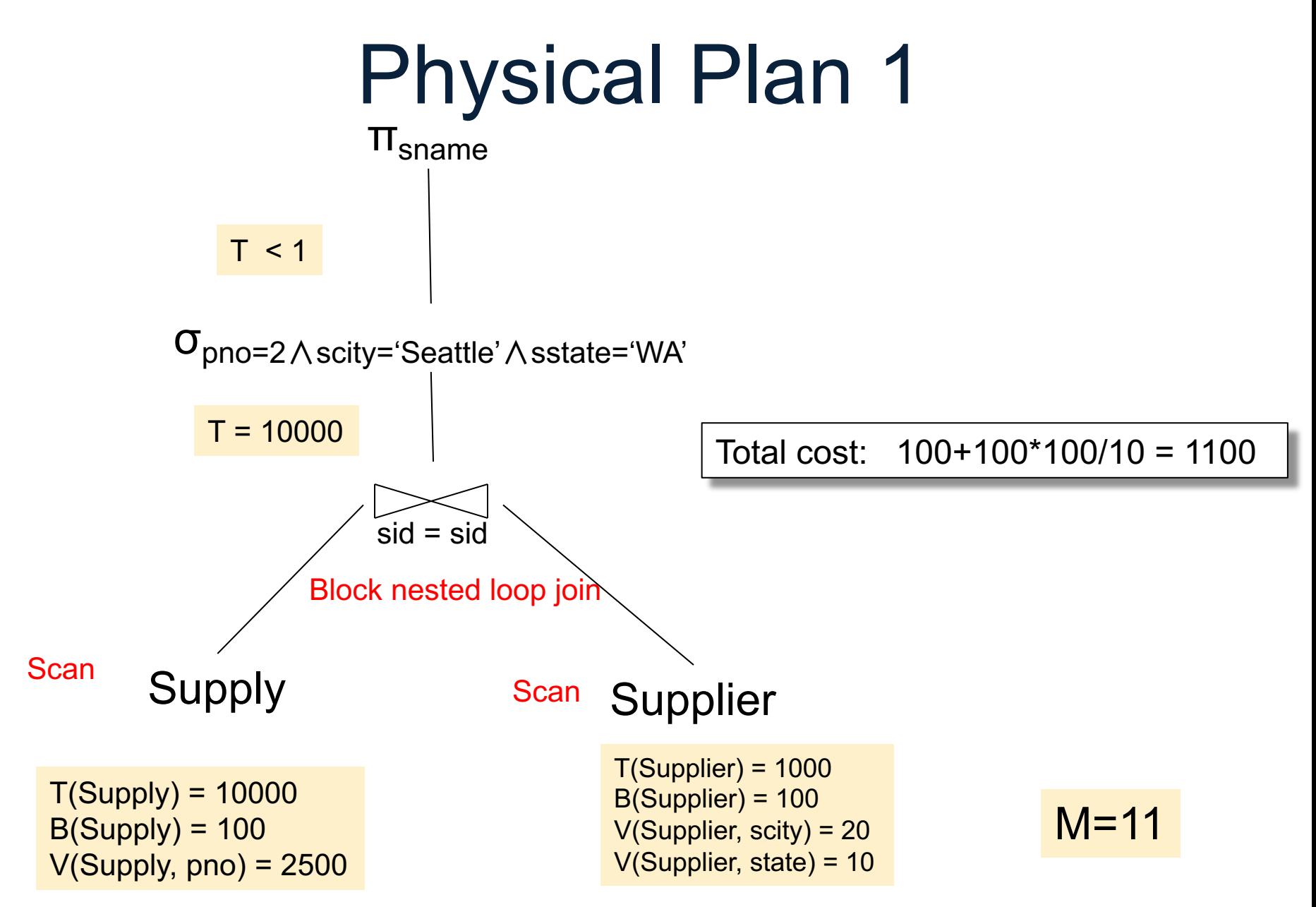

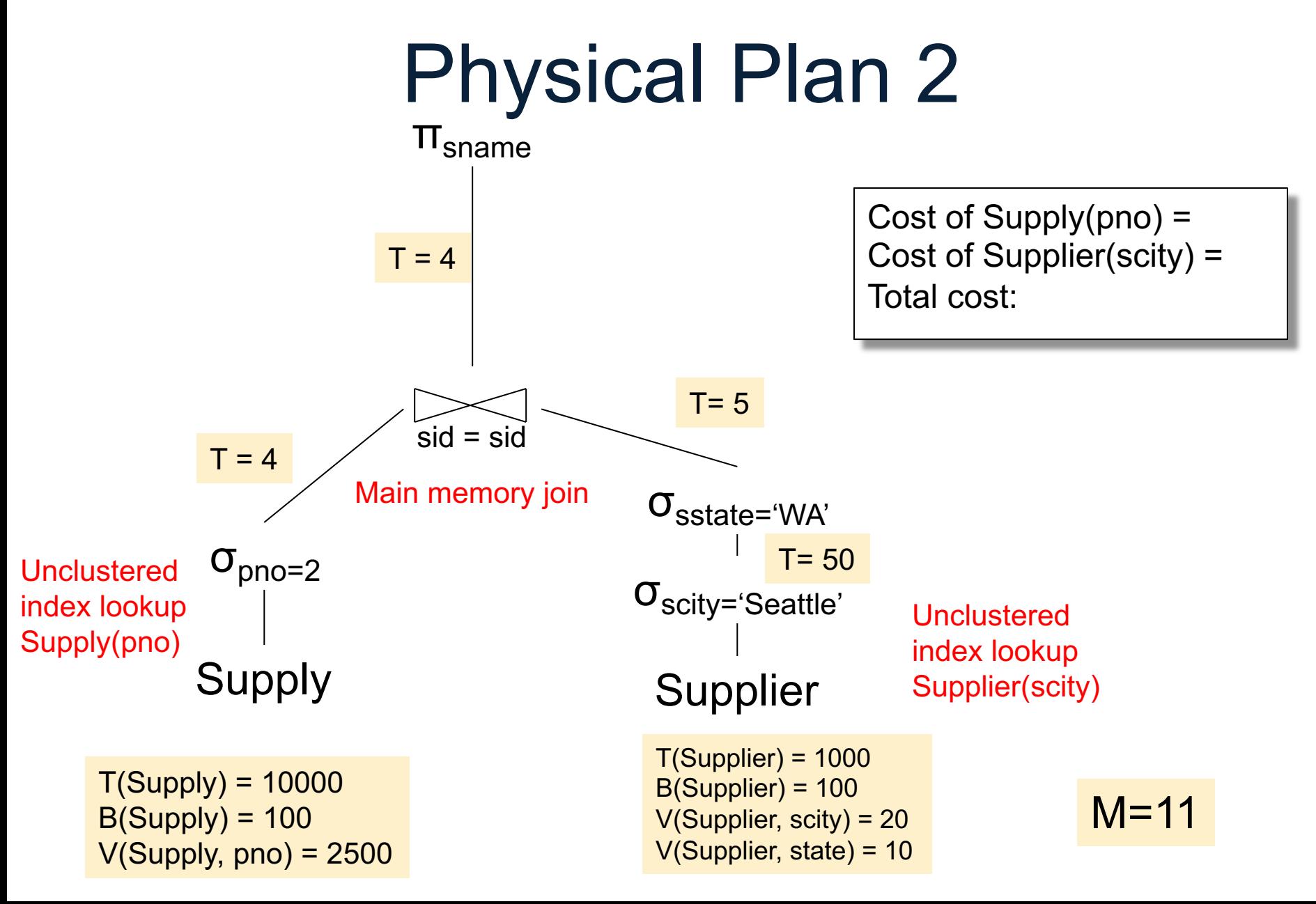

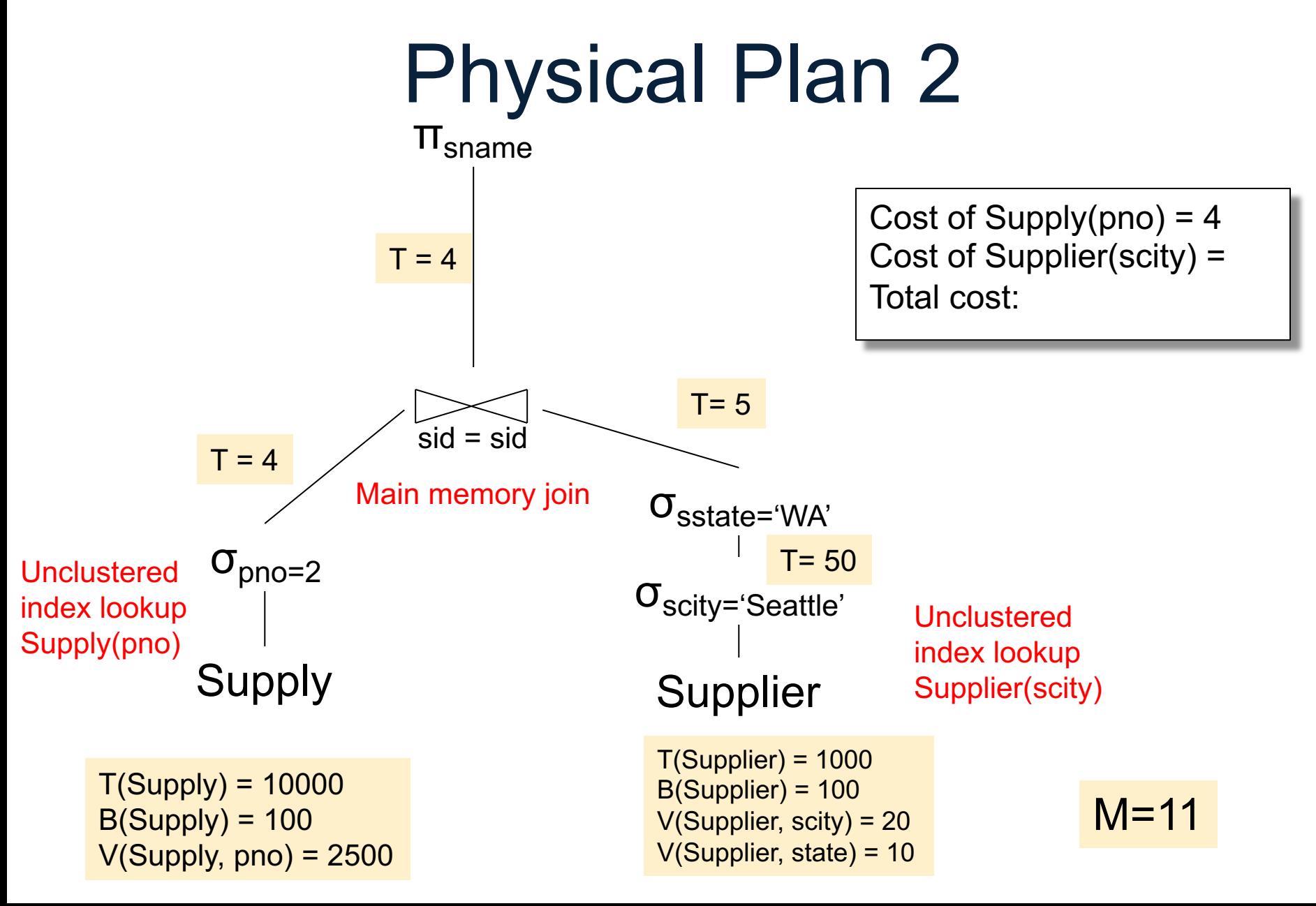

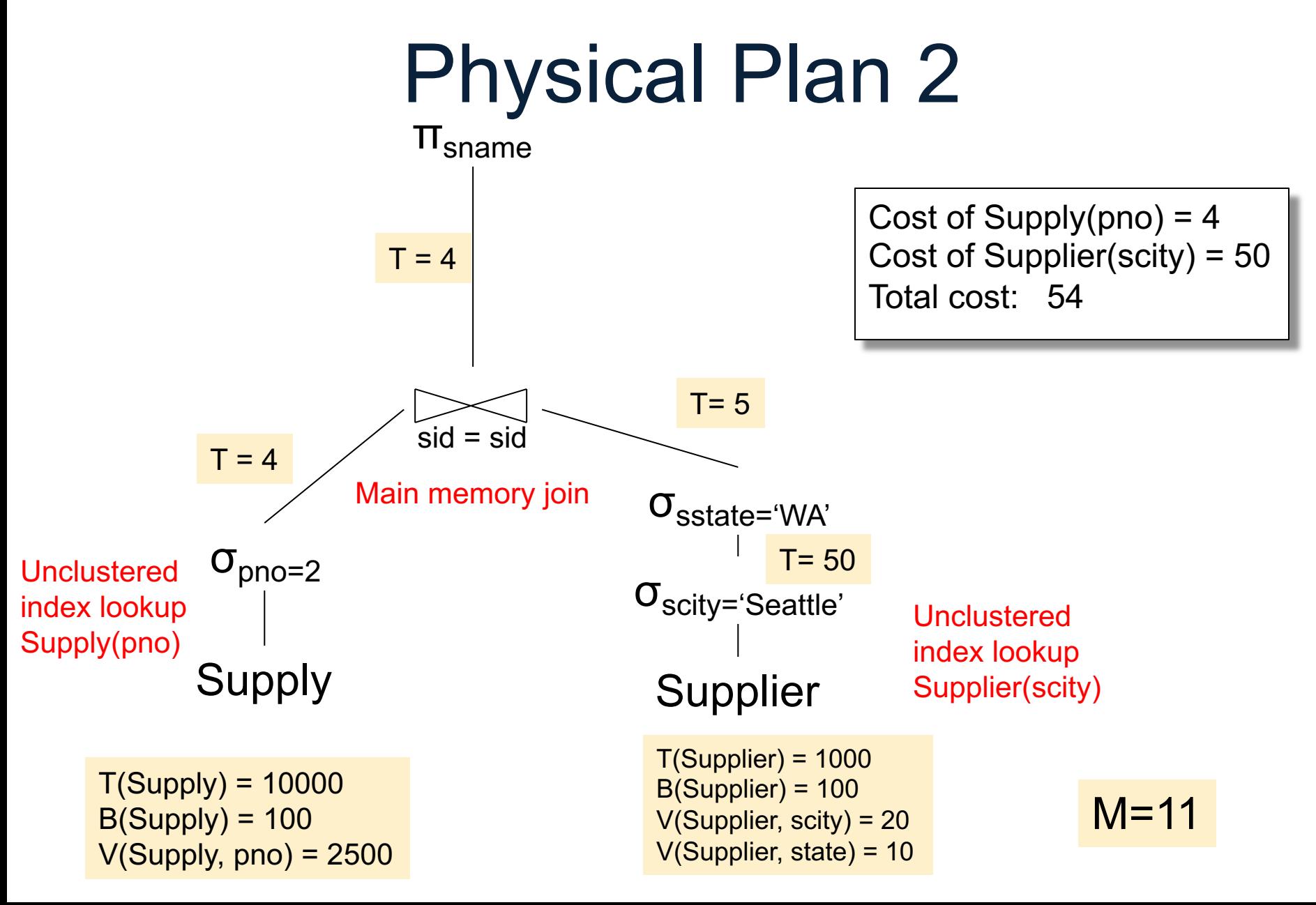

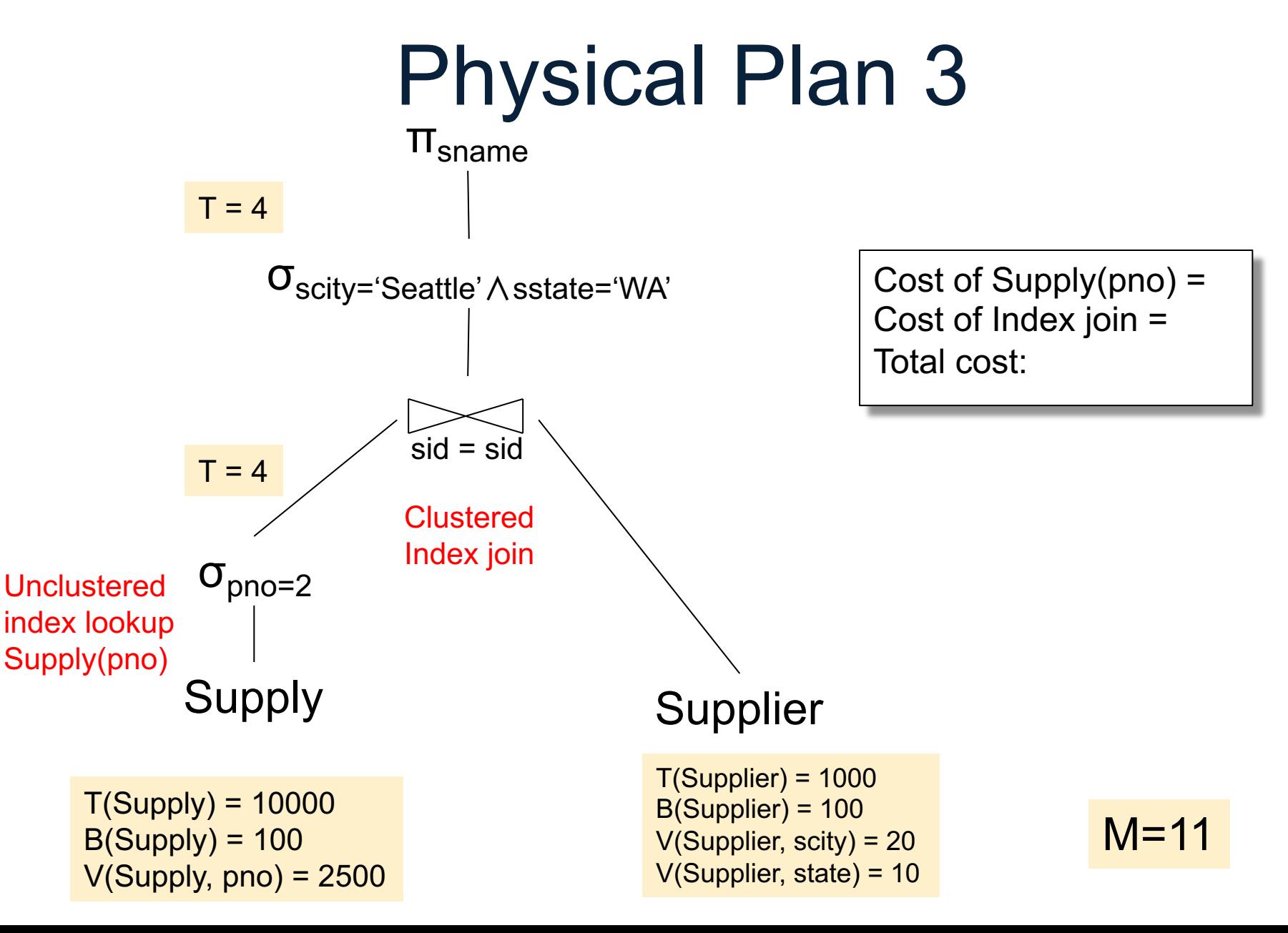

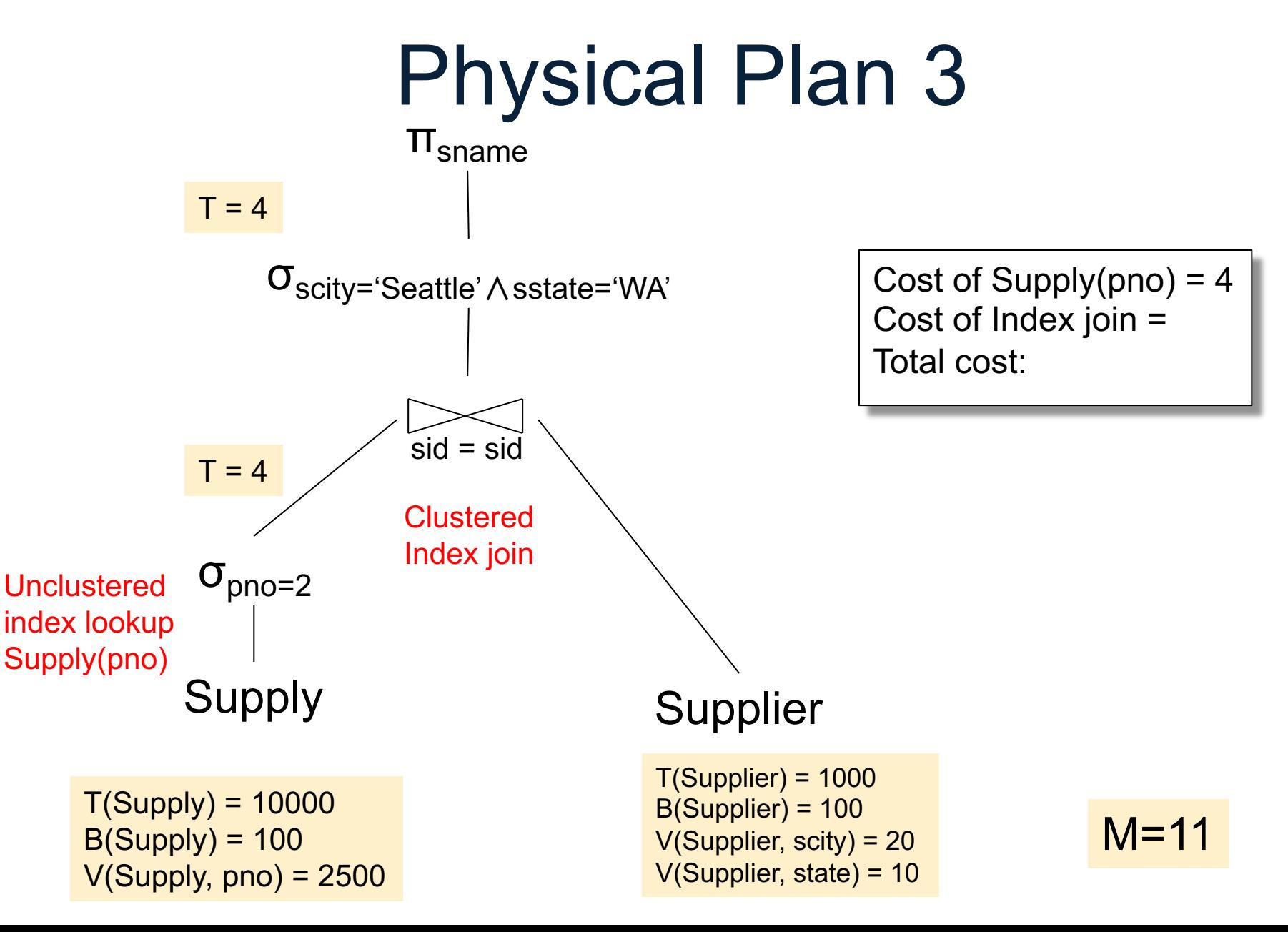

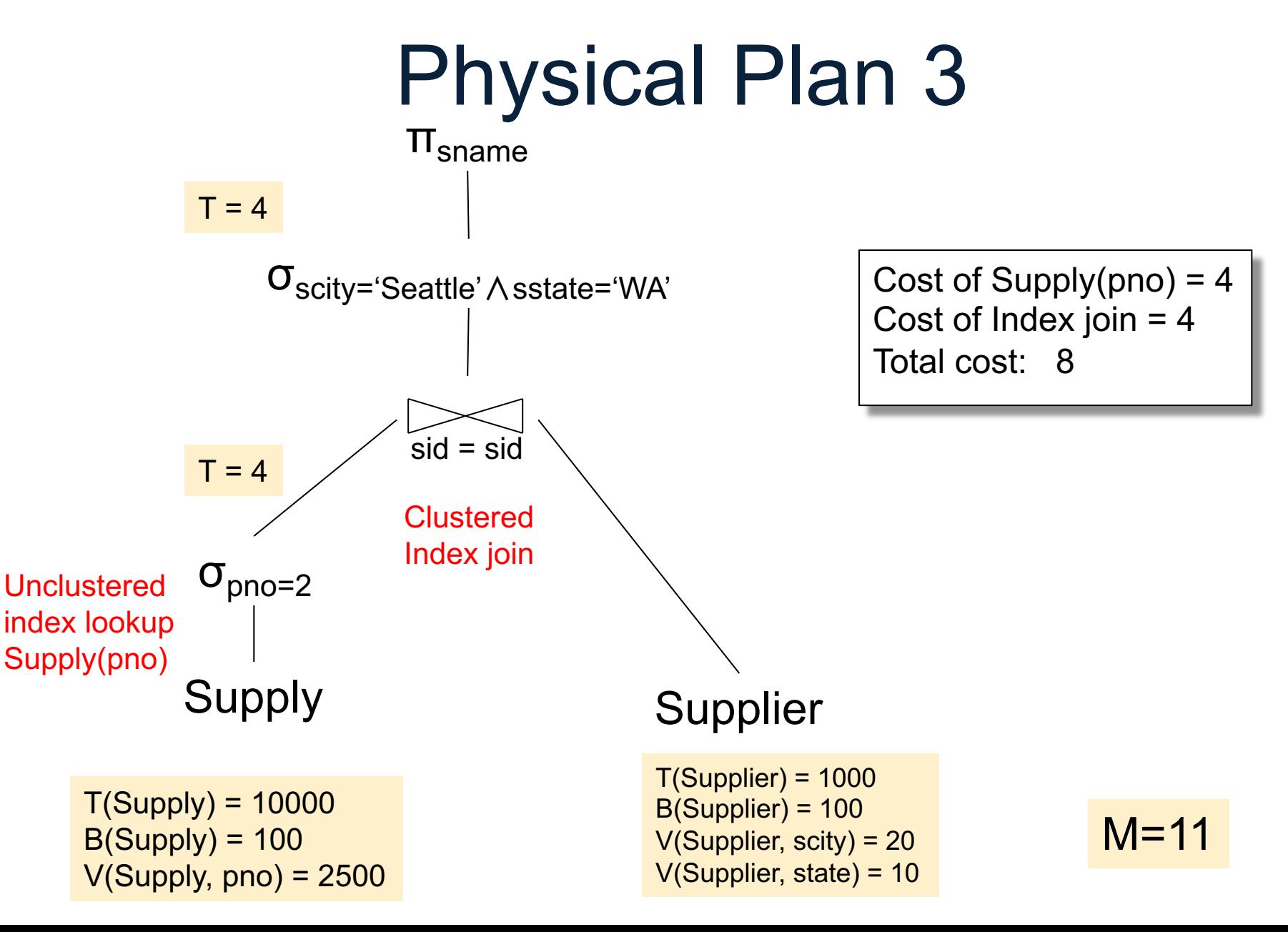

#### **Discussion**

- We considered only IO cost; real systems need to consider IO+CPU
- Each system has its own hacks
- We assumed that all index pages were in memory: sometimes we need to add the cost of fetching index pages from disk

- $T(R)$ ,  $V(R,A)$  too coarse
- Histogram: separate stats per bucket

- In each bucket store:
	- T(bucket)
	- V(bucket,A) optional

Employee(ssn, name, age)

 $T(Employee) = 25000, V(Empolyee, age) = 50$ 

 $\sigma_{\text{age}=48}$ (Empolyee) = ?

Employee(ssn, name, age)

 $T(Employee) = 25000, V(Empolyee, age) = 50$ 

 $\sigma_{\text{age}=48}$ (Empolyee) = ?

Estimate: T(Employee) / V(Employee,age) = 500

Employee(ssn, name, age)

 $T(Employee) = 25000, V(Empolyee, age) = 50$ 

 $\sigma_{\text{age}=48}$ (Empolyee) = ?

Estimate: T(Employee) / V(Employee,age) = 500

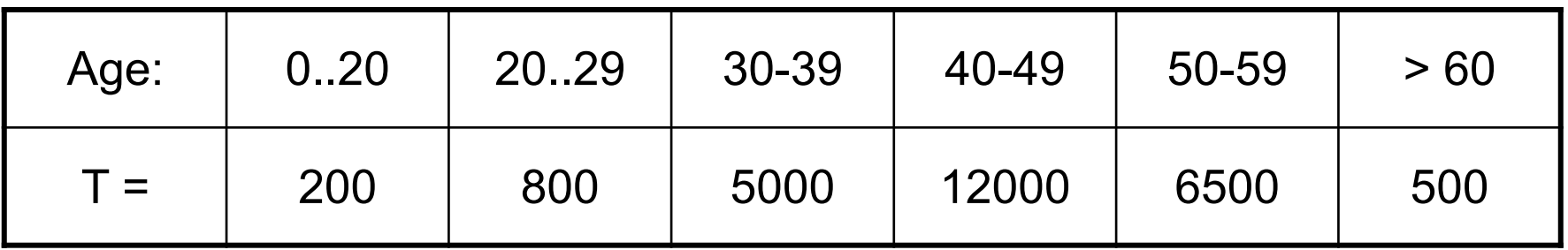

Employee(ssn, name, age)

 $T(Employee) = 25000, V(Empolyee, age) = 50$ 

 $\sigma_{\text{age}=48}$ (Empolyee) = ?

Estimate: T(Employee) / V(Employee,age) = 500

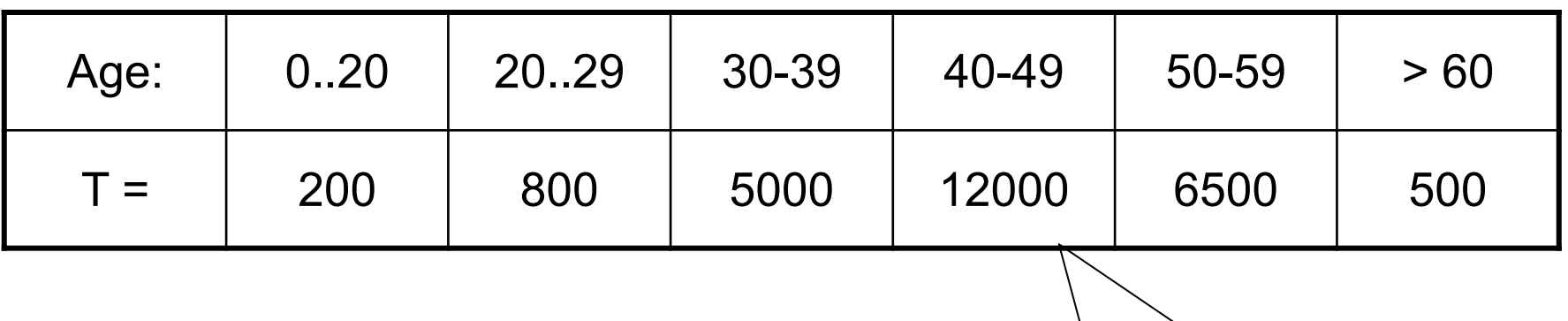

Assume  $V = 10$ 

Employee(ssn, name, age)

 $T(Employee) = 25000, V(Empolyee, age) = 50$ 

 $\sigma_{\text{age}=48}$ (Empolyee) = ?

Estimate: T(Employee) / V(Employee,age) = 500

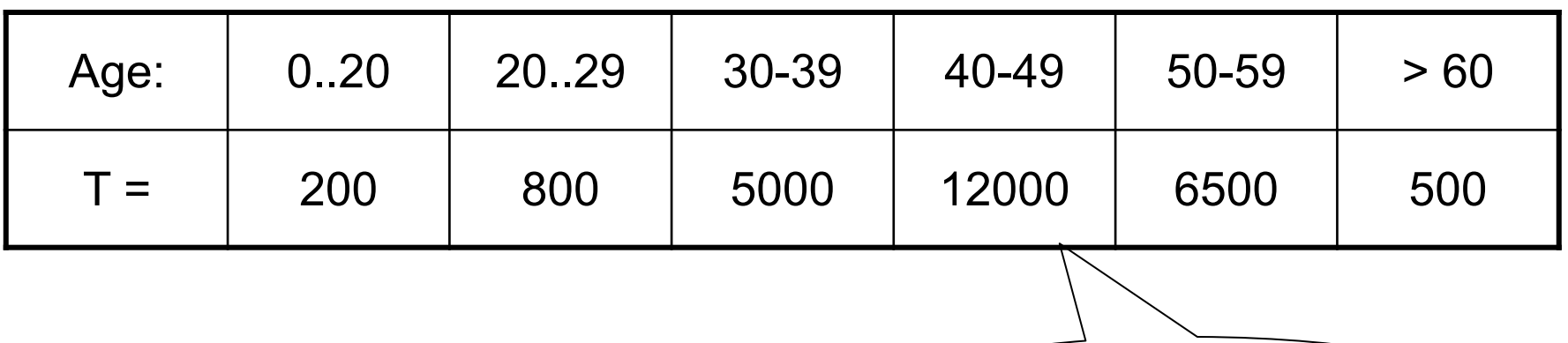

Estimate:  $12000/10 = 1200$   $\leq$  Assume V = 10

Employee(ssn, name, age)

 $T(Employee) = 25000, V(Empolyee, age) = 50$ 

 $\sigma_{\text{age}=48}$ (Empolyee) = ?

Estimate: T(Employee) / V(Employee,age) = 500

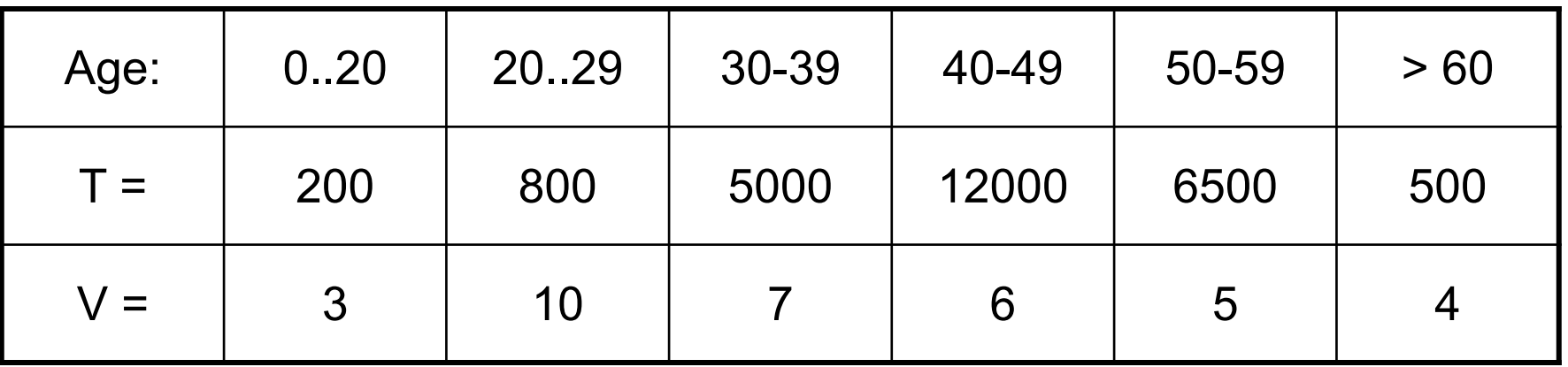

Estimate: 12000/10 = 1200

Employee(ssn, name, age)

 $T(Employee) = 25000, V(Empolyee, age) = 50$ 

 $\sigma_{\text{age}=48}$ (Empolyee) = ?

Estimate: T(Employee) / V(Employee,age) = 500

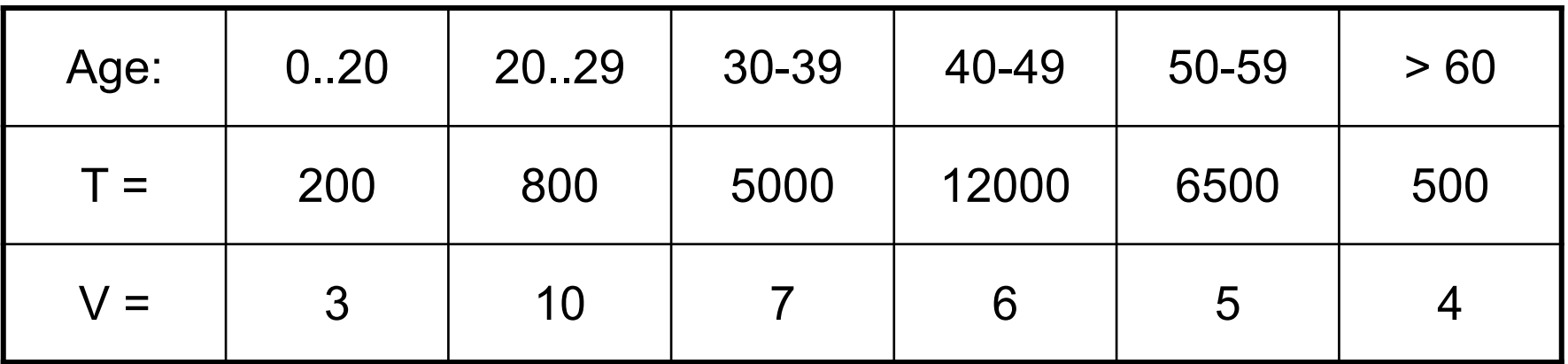

Estimate: 12000/10 = 1200 12000/6 = 2000

# Types of Histograms

• Eq-Width

- Eq-Depth
- Compressed: store outliers separately
- V-Optimal histograms

# **Histograms** Employee(ssn, name, age)

#### **Eq-width:**

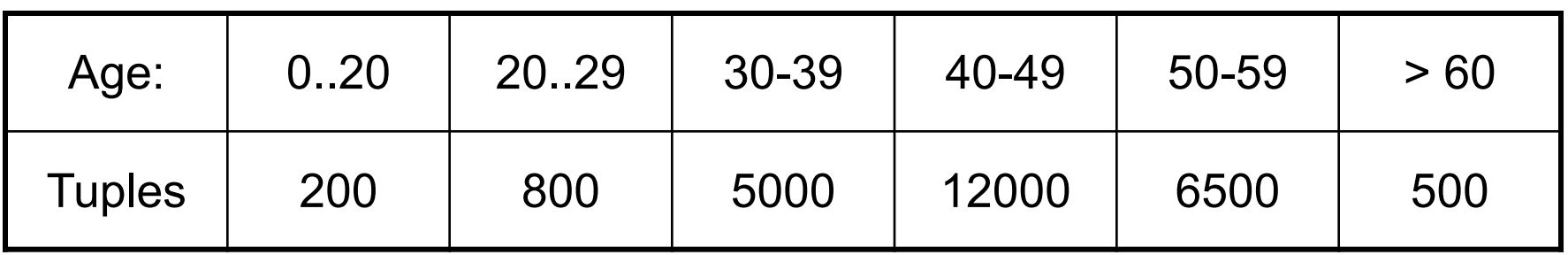

#### **Eq-depth:**

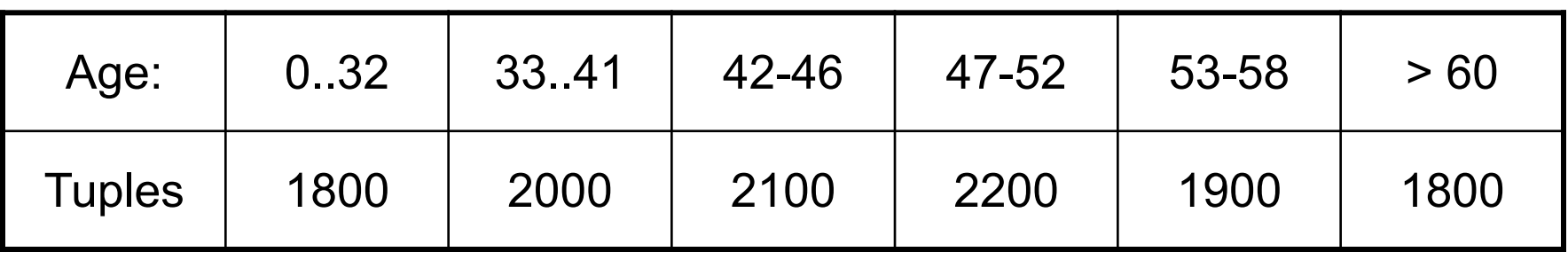

**Compressed**: store separately highly frequent values: (48,1900)

# V-Optimal Histograms

• Error:

$$
\sum_{v \in Domain(A)} \left( |\sigma_{A=v}(R)| - est_{Hist}(\sigma_{A=v}(R)) \right)^2
$$

- Bucket boundaries =  $argmin_{Hist} (Error)$
- Dynamic programming
- Modern databases systems use Voptimal histograms or some variations

#### **Discussion**

- Cardinality estimation = still unsolved
- Histograms:
	- Small number of buckets (why?)
	- Updated only periodically (why?)
	- No 2d histograms (except db2) why?
- Samples:

– Fail for low selectivity estimates, joins

• Cross-join correlation – still unsolved

#### Yet Another Difficulties

SQL Queries issued from applications:

• Query is optimized once: *prepare*

• Then, executed repeatedly

Query constants are unknow until execution: optimized plan is suboptimal

```
select
 o_year, sum(case when nation = 'BRAZIL' then volume else 0 end) / sum(volume)
from
(select YEAR(o_orderdate) as o_year,
        l_extendedprice * (1 - l_discount) as volume,
            n2.n_name as nation
 from part, supplier, lineitem, orders,
    customer, nation n1, nation n2, region
 where p_partkey = l_partkey and s_suppkey = l_suppkey
  and L orderkey = o orderkey and o custkey = c custkey
  and c_nationkey = n1.n_nationkey
  and n1.n regionkey = r_regionkey
  and r_name = 'AMERICA'
  and s_nationkey = n2.n nationkey
  and o_orderdate between '1995-01-01'
  and '1996-12-31'
  and p_type = 'ECONOMY ANODIZED STEEL'
 and s_acctbal \leq C1 and l_extendedprice \leq C2 ) as all_nations
group by o_year order by o_year
```

```
select
 o year, sum(case when nation = 'BRAZIL' then volume else 0 end) / sum(volume)
from
(select YEAR(o_orderdate) as o_year,
        l_extendedprice * (1 - l_discount) as volume,
            n2.n_name as nation
 from part, supplier, lineitem, orders,
    customer, nation n1, nation n2, region
 where p_partkey = l_partkey and s_suppkey = l_suppkey
  and I orderkey = o_orderkey and o_custkey = c_custkey
  and c_nationkey = n1.n_nationkey
  and n1.n regionkey = r_regionkey
  and r_name = 'AMERICA'
  and s_nationkey = n2.n nationkey
  and o_orderdate between '1995-01-01'
  and '1996-12-31'
  and p_type = 'ECONOMY ANODIZED STEEL'
 and s_acctbal \leq C1 and l_extendedprice \leq C2 ) as all_nations
group by o_year order by o_year
                                                           Optimize without
                                                           knowing C1, C2
```
#### Jayant Haritsa, ICDE'2019 tutorial

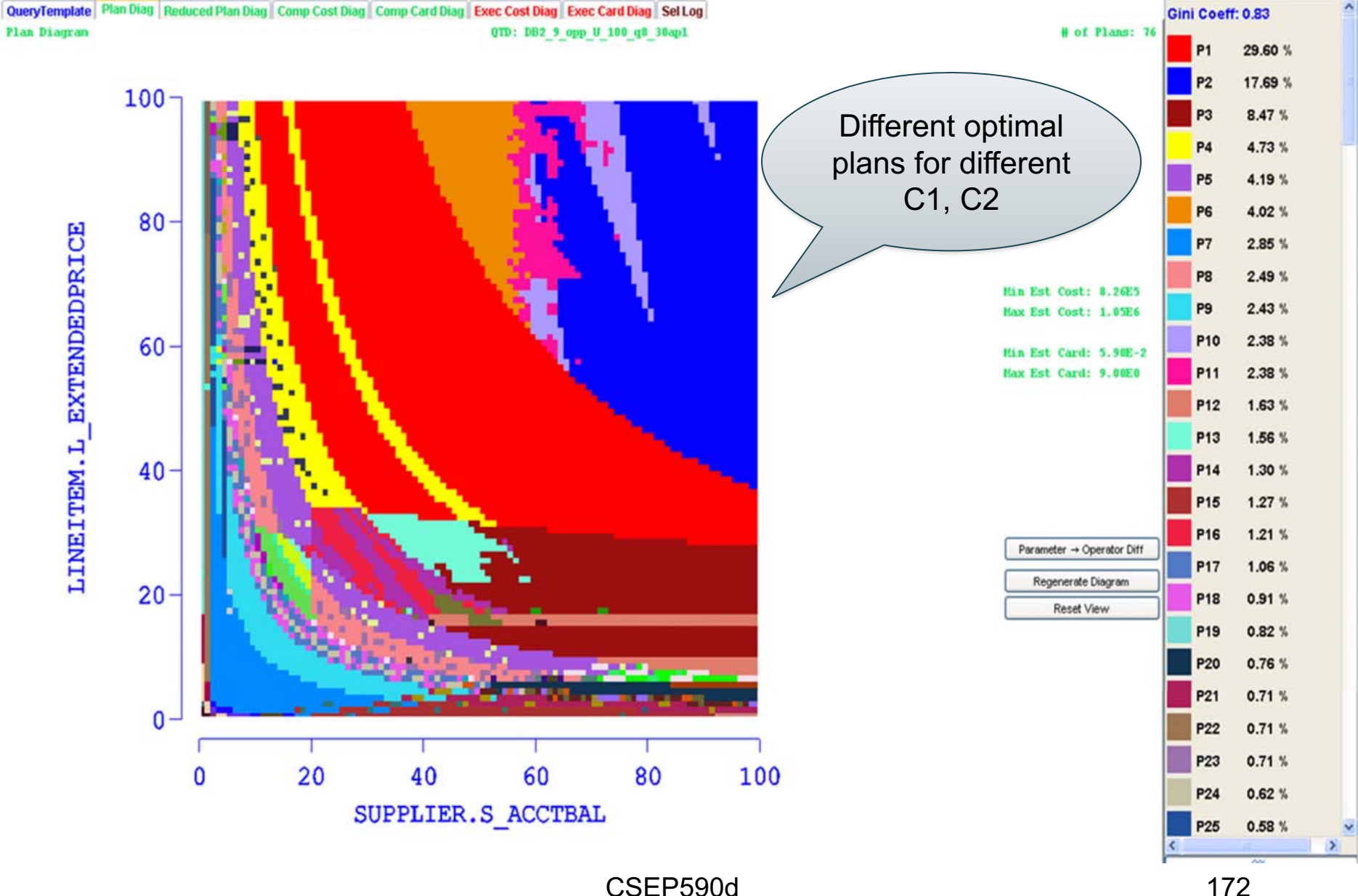

#### **Discussion**

- Cardinality estimation: the weak spot of all query optimizers
- Other approaches:
	- Offline sampling: may lead to 0 estimates
	- Online sampling: sloooooooow
	- ML: large training data, model
	- Theoretical upper bounds: too coarse